# PEMILIHAN GURU TERFAVORIT MENGGUNAKAN METODE MOORA DI SMKN 3 PALANGKA RAYA

# TUGAS AKHIR

Disusun Untuk Memenuhi Syarat Kelulusan Program Strata I Pada Sekolah Tinggi Manajemen Informatika dan Komputer (STMIK) Palangkaraya

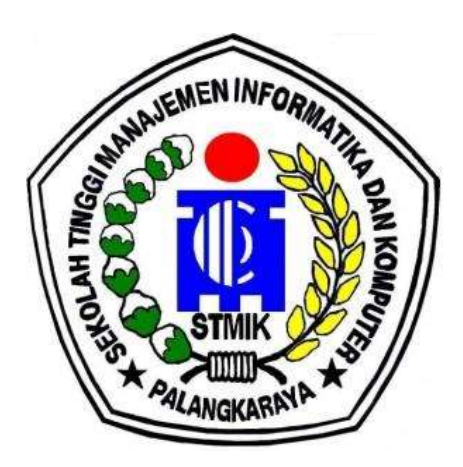

**OLEH** 

SOLIN NARDI C1955201030 PROGRAM STUDI TEKNIK INFORMATIKA

## SEKOLAH TINGGI MANAJEMEN INFORMATIKA DAN KOMPUTER (STMIK) PALANGKARAYA 2023

# PEMILIHAN GURU TERFAVORIT MENGGUNAKAN METODE MOORA DI SMKN 3 PALANGKA RAYA

# TUGAS AKHIR

Disusun Untuk Memenuhi Syarat Kelulusan Program Strata I Pada Sekolah Tinggi Manajemen Informatika dan Komputer (STMIK) Palangkaraya

## **OLEH**

## SOLIN NARDI C1955201030 PROGRAM STUDI TEKNIK INFORMATIKA

### SEKOLAH TINGGI MANAJEMEN INFORMATIKA DAN KOMPUTER (STMIK) PALANGKARAYA 2023

# **PERSETUJUAN**

# PEMILIHAN GURU TERFAVORIT MENGGUNAKAN METODE MOORA DI SMKN 3 PALANGKA RAYA

Tugas Akhir ini Telah Disetujui dan Disahkan

Pembimbing I. S.T., M.Kom. t۱ı 97703252005105

Pembimbing II,

Catharina Elmayantie, M.Pd. NIK. 197610252015003

Mengetahui

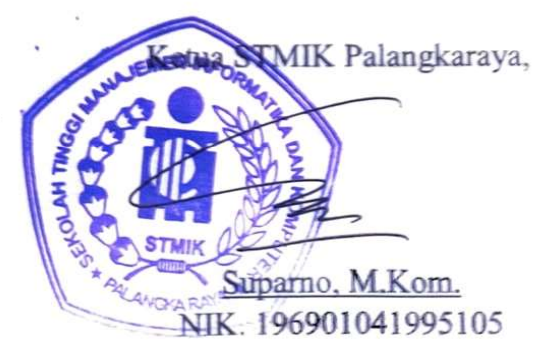

# **PENGESAHAN**

 $\lambda$ 

# PEMILIHAN GURU TERFAVORIT MENGGUNAKAN METODE MOORA DI SMKN 3 PALANGKA RAYA

Tugas Akhir ini Telah Diujikan, Dinilai, dan Disahkan Oleh Tim Penguji pada Tanggal 20 Mei 2023

Tim Penguji Tugas Akhir:

1. Veny Cahya Hardita, M.Kom. Ketua

2. Ir. Hj. Siti Maryamah, M.M. Sekretaris

3. Lili Rusdiana, M.Kom. Anggota

4. Sam'ani, S.T., M.Kom. Anggota

5. Catharina Elmayantie, M.Pd. Anggota

# PERNYATAAN KEASLIAN

Yang bertanda tangan di bawah ini:

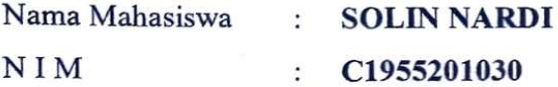

menyatakan bahwa Tugas Akhir dengan judul:

# PEMILIHAN GURU TERFAVORIT MENGGUNAKAN METODE MOORA DI SMKN 3 PALANGKA RAYA

Adalah hasil karya saya dan bukan merupakan duplikasi sebagian atau seluruhnya dari karya orang lain, kecuali bagian yang sumber informasi dicantumkan.

Pernyataan ini dibuat dengan sebenar-benarnya secara sadar dan bertanggungjawab dan saya bersedia menerima sanksi pembatalan Tugas Akhir apabila terbukti melakukan duplikasi terhadap Tugas Akhir atau karya ilmiah lain yang sudah ada.

> Palangka Raya, 20 Mei 2023 Yang Membuat Pernyataan, **X74865404 OLIN NARDI**

#### MOTTO DAN PERSEMBAHAN

"Jangan pernah takut gagal, jika kamu sendiri pun belum mencobanya, jika gagal dia akan menjadi guru terbaik mu, jika berhasil jadilah rendah hati".

"Manusia tidak akan saling memahami, jika mereka tidak merasakan penderitaan yang sama".

> Tugas Akhir ini saya persembahakan kepada :

- Sang pencipta Tuhan Yesus Kristus yang telah memberikan berkat dan kuasanya untuk menyelesaikan Tugas Akhir ini.
- Kepada kedua orang tua tercinta Igun dan Sari , yang tidak kenal lelah memberi Doa, dukungan, semangat, mendidik, dan membesarkan saya sehingga bisa menyelesaikan Tugas Akhir dengan tepat waktu.
- Keluarga yang selalu memberikan Dukungan, Doa serta semangat sehingga dapat menyelesaikan Tugas Akhir dengan baik.
- Dosen-dosen STMIK Palangka Raya, terima kasih telah memberikan ilmunya yang luar biasa dan membimbing dari awalj masuk perkuliahan sampai saat ini.
- Kekasihku Mutriana yang sudah memberikan doa, semangat dan dukungan dalam pengerjaan Tugas Akhir.

#### INTISARI

Solin Nardi, C1955201030, 2023. Pemilihan Guru Terfavorit Menggunakan Metode Moora Di SMKN 3 Palangka Raya, Pembimbing I Sam'ani, S.T., M.Kom., Pembimbing II Catharina Elmayantie, M.Pd.

 Untuk menunjang mutu pendidikan di sekolah tersebut maka guru adalah salah satu komponen yang paling penting dalam menunjang mencerdaskan kehidupan bangsa. Jadi di SMK Negeri 3 Palangka Raya dilakukan pemilihan guru terbaik untuk meningkatkan kualitas dan mutu guru dalam pendidikan.

 Permasalahan dalam penelitian ini adalah pemanfaatan sistem pendukung keputusan dalam penentuan Pemilihan Guru Terfavorit Menggunakan Metode Moora Di Sekolah Menengah Kejuruan Negeri 3 Palangka Raya.

Metode pengumpulan data dalam penelitian ini yaitu wawancara, dokumentasi, dan studi pustaka. Jenis penelitian yang digunakan dalam penelitian ini adalah Reasearh & Depelopment (R&D) untuk merancang desain proses system yang dibuat dengan menggunakan UML.

Hasil yang diberikan sistem ini memiliki kesamaan berdasarkan hasil perhitungan manual dan perhitungan oleh sistem. Jadi dengan adanya sistem yang dibuat dapat mempermudah dan mempercepat perhitungan karena pengguna tidak perlu lagi melakukan perhitungan literasi secara manual dengan menentukan nilai minimum dan maksimum, pengguna hanya perlu menginput data kriteria berserta bobot kriteria,

Pada penelitian ini menerapkan metode Multi Objective Optimization On The Basic Of Ratio Analysis (MOORA) yang memiliki selektifitas yang baik dalam menentukan suatu alternatif yang dapat dijadikan tolak ukur untuk menentukan peringkat terbaik berdasarkan kriteria yang telah ditentukan. Hasil nilai yang didapat dari analisis perhitungan dengan total rangking yang didapat Dra. Sriani Sinaga dengan nilai tertinggi 0,74 pada perhitungan metode Moora

Kata kunci :. MOORA, Penilaian Guru Terfavorit, Sistem Pendukung Keputusan, SMKN 3

### ABSTRACT

Solin Nardi, C1955201030, 2023. Selection of Favorite Teachers Using the Moora Method at SMK 3 Palangka Raya, Advisor I Sam'ani, S.T., M.Kom., Advisor II Catharina Elmayantie, M.Pd.

To support the quality of education in these schools, the teacher is one of the most important components in supporting the intellectual life of the nation. So at SMK Negeri 3 Palangka Raya, the selection of the best teachers is carried out to improve the quality and quality of teachers in education.

The problem in this research is how to use a decision support system in determining the selection of the favorite teacher using the MOORA method at State Vocational High School 3 Palangka Raya.

Data collection methods in this study are interviews, documentation, and literature study. The type of research used in this research is Research & Development (R&D) to design a system process design that is made using UML,.

The results given by this system have similarities based on the results of manual calculations and calculations by the system. So with the system created it can simplify and speed up calculations because users no longer need to do literacy calculations manually by determining minimum and maximum values, users only need to input criteria data along with criteria weights,

This study applies the Multi Objective Optimization On The Basic Of Ratio Analysis (MOORA) method which has good selectivity in determining an alternative that can be used as a benchmark for determining the best ranking based on predetermined criteria. The results of the values obtained from the calculation analysis with the total ranking obtained by Dra. Sriani Sinaga with the highest score of 0.74 in the calculation of the Moora method

Keywords : MOORA, Favorite Teacher Assessment, Decision Support System, SMKN 3

### KATA PENGANTAR

Puji Syukur saya panjatkan kehadirat Tuhan Yang Maha Esa, karena dengan karunia-Nya sehingga penulis dapat menyelesaikan Tugas Akhir ini yang berjudul "PEMILIHAN GURU TERFAVORIT MENGGUNAKAN METODE MOORA DI SMKN 3 PALANGKA RAYA". Tugas Akhir ini disusun untuk memenuhi syarat dalam memperoleh gelar Sarjana Komputer di Sekolah Tinggi Manajemen Informatika dan Komputer (STMIK) Palangkaraya.

Pada kesempatan ini penulis juga menyampaikan terimakasih yang sebesarbesarnya kepada semua pihak yang telah memberikan bimbingan, motivasi, semangat, dalam menyelesaikan penulisan Tugas Akhir ini, yaitu kepada :

- 1. Hj. Sri Sundari, S.Pd, M.Pd selaku kepala SMK Negeri 3 Palangka Raya yang memberikan data selama penulis melakukan penelitian.
- 2. Sam'ani, S.T., M.Kom. selaku dosen Pembimbing I yang telah meluangkan waktunya untuk memberikan bimbingan dalam penyelesaian Tugas Akhir ini.
- 3. Catharina Elmayantie, M.Pd. selaku dosen Pembimbing II dalam penulisan Tugas Akhir ini, yang juga banyak memberikan saran dan masukan dalam penulisan Tugas Akhir ini.

Penulis mengharapkan masukan, saran dan kritik yang bersifat membangun untuk menyempurnakan Tugas Akhir ini. Semoga Tugas Akhir ini dapat bermanfaat bagi penulis dan pembaca terutama untuk untuk menambah ilmu pengetahuan.

Palangka Raya, 20 Mei 2023

Penulis

SOLIN NARDI

# **DAFTAR ISI**

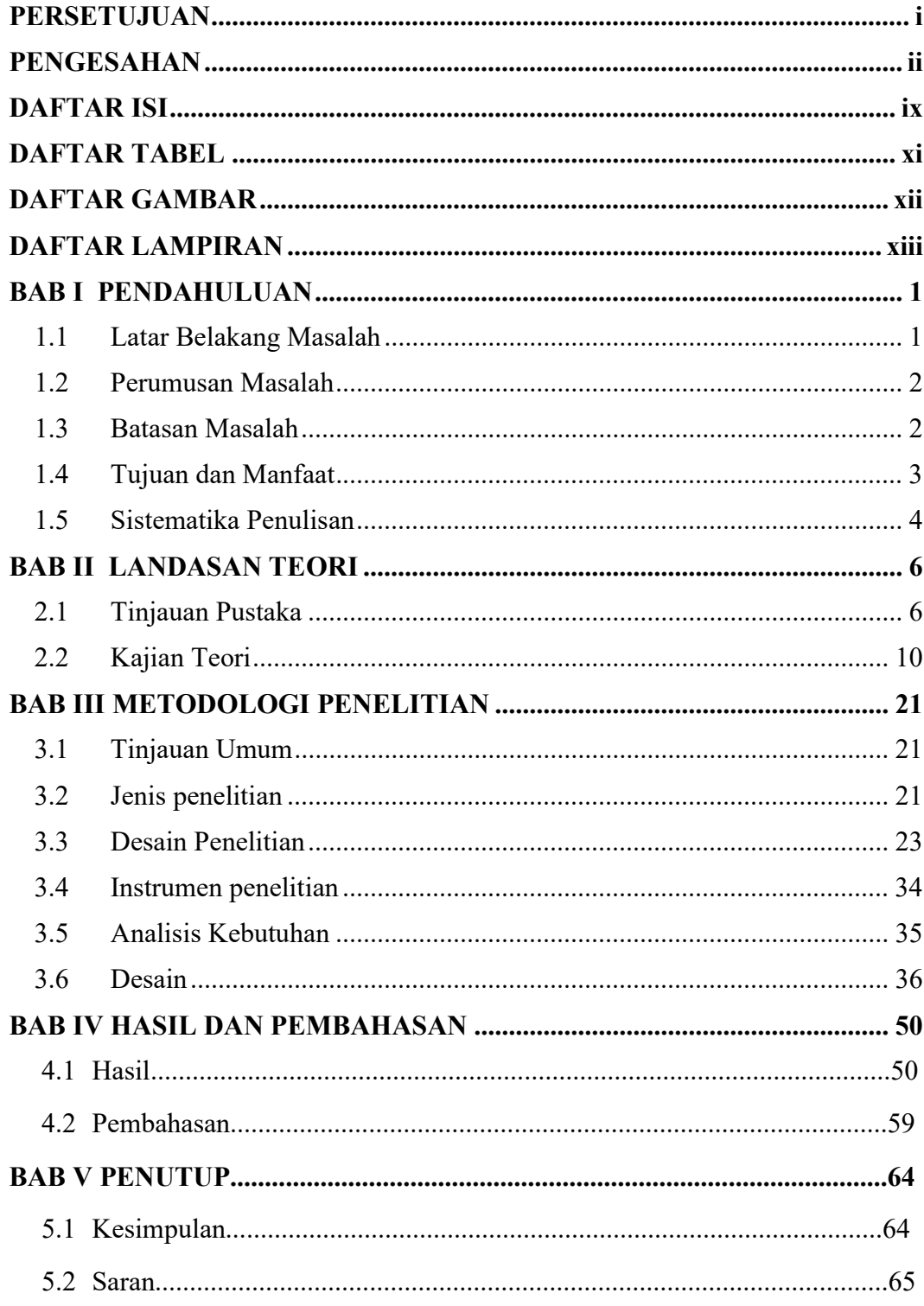

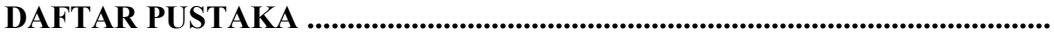

# DAFTAR TABEL

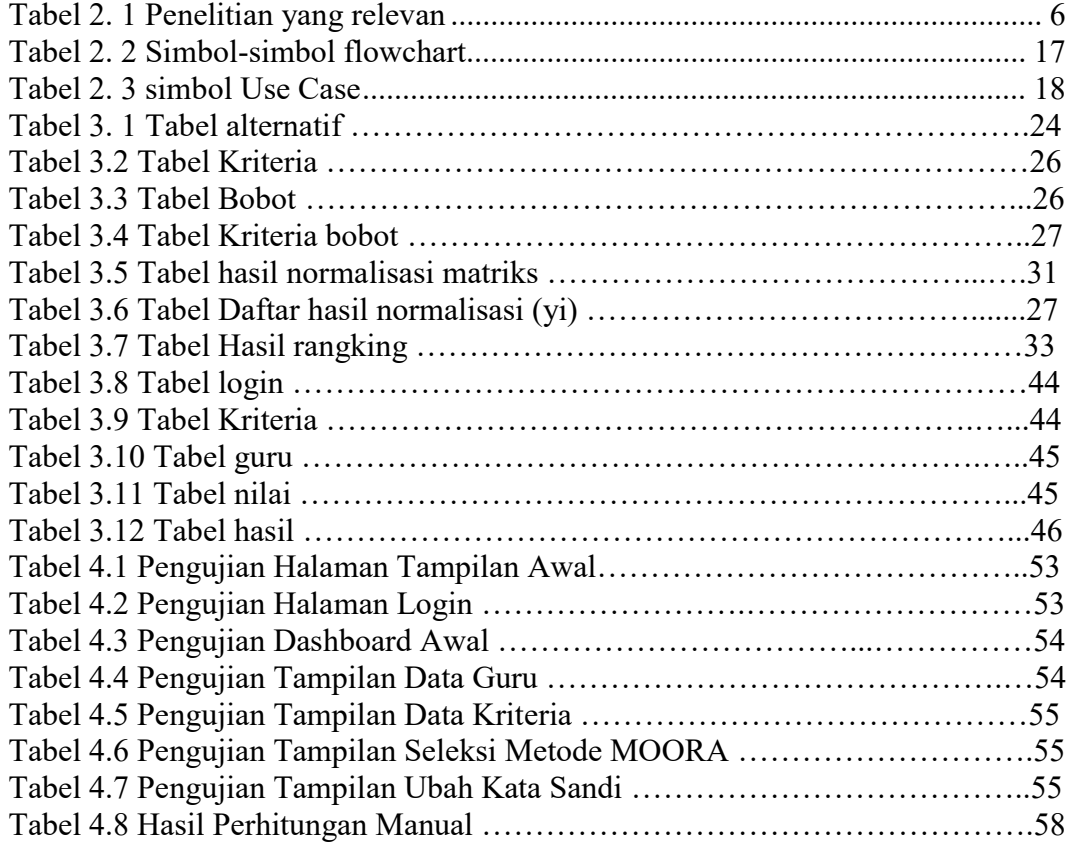

# DAFTAR GAMBAR

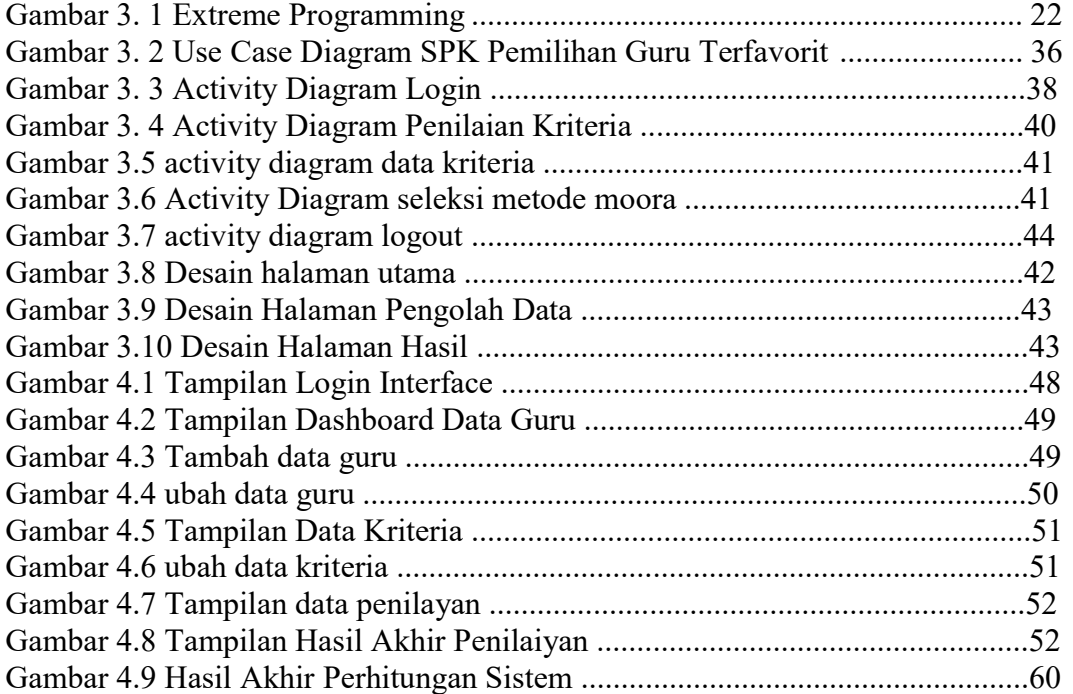

# DAFTAR LAMPIRAN

- Lampiran 1. Surat tugas pembimbing Tugas Akhir.
- Lampiran 2. Lembar konsultasi bimbingan Tugas Akhir
- Lampiran 3. Surat izin penelitian
- Lampiran 4. Surat Ijin Penelitian BAPEDA
- Lampiran 5. Lembar wawancara
- Lampiran 6. Berita acara Pengujian Blackbox
- Lampiran 7. Pengujian dari Pihak SMKN 3 Palangka Raya
- Lampiran 8. Surat tugas penguji tugas akhir
- Lampiran 9. Berita acara penilaian sidang TA
- Lampiran 10. Surat keterangan telah melaksanakan penelitian di SMKN 3 Palangka Raya
- Lampiran 11. Foto-Foto

# BAB I

# PENDAHULUAN

#### 1.1 Latar Belakang Masalah

SMK Negeri 3 Palangka Raya merupakan sekolah yang berada di Jl. R.A Kartini No.25, kecamatan Pahandut Kota Palangka Raya yang berada di Provinsi Kalimantan Tengah. Untuk menunjang mutu prestasi dan semangat belajar dari para siswa dan siswi SMK Negeri 3 Palangka Raya Untuk menunjang mutu pendidikan di sekolah tersebut maka guru adalah salah satu komponen yang paling penting dalam menunjang mencerdaskan kehidupan bangsa. Jadi di SMK Negeri 3 Palangka Raya dilakukan pemilihan guru terbaik untuk meningkatkan kualitas dan mutu guru dalam pendidikan.

Untuk meningkatkan pendidikan serta menilai kinerja guru. Pemilihan Guru Terbaik tersebut dilakukan secara konvensional menggunakan Spreadsheet sehingga dalam proses penyeleksian memungkinkan terjadinya keterlambatan dalam memberikan informasi dan adanya kesalahan dalam perhitungan yang dilakukan pihak sekolah. Oleh karena itu diperlukan suatu sistem untuk mengelola data-data tersebut dan menghasilkan suatu keputusan bagi guru yang berhak menerima penghargaan.

Metode yang digunakan dalam sistem pendukung keputusan pemilihan guru terfavorit adalah metode Multi-Objective Optimization on the basis of Ratio Analysis (MOORA). Sistem ini akan menghasilkan rekomendasi perangkingan guru terfavorit dari perhitungan beberapa alternatif dengan menggunakan perhitungan penilaian yang baku, Perhitungan nilai yang lebih dari satu agar memiliki nilai efektif yang dapat dicapai dalam batasan-batasan wilayah tersendiri agar yang dicari tidak melebar kemana-mana, yang dapat digunakan untuk memecahkan berbagai masalah dalam pengambilan keputusan (Wardani).

Menurut Attri dan Grover mengemukakan bahwa metode Moora memiliki tingkat selektifitas yang baik dalam memutuskan suatu alternatif. maka penulis mengimplementasikan sistem pendukung keputusan menggunakan metode MOORA untuk pemilihan guru terfavorit di SMK Negeri 3 Palangka Raya sehingga pengambilan keputusan akan menjadi lebih efisien dan akurat (Setiaratna, 2018).

### 1.2 Perumusan Masalah

Berdasarkan uraian latar belakang di atas, permasalahan yang didapat yaitu bagaimana membangun sebuah sistem pemilihan guru terfavorit menggunakan metode MOORA di SMK Negeri 3 Palangka Raya.

### 1.3 Batasan Masalah

Agar pembahasan penelitian ini tidak menyimpang dari apa yang telah dirumuskan, maka diperlukan batasan-batasan dalam penelitian ini adalah:

- a. Penelitian ini dilakukan di SMK Negeri 3 Palangka Raya dengan menggunakan data guru di SMK Negeri 3 Palangka Raya pada tahun ajar 2022/2023 untuk melihat data guru yang mengajar.
- b. Sistem ini diperuntukkan kepada kepala sekolah untuk mempermudah dalam menentukan guru terfavorit berdasarkan kriteria penilaian.
- c. Dalam penelitian ini menggunakan data guru yang mengajar di SMKN 3 Palangka Raya sebanyak 45 nama guru.
- d. Kriteria yang digunakan :
	- 1) Guru dapat membawa penguasaan suasana dalam mengajar.
	- 2) Guru dapat memberikan motivasi kepada siswa.
	- 3) Guru memberikan contoh yang baik.
	- 4) Guru dapat memberikan keramahan dan kesabaran.

## 1.4 Tujuan dan Manfaat

a. Tujuan

Menurut rumusan masalah yang telah dijelaskan di atas, maka tujuan dari penelitian ini adalah implementasi metode Multi-Objective Optimization on the Basis of Ratio Analysis (MOORA) dalam sistem pemilih keputusan untuk pemilihan guru terfavorit di SMKN 3 Palangka Raya.

- b. Manfaat
- 1) Bagi SMK Negeri 3 Palangka Raya

Membantu Kepala Sekolah untuk menentukan guru terfavorit agar lebih mudah memberikan penghargaan atau piagam, agar menambah semangat guru – guru dalam mendidik siswa.

2) Bagi Penulis

Manfaat bagi penulis yaitu dapat menerapkan dan mengembangkan ilmu pengetahuan yang didapat selama proses perkuliahan di STMIK Palangkaraya, sehingga penulis mendapat wawasan baik teori maupun praktek analisis dan mengambil kesimpulan permasalahan.

3) Bagi STMIK Palangkaraya

Sebagai bahan referensi untuk mahasiswa serta literatur pustaka untuk melengkapi karya ilmiah pada perpustakaan STMIK Palangkaraya dan juga sebagai bahan rujukan atau kajian yang dapat digunakan penulis selanjutnya yang memiliki topik terkait.

### 1.5 Sistematika Penulisan

Adapun sistematika penulisan yang terdiri dalam dalam beberapa bab dengan memuat gambaran umum serta uraian secara garis besar isi tugas akhir adalah sebagai berikut:

### BAB I PENDAHULUAN

Pada Bab ini membahas latar belakang masalah, rumusan masalah, batasan masalah, tujuan dan manfaat, dan sistematika penulisan.

### BAB II LANDASAN TEORI

Pada Bab ini akan terdiri dari Tinjauan Pustaka, Kajian Teori dan Perangkat Lunak yang digunakan.

### BAB III METODE PENELITIAN

Bab ini berisikan tahapan yang dilakukan peneliti dalam mengumpulkan informasi atau data yang dibutuhkan.

## BAB IV HASIL DAN PEMBAHASAN

Bab ini berisikan tentang hasil dari penelitian dan pembahasan dari hasil yang didapat.

## BAB V KESIMPULAN DAN SARAN

Bab ini berisikan tentang kesimpulan dan saran yang diberikan untuk pengembangan selanjutnya.

# BAB II

# LANDASAN TEORI

# 2.1 Tinjauan Pustaka

Dalam suatu penelitian dibutuhkan penelitian yang relevan oleh penulis sebelumnya yang memiliki topik serupa atau mendekati persamaan penelitian yang sedang diteliti, untuk menghindari plagiatisasi dari pihak lain penulis melalukan penelusuran terkait dari penelitian-penelitian terdahulu.

| No | Penulisan /    | Topik          | Metode | Pembahasan           | Hasil              |
|----|----------------|----------------|--------|----------------------|--------------------|
|    | Tahun          | Penelitian     |        |                      |                    |
| 1. | Muhammad       | Sistem         | Moora  | Sistem<br>penukung   | Pada penelitian    |
|    | Faazada Roini  | Pendukung      |        | keputusan ini dapat  | ini didapatkan     |
|    | /2019          | Keputusan      |        | memberikan proses    | hasi<br>dari       |
|    |                | Penerimaan     |        | perangkingan untuk   | perhitungan        |
|    |                | Santri<br>Baru |        | penerimaan<br>santri | manual sebesar     |
|    |                | Untuk          |        | baru.                | 95%,<br>pada       |
|    |                | Menentukan     |        |                      | pengujian user     |
|    |                | Kelas          |        |                      | diperoleh hasil    |
|    |                | Diniyah        |        |                      | yang               |
|    |                | Menggunaka     |        |                      | menyatakan         |
|    |                | $\mathbf n$    |        |                      | buruk<br>sangat    |
|    |                |                |        |                      | $0\%,$<br>buruk    |
|    |                |                |        |                      | $8,3\%$ ,<br>cukup |
|    |                |                |        |                      | $30,3\%$ ,<br>baik |
|    |                |                |        |                      | 52,3%,<br>dan      |
|    |                |                |        |                      | baik<br>sangat     |
|    |                |                |        |                      | 20,4%.             |
| 2. | Fajar Israwan/ | Menerapkan     | Moora  | ini<br>Penelitian    | menerapkan         |
|    | 2019           | Meotde         |        | bertujuan<br>untuk   | metode Moora       |
|    |                |                |        |                      |                    |

Tabel 2. 1 Penelitian yang relevan

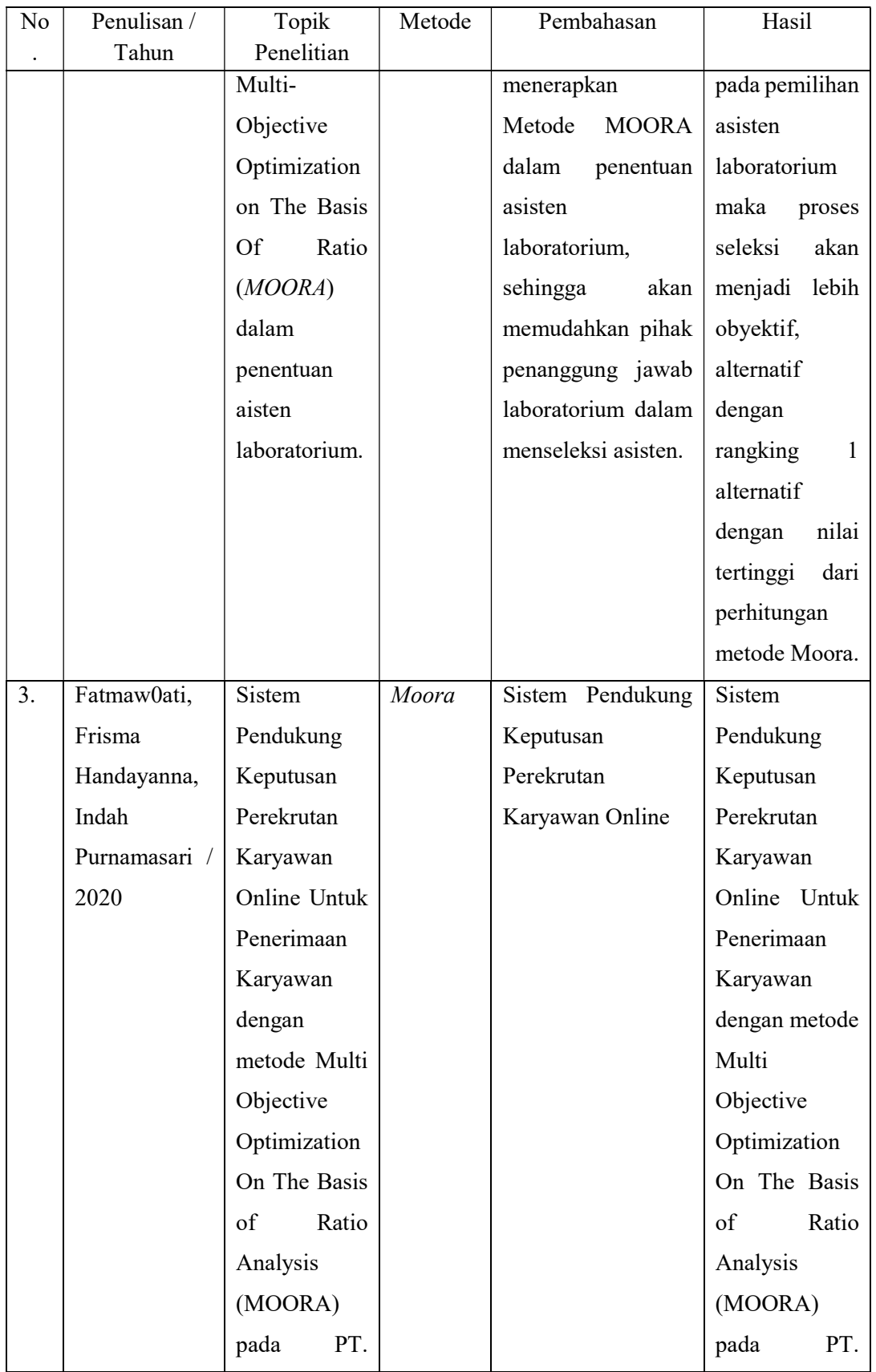

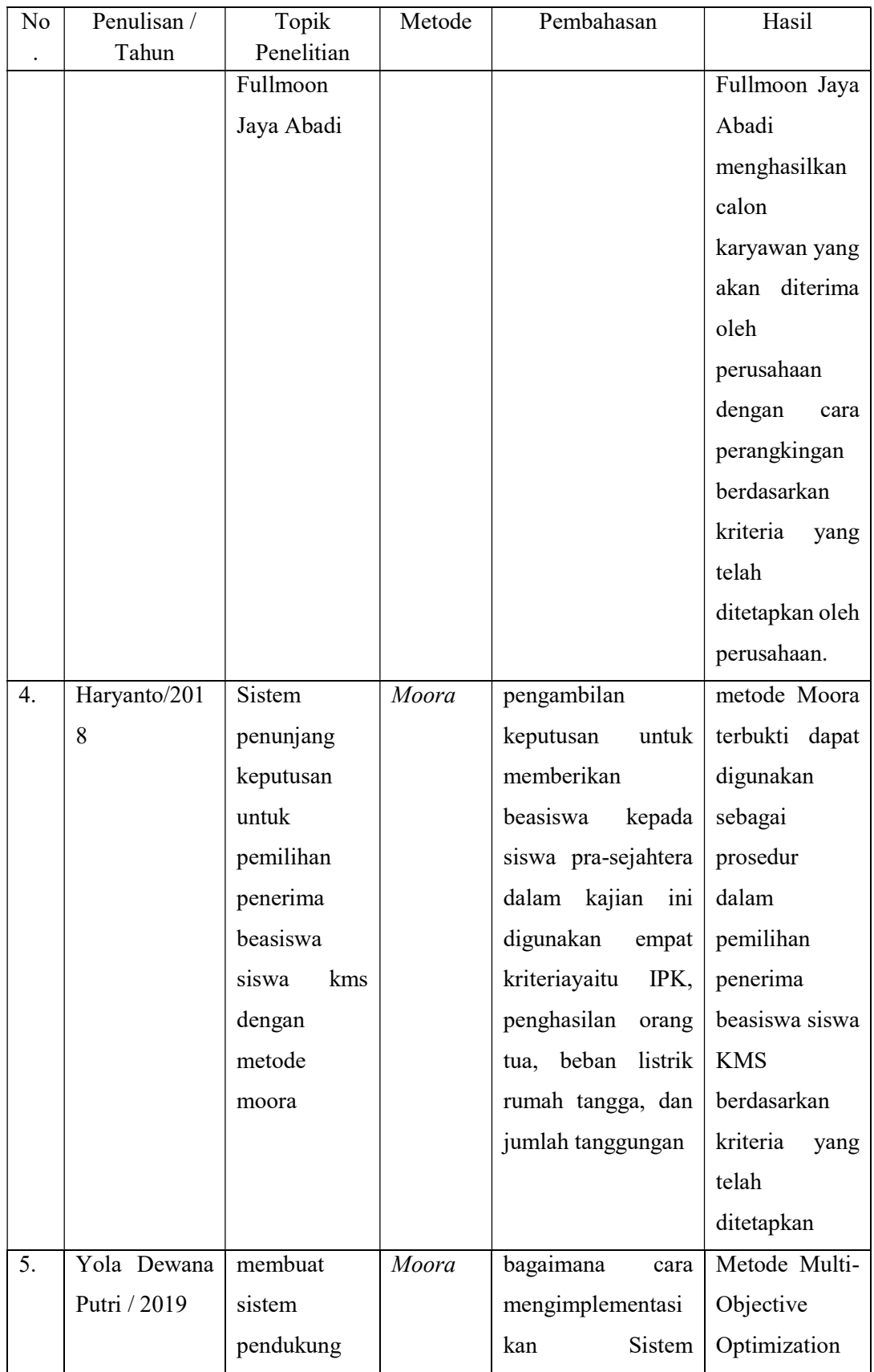

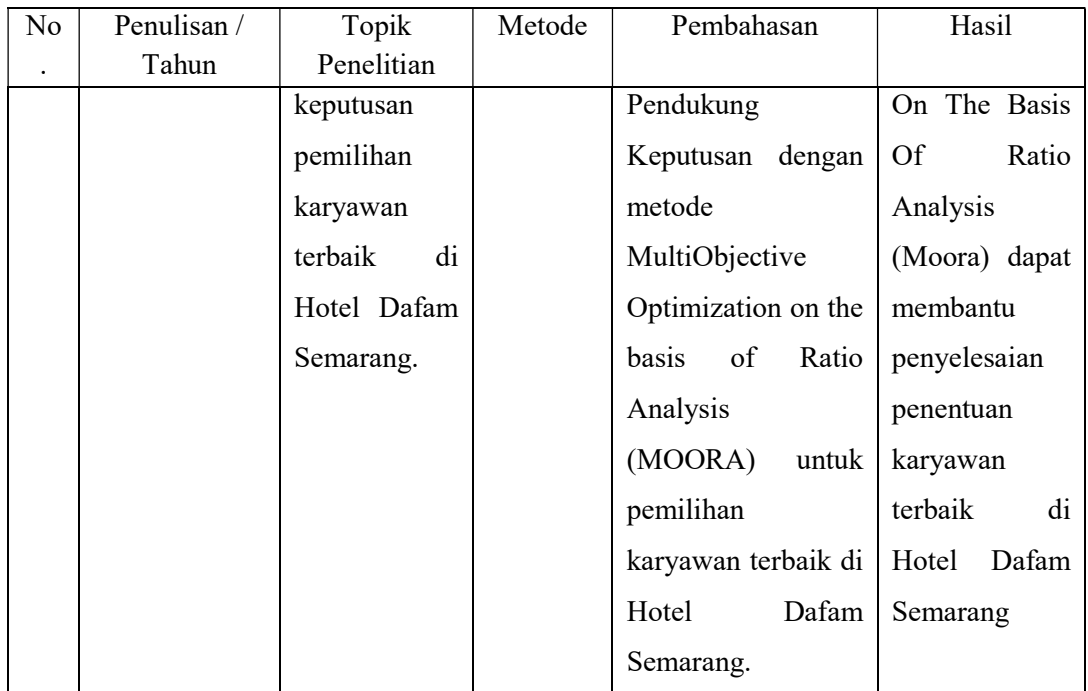

### 2.2 Kajian Teori

#### 2.2.1 Kajian Teori Materi

### a. SPK ( Sistem Pendukung Keputusan )

Dalam bahasa Inggris, disebut juga dengan Decision Support Support (DSS) yang berarti sistem informasi berbasis komputer yang digunakan untuk mendukung pengambilan sebuah keputusan dalam perusahaan atau organisasi. SPK juga sering dikatakan sebagai sistem komputer yang membantu dalam mengelola data menjadi suatu informasi yang dapat menyelesaikan permasalahan dan memberikan keputusan yang tepat (Adani, 2021).

Karakteristik Sistem Pendukung Keputusan (SPK) adaah sebagai berikut :

- 1) Mendukung peroses pengambilan keputusan dalam suatu organisasi atau perusahaan.
- 2) Mendukung pengambilan keputusan untuk membahas masalah terstruktur serta mendukung beberapa keputusan yang saling berinteraksi.
- 3) Memiliki subsistem yang terintegrasi sehingga dapat berfungsi sebagai ketentuan sistem.
- 4) Memiliki dua komponen utama yaitu data dan model.

Sistem Pendukung Keputusan (SPK) dibangun oleh tiga komponen utama yaitu:

a. Subsistem Data (Database)

Subsistem data merupakan komponen Sistem Pendukung Keputusan

(SPK) yang berfungsi sebagai penyedia bagi sistem.

- b. Subsistem Model (Model Base)
- c. Subsistem Dialog (User System Interface) Subsistem dialog merupakan fasilitas yang mampu mengintegrasikan sistem yang terpasang dengan pengguna secara interaktif.

Adapun tujuan dari Sistem Pendukung Keputusan (SPK) yaitu :

- a. Membantu dalam pengambilan keputusan atas masalah yang terstruktur.
- b. Memberikan dukungan atas pertimbangan manajer, namun bukan untuk menggantikan fungsi manajer.
- c. Meningkatkan efektivitas keputusan yang diambil lebih dari pada perbaikan efesiensinya.
- d. Memfasilitasi komunikasi.
- e. Meningkkatkan kontrol manajemen dan kinerja.
- f. Keputusan yang diambil lebih tepat.
- g. Meningkatkan efektivitas manajerial

Dari penjelasan diatas dapat disimpulkan bahwa Sistem Pendukung Keputusan disebut juga dengan *Decision Support Support (DSS)* yang berarti sistem informasi berbasis komputer yang digunakan untuk mendukung pengambilan sebuah keputusan dalam perusahaan atau organisasi.

# b. Metode Multi-Objective Optimization on the basis of Ratio Analysis (MOORA)

Menurut Attri dan Grover dalam mengemukakan bahwa metode Moora memiliki tingkat selektifitas yang baik dalam memutuskan suatu alternatif. Pendekatan yang dilakukan moora diartikan sebagai suatu proses secara bersamaan guna mengoptimalkan dua atau lebih kriteria yang saling bertentangan pada beberapa masalah. Selain itu metode ini juga memperoleh hasil yang lebih akurat dan tepat sasaran dalam membantu pangambilan keputusan. Bila dibandingkan dengan metode yang lain metode Moora bahkan lebih sederhana dan mudah diimplementasikan (Setiaratna, 2018).

Metode ini diterapkan untuk memecahkan masalah ekonomi, manajerial, dan konstruksi pada sebuah perusahaan maupun proyek dengan perhitungan matematika yang kompleks. Metode MOORA memiliki tingkat fleksibilitas dan kemudahan untuk dipahami dalam memisahkan bagian subjektif dari suatu proses evaluasi kedalam kriteria bobot keputusan dengan beberapa atribut pengambilan keputusan. Metode ini memiliki tingkat selektifitas yang baik karena dapat menentukan tujuan dari kriteria yang bertentangan. Di mana kriteria dapat bernilai menguntungkan (benefit) atau yang tidak menguntungkan (cost). Dalam hal ini kriteria yang menguntungkan (benefit) merupakan kriteria yang menguntungkan bagi pihak perusahaan, perusahaan atau instansi tidak perlu mengeluarkan biaya untuk penilaian pada kriteria tersebut, sedangkan kriteria yang tidak menguntungkan (cost) merupakan kriteria yang dimanapihak perusahaan perlu mengeluarkan biaya untuk penilaian kriteria tersebut. Langkah penyelesain metode MOORA adalah sebagai berikut :

- 1. Memasukan Nilai Kriteria Menentukan nilai krtiteria pada suatu alternatif dimana nilai tersebut nantinya akan diproses dan hasilnya akan menjadi sebuah keputusan.
- 2. Merubah Nilai kriteria menjadi matriks keputusan Matriks keputusan berfungsi sebagai pengukurankinerja dari alternatif, M adalah alternatif dan n adalah jumlah atribut dan kemudian sistem rasio dikembangkan dimana setiap kinerja dari sebuah alternatif pada sebuah atribut dibandingkan dengan penyebut yang

merupakan wakil untuk semua alternatif dari atribut tersebut. Persamaan 1 menunjukkan perubahan nilai kriteria menjadi sebuah matriks keputusan :

$$
x = \begin{bmatrix} x_{11} & x_{12} & x_{1n} \\ x_{21} & x_{22} & x_{2n} \\ x_{m1} & x_{m2} & x_{mn} \end{bmatrix}
$$
 (1)

Keterangan :

n= adalah nomor urutan atribut atau kriteria

 $m =$ adalah nomor urutan alternatif

 $X =$ Matriks Keputusan

3. Normalisasi matriks

Normalisasi bertujuan untuk menyatukan setiap elemen matriks sehingga elemen pada matriks memiliki nilai yang seragam. Normalisasi pada MOORA dapat dihitung menggunakan persamaan 2 sebagai berikut

$$
x_{ij}^* = \frac{x_{ij}}{\sqrt{\left[\sum_{i=1}^m x_{ij}^2\right]}}\tag{2}
$$

Keterangan :

Xij = Matriks alternative j pada kriteria i  $i = 1, 2, 3, 4, \ldots$ , n adalah nomor urutan atribut atau kriteria  $j = 1, 2, 3, 4, \dots$ , m adalah nomor urutan alternatif

X\*ij= Matriks Normalisasi alternatif j pada kriteria i

4. Mengurangi Nilai maximax dan minimax.

Untuk menandakan bahwa sebuah atribut lebih penting itu bisa dikalikan dengan bobot yang sesuai (koefisien signifikasi). Atribut

$$
Y_i = \sum_{j=1}^{g} w_j x_{ij}^* - \sum_{j=g+1}^{n} w_j w_{ij}^* \tag{4}
$$

bobot dipertimbangkan perhitungan menggunakan persamaan sebagai berikut.

#### 4. Guru

Guru adalah seorang tenaga pendidik profesional yang mendidik, mengajarkan suatu ilmu, membimbing, melatih, memberikan penilaian, serta melakukan evaluasi kepada peserta didik. Guru merupakan jabatan atau profesi yang memerlukan keahlian khusus sebagai guru. Orang yang pandai berbicara dalam bidang-bidang tertentu, belum dapat disebut dengan guru. Untuk menjadi guru diperlukan syarat-syarat khusus, apalagi sebagai guru yang professional harus menguasai seluk beluk kependidikan dan pengajaran dengan berbagai ilmu pengetahuan lainnya perlu dibina dan dikembangkan melalui masa pendidikan tertentu atau pendidikan jabatan (Muhiddinur 2018).

Definisi guru adalah seseorang yang telah mengabdikan dirinya untuk mengajarkan suatu ilmu, mendidik, mengarahkan, dan melatih muridnya agar memahami ilmu pengetahuan yang diajarkannya tersebut.

Dalam hal ini, guru tidak hanya mengajarkan pendidikan formal, tapi juga pedidikan lainnya dan bisa menjadi sosok yang diteladani oleh para muridnya. Dari penjelasan tersebut, maka kita dapat memahami bahwa peran guru sangat penting dalam proses menciptakan generasi penerus yang berkualitas, baik secara intelektual maupun akhlaknya.

#### 5. Wawancara

Wawancara merupakan percakapan antara periset yaitu seseorang yang ingin mendapatkan informasi dan informan, seseorang yang dinilai mempunyai informasi penting terhadap satu objek (Kriyantono, 2020).

Wawancara adalah percakapan dua orang atau lebih yang berlangsung antara narasumber dan pewawancara dengan tujuan mengumpulkan data-data berupa informasi. Oleh karena itu, teknik wawancara adalah salah satu cara pengumpulan data, misalnya untuk penelitian tertentu. wawancara adalah tanya jawab dengan seseorang (pejabat dan sebagainya) untuk dimintai keterangan atau pendapatnya mengenai suatu hal.

#### 6. Observasi

Observasi didefinisikan sebagai teknik untuk melihat dan mengamati berbagai perubahan fenomena sosial yang terus tumbuh serta berkembang (Margono,2020).

Observasi sering juga disebut pengamatan. Observasi sering digunakan untuk menelusuri atau mencari tahu suatu hal dari sebuah fenomena. Observasi biasanya dilakukan dengan meninjau, mengawasi dan meneliti suatu objek, hingga mendapat data yang sifatnya valid. Pengamatan atau observasi adalah aktivitas terhadap suatu proses atau objek dengan maksud merasakan dan kemudian memahami pengetahuan dari sebuah fenomena berdasarkan pengetahuan dan gagasan yang sudah diketahui sebelumnya, untuk mendapatkan informasiinformasi yang dibutuhkan untuk melanjutkan suatu penelitian.

### 7. Studi pustaka

Pengertian studi pustaka merupakan kegiatan mempelajari berbagai buku referensi serta hasil penelitian sebelumnya yang sejenis yang berguna untuk mendapatkan landasan teori mengenai masalah yang akan diteliti.

Secara sederhana, bahwa studi kepustakaan adalah kegiatan membaca sejumlah buku atau referensi. Tujuannya untuk mengetahui pembahasan lebih mendalam mengenai suatu topik atau tema. Topik ini disesuaikan dengan topik yang diangkat ke dalam tulisan.

#### 2.2.2 Peralatan Pendukung (Tools System)

Merupakan alat yang digunakan untuk menggambarkan bentuk logika model dari suatu sistem dengan menggunakan simbol-simbol, lambang-lambang, diagram-diagram yang menunjukan secara tepat arti dan fungsinya. Adapun peralatan pendukung (tools system) yang dijelaskan sebagai model sistem yang akan dirancang

#### a. Flowchart

Flowchart merupakan bagan yang menunjukkan alir di dalam program atau prosedur sistem secara logika. Bagian alir program (program flowchart) merupakan bagan yang menjelaskan secara rinci langkah-langkah dari proses program. Berikut simbol-simbol dari flowchart :

| No.              | Nama                 | Simbol | Keterangan                                                                             |  |
|------------------|----------------------|--------|----------------------------------------------------------------------------------------|--|
| 1                | $\overline{2}$       | 3      | 4                                                                                      |  |
| 1.               | preparation          |        | Simbol<br>digunakan<br>untuk<br>yang<br>memberikan nilai awal.                         |  |
| 2.               | Manual<br>Operation  |        | Simbol yang menyatakan proses yang<br>tidak dilakukan oleh computer.                   |  |
| 3.               | On-Page<br>Referance |        | Simbol untuk keluar masuk atau<br>penyambungan proses antar lembar<br>kerja yang sama. |  |
| $\overline{4}$ . | Display              |        | Simbol<br>digunakan<br>untuk<br>yang<br>menyatakan output yang digunakan.              |  |
| 5.               | Flow                 |        | Untuk menghubungkan antara symbol<br>yang satu dengan yang lain                        |  |

Tabel 2. 2 Simbol-simbol flowchart

## b. Use Case

Menurut Satzinger, Jackson, dan Burd (2012), use case diagram adalah diagram yang menunjukkan aktivitas yang dilakukan oleh sistem berupa respon terhadap permintaan pengguna serta hubungan antara aktor-aktor di dalam sistem

Sumber : www.dicoding.com, 2021

| No.              | Nama               | Simbol              | Keterangan                            |
|------------------|--------------------|---------------------|---------------------------------------|
| 1                | $\overline{2}$     | 3                   | 4                                     |
| 1.               | Actor              |                     | Menggambarkan<br>peran<br>yang        |
|                  |                    |                     | mainkan<br>ketika<br>pengguna         |
|                  |                    |                     | berkomunikasi dengan use case.        |
| 2.               | Use Case           |                     | Abstraksi dan interaksi antara sistem |
|                  |                    |                     | dan actor                             |
| 3.               | <b>Association</b> |                     | Menghubungkan antara objek satu       |
|                  |                    |                     | dengan objek lainnya.                 |
| $\overline{4}$ . | <b>Include</b>     |                     | Menunjukkan bahwa suatu use case      |
|                  |                    | $<<$ include>>      | seluruhnya merupakan fungsionalitas   |
|                  |                    |                     | dari use case lainnya                 |
| 5.               | Extend             |                     | Menunjukkan bahwa suatu use case      |
|                  |                    | < <extend></extend> | merupakan tambahan fungsional dari    |
|                  |                    |                     | use case lainnya jika suatu kondisi   |
|                  |                    |                     | terpenuhi.                            |

Tabel 2. 3 simbol Use Case

Sumber : www.dicoding.com, 2021

## 2.2.3 Perangkat Lunak

# a. Hypertext Prepocesor (PHP)

PHP adalah akronim dari Hypertext Preprocessor, yaitu suatu bahasa pemrograman berbasiskan kode – kode (script) yang digunakan untuk mengolah suatu data dan mengirimkannya kembali ke web browser menjadi kode HTML. Dari penjelasan diatas dapat disimpulkan bahwa PHP merupakan suatu bahasa pemrograman berisi script yang digunakan untuk mengolah suatu data.PHP sering disebut sebagai bahasa pemrograman untuk membuat web dinamis, yang artinya halaman web akan menampilkan informasi sesuai data dari database yang tersimpan. PHP dan dapat digunakan secara bersamaan dengan HTML, namun dokumen HTML harus disimpan dengan ekstensi berupa .php. Software yang digunakan untuk menuliskan skip PHP adalah editor teks yang mendukung penomoran baris, karena akan lebih mudah jika terdapat kesalahan yang merujuk ke nomor baris tertentu. Skrip PHP ditulis dengan diawali . Kode print() yang diakhiri dengan tanda titik koma (;) menyatakn sebuah pernyataan. Pernyataan adalah perintah yang dapat dijalankan oleh mesin PHP (Lararenjana, 2020).

### b. HTML

HTML (Hypertext Markup Language) adalah "suatu bahasa markah berbasis teks yang dipakai dalam membuat suatu tampilan web" HTML merupakan suatu bahasa dari website (www) yang dipergunakan untuk menyusun dan membentuk data atau dokumen untuk dapat ditampilkan pada browser. Ketika user mengakses sebuah situs web, maka ia mengakses dokumen atau data seseorang yang ditulis dengan menggunakan format HTML (Putra, dkk 2019)..

## c. Cascading Style Sheet (CSS)

Ardhana mengemukakan bahwa Cascading Style Sheet (CSS) merupakan salah satu bahasa pemrograman web untuk membuat beberapa komponen dalam sebuah web menjadi lebih terstruktur dan seragam. Saat ini CSS dikembangkan oleh World Wide Web Consortium (W3C) dan menjadi bahasa standar dalam pembuatan layout

halaman web. CSS difungsikan sebagai penopang atau pendukung, dan pelengkap dari file html yang berperan dalam penataan kerangka dan layout. Secara umum, yang dilakukan oleh CSS adalah pengaturan layout, kerangka, gambar, warna, tabel, spasi dan lain sebagainya (Pranata, Hamdani & Khairina, 2015).

### d. MySQL

MySQL merupakan software database server yang dapat mengelola database dengan sangat cepat, dapat menampung data dalam jumlah besar, multi user dapat di akses lebih dri satu user dan multi-threaded dapat melakukan proses secara bersamaan (Hidayat, 2017).

## e. Extreme programing (XP)

 Extreme programming (XP) merupakan metode yang menawarkan tahapan dalam waktu relatif singkat, serta sesuai dengan fokus yang ingin dicapai oleh developer (Borman, dkk 2020).

Extreme Programming (XP) adalah suatu metode pengembangan perangkat lunak dengan proses pengembangan sistem yang terstruktur dan sistematis yang dapat mendefinisikan serangkaian aktivitas, metode dan tools yang teritimasi bagi para pengembang ataupun developer dalam rangka mengembangkan perangkat lunak.

a. Planning

Planning merupakan tahapan perencanaan yang digunakan untuk memahami konsep bisnis, pengumpulan kebutuhan sistem, menggambarkan output yang diperlukan, fitur-fitur, dan fungsionalitas yang akan dibangun menggunakan rekayasa perangkat lunak.

#### b. Design

Design adalah data yang diperoleh dari tahapan Planning seperti analisis kebutuhan sistem dirancang menggunakan Unified Modelling Langguage (UML) yang mempunyai manfaat untuk pemodelan sistem yang sudah memiliki standar. Digunakan untuk dapat memastikan perangkat lunak akan dibangun selesai tepat waktu, sesuai dengan anggaran, dan sesuai engan spesifikasi yang ditetapkan pada tahap Planning.

c. Coding

Coding adalah tahap pengkodean perangkat lunak, tim akan bekerja secara bertahap dengan panduan alur sistem yang sudah dirancang pada tahap Design modul per modul. Dengan menggunakan refactoring, agar dapat mudah dibaca dan dimodifikasi yang merupakan ciri khas dari metode XP sehingga hasil yang diharapkan dengan pengembangan perangkat lunak menjadi cepat.

d. Testing

Testing adalah tahap akhir dari metode XP yang akan dilakukan dengan cara beta pengujian untuk mendapatkan feedback dari orang yang telah melakukan pengujian fungsional perangkat lunak.

### f. Xampp

Xampp adalah software web server lokal untuk membangun website, aplikasi, hingga database secara offline. Sebagian orang cenderung membuat website secara offline di komputer. Tujuannya, untuk memastikan semuanya berjalan lancar. Baru kemudian mengupload website, aplikasi, atau database itu ke

server. Xampp adalah software gratisan dan open source, serta dapat diinstall di berbagai platform, seperti Windows, Linux, maupun OS X. (Ariffudin, 2022).

Dari penjelasan diatas dapat disimpulkan bahwa xampp merupakan software web server lokal untuk membangun sebuah website, aplikasi, hingga database secara offline.

### g. Sublime text 3

Sublime text 3 merupakan aplikasi text editor untuk menulis kode. Banyak sejumlah bahasa program yang ada pada aplikasi ini. Diantaranya PHP, CSS, C, C++, HTML, ASP, Java, dan sebagainyai. Tentu saja, software ini bisa lebih memudahkan pekerjaan pengguna saat membuat sebuah program Dari penjelasan diatas dapat disimpulkan bahwa Sublime text 3 merupakan sebuah aplikasi untuk menulis kode (adiansyah, 2019).

### h. Balsamiq Mockup Wireframes

Balsamiq merupakan tool yang bisa digunakan untuk merancang wireframe situs maupun aplikasi. Tool ini dianggap salah satu yang paling mudah digunakan bahkan bagi para pemula meski tidak memiliki pemahaman tentang kode dan sebagainya. Balsamiq juga bisa digunakan untuk membuat prototype interaktif untuk situs atau aplikasi yang sedang kamu rancang. Fitur ini membuat desainer bisa mengetahui usability rancangannya sehingga revisi bisa dikurangi pada tahaptahap selanjutnya. (Rahmalia, 2020)

## BAB III

# METODOLOGI PENELITIAN

### 3.1 Tinjauan Umum

Penulis membuat Proposal Tugas Akhir yang berjudul "Pemilihan Guru Tervavorit Menggunakan Metode MOORA Di SMKN 3 Palangka Raya" salah satu cara yang efektif untuk sekolah dapat menentukan guru tervavorit. Lokasi yang penulis ambil untuk penelitian yaitu di SMKN 3 Palangka Raya yang berlokasi di Jl.R. A. Kartini No.25, Langkai, Kec. Pahandut, Kota Palangka Raya, Kalimantan Tengah.

### 3.2 Jenis penelitian

Jenis penelitian yang digunakan penulis adalah model Extreme Programming (XP). XP adalah metodologi pengembangan perangkat lunak yang sangat cocok diterapkan dengan jumlah pengembang yang terbatas. Menggunakan beberapa sumber daya yang terbatas, tentunya membuat alur kerjanya tidak sama dengan metodologi pengembangan perangkat lunak lainnya. Berikut merupakan tahapan Extreme Programming yang dilakukan oleh penulis :
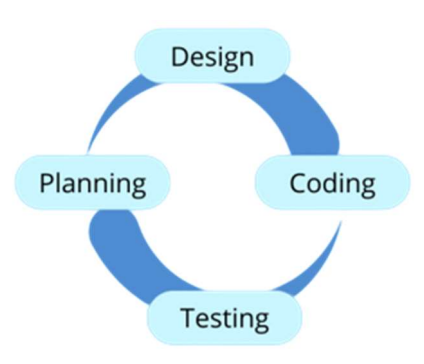

Gambar 3. 1 Extreme Programming Sumber. Setyadi, (2022)

a. Planning

Pada tahap planning (perencanaan) ini penulis mulai menganalisis kebutuhan yang diperlukan dalam pembuatan website . Pada tahap ini pula penulis juga mendefinisikan output yang akan dihasilkan, serta apa saja fitur-fitur yang ada di dalam wesite pemilihan guru terfavorit Menggunakan Metode Moora Pada SMKN 3 Palangka Raya.

b. Design

Pada tahap design (perancangan) penulis membuat spesifikasi mengenai arsitektur program, desain interface, dan desain basis data. Tahap desain akan dijelaskan dalam flowchart.

c. Coding

Pada tahap coding (pengkodean) penulis memulai pembuatan website Pemilihan Guru Terfavorit Menggunakan Metode Moora Di SMKN 3 Palangka Raya menggunakan bahasa pemograman PHP dan HTML.

#### d. Testing

Pada tahap ini penulis melalukan yaitu testing. Testing untuk mengetahui sebuah apakah Website yang dikembangkan berjalan sesuai dengan yang diharapkan.

#### 3.3 Desain Penelitian

Penjelasan Desain Penelitian :

a. Identifikasi Masalah

Melakukan identifikasi pada suatu masalah merupakan tahap awal pada proses penelitian. Tahap ini dilakukan agar peneliti benar-benar dapat menemukan masalah ilmiah. Tahap ini dibangun berdasarkan rumusan masalah yang didasari atas latar belakang masalah.

b. Pengumpulan data

Pengumpulan data dilakukan dengan cara wawancara kepada ibu Sri Sundari, S.Pd, M.Pd. dan obsevasi di lakukan di SMKN 3 Palangka Raya kepada pihak sekolah di SMKN 3 Palangkaraya.

c. Data penelitian

Data penelitian yang digunakan yaitu data primer dan data sekunder.

- 1.) Data primer, data yang didapatkan melalui informasi yang telah ada sebelumnya, bahwa nilai didapatkan melalui meminta data kepada kepala sekolah SMKN 3 Palangka Raya untuk menilai melalui kriteria dan parameter yang sudah ditentukan.
- 2.) Data sekunder, yaitu data yang dikumpulkan melalui studi literatur guna sebagai referensi yang relevan terkait judul yang telah di ambil.

d. Analisis data

Menggunakan metode MOORA Dalam tahap ini dilakukan analisis data dengan menggunakan metode MOORA, yang pada prinsipnya melakukan perhitungan dengan mencari penjumlahan terbobot dari rating kinerja pada setiap alternatif data kriteria.

| Kode               |                              |
|--------------------|------------------------------|
| Guru               | Alternatif                   |
| A1.                | Yulie setiany, S.Pd.         |
| $\overline{A2}$ .  | Hartille, S.Pd.              |
| $\overline{A3}$ .  | Yesiana, S.Pd.               |
| A <sub>4</sub>     | Dra. Sriani Sinaga.          |
| $\overline{A5}$ .  | Dyah Hendrastuti, S.Pd.      |
| $\overline{A6}$    | Praneka Rya Wahyuni, S.Pd.   |
| $\overline{A7}$ .  | Ahmadi, S.Pd.                |
| A8.                | Tomi Mona ta, S.Pd.          |
| A9.                | Hj. Syamsiah, S.Ag           |
| A10.               | Dra. Ana Kameloh Dian, M.Pd. |
| A11.               | Istiqamah, S.Pd.             |
| A12.               | Manis, S.PAK.                |
| A13.               | Elika, S.Th, M.Pd.           |
| A14.               | Errisa Yayani, S.Pd.         |
| A15.               | Elvira Marisca Diana, S.Th.  |
| $\overline{A16}$ . | Yustina Manu, S.Ag.          |
| $\overline{A17}$ . | Sukatiyem, S.Ag.             |
| $\overline{A18}$ . | Rusadi, S.Ag, M.Pd.          |
| A19.               | Novita Lova, S.Pd.           |
| A20.               | Loly Angelia, S.Pd.          |
| A21.               | Rini Sri Rahayu, S.Pd.       |

Tabel 3.1 Tabel alternatif

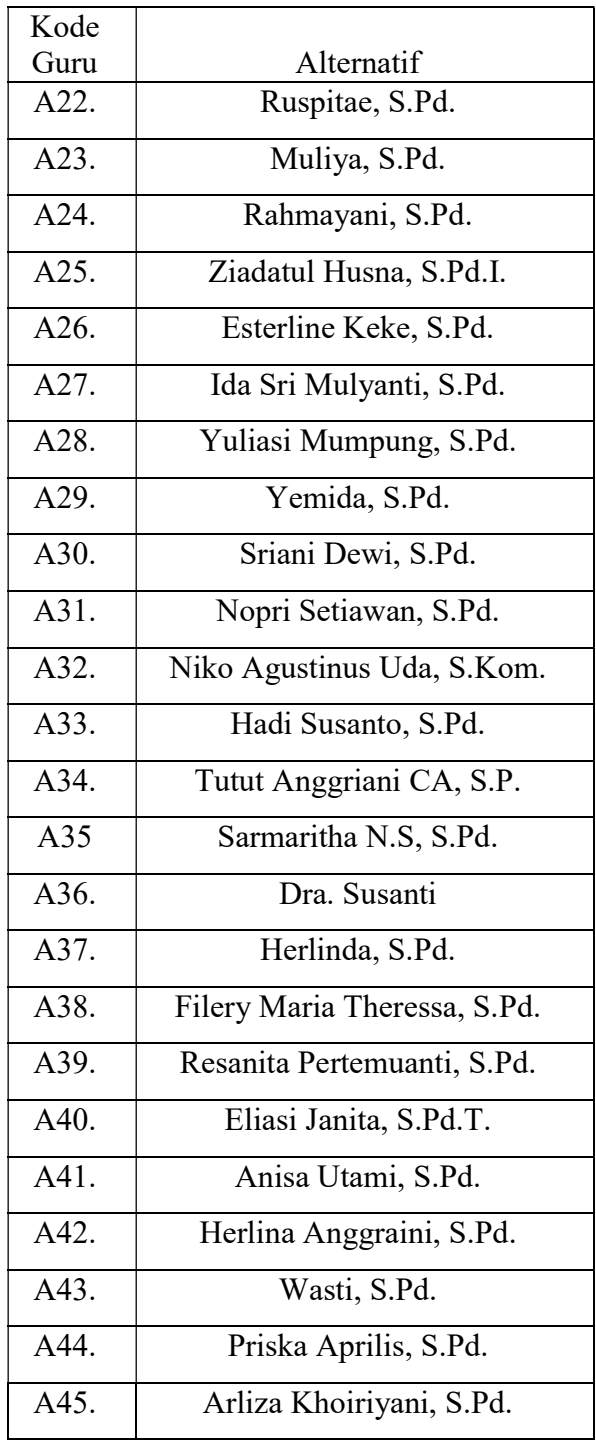

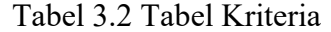

| Kode           | Kriteria                                     |
|----------------|----------------------------------------------|
| C <sub>1</sub> | Guru dapat membawa suasana dalam mengajar.   |
| C <sub>2</sub> | Guru dapat memberikan motivasi kepada siswa. |
| C <sub>3</sub> | Guru memberikan contoh perilaku yang baik.   |
| C <sub>4</sub> | Guru ramah dan sabar.                        |

Table 3.3 Tabel Bobot

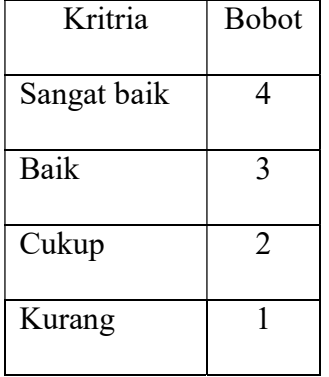

# e. Hasil Analisis

Setelah tahap analisis data dengan menggunakan MOORA, dihasilkansuatu hasil analisis yang merupakan hasil dari suatu proses penelitian yang dilakukan.

| Alternatif     | Nama Guru                    | Kriteria       |                          |                |                |
|----------------|------------------------------|----------------|--------------------------|----------------|----------------|
|                |                              | C <sub>1</sub> | C <sub>2</sub>           | C <sub>3</sub> | C4             |
| A1.            | Yulie setiany, S.Pd.         | 3              | 3                        | 3              | $\overline{2}$ |
| A2.            | Hartille, S.Pd.              | 3              | $\overline{2}$           | 3              | 4              |
| A3.            | Yesiana, S.Pd.               | $\overline{4}$ | 4                        | 3              | $\overline{2}$ |
| A <sub>4</sub> | Dra. Sriani Sinaga.          | 4              | 3                        | 4              | 3              |
| A5.            | Dyah Hendrastuti, S.Pd.      | 4              | 3                        | 3              | $\overline{2}$ |
| A6.            | Praneka Rya Wahyuni, S.Pd.   | 2              | 3                        | $\overline{2}$ | $\overline{2}$ |
| A7.            | Ahmadi, S.Pd.                | 2              | 2                        | 3              | 3              |
| A8.            | Tomi Mona ta, S.Pd.          | 4              | 2                        | 2              | 3              |
| A9.            | Hj. Syamsiah, S.Ag           | 3              | $\overline{2}$           | 3              | $\overline{2}$ |
| A10.           | Dra. Ana Kameloh Dian, M.Pd. | $\overline{2}$ | $\overline{2}$           | 3              | $\overline{4}$ |
| A11.           | Istiqamah, S.Pd.             | 4              | 3                        | 3              | $\overline{2}$ |
| A12.           | Manis, S.PAK.                | 3              | $\overline{2}$           | 4              | 3              |
| A13.           | Elika, S.Th, M.Pd.           | $\overline{4}$ | 3                        | 3              | $\overline{2}$ |
| A14.           | Errisa Yayani, S.Pd.         | $\overline{2}$ | $\overline{2}$           | $\overline{2}$ | $\overline{2}$ |
| A15.           | Elvira Marisca Diana, S.Th.  | 3              | 4                        | 3              | 3              |
| A16.           | Yustina Manu, S.Ag.          | 3              | 2                        | $\overline{2}$ | 3              |
| A17.           | Sukatiyem, S.Ag.             | 3              | 3                        | 3              | 3              |
| A18.           | Rusadi, S.Ag, M.Pd.          | 3              | 4                        | 3              | $\overline{2}$ |
| A19.           | Novita Lova, S.Pd.           | $\overline{2}$ | $\overline{\mathcal{A}}$ | 3              | 4              |
| A20.           | Loly Angelia, S.Pd.          | 4              | 3                        | $\overline{4}$ | 3              |
| A21.           | Rini Sri Rahayu, S.Pd.       | 3              | $\overline{2}$           | 4              | 3              |
| A22.           | Ruspitae, S.Pd.              | 3              | 3                        | 2              | 3              |
| A23.           | Muliya, S.Pd.                | $\overline{4}$ | 3                        | $\overline{2}$ | 2              |
| A24.           | Rahmayani, S.Pd.             | 2              | 4                        | $\overline{4}$ | $\overline{2}$ |
| A25.           | Ziadatul Husna, S.Pd.I.      | 3              | 4                        | 3              | 3              |
| A26.           | Esterline Keke, S.Pd.        | 4              | $\overline{2}$           | 3              | 4              |
| A27.           | Ida Sri Mulyanti, S.Pd.      | 3              | $\overline{3}$           | $\overline{2}$ | 4              |

Tabel 3.4 Tabel kriteria bobot

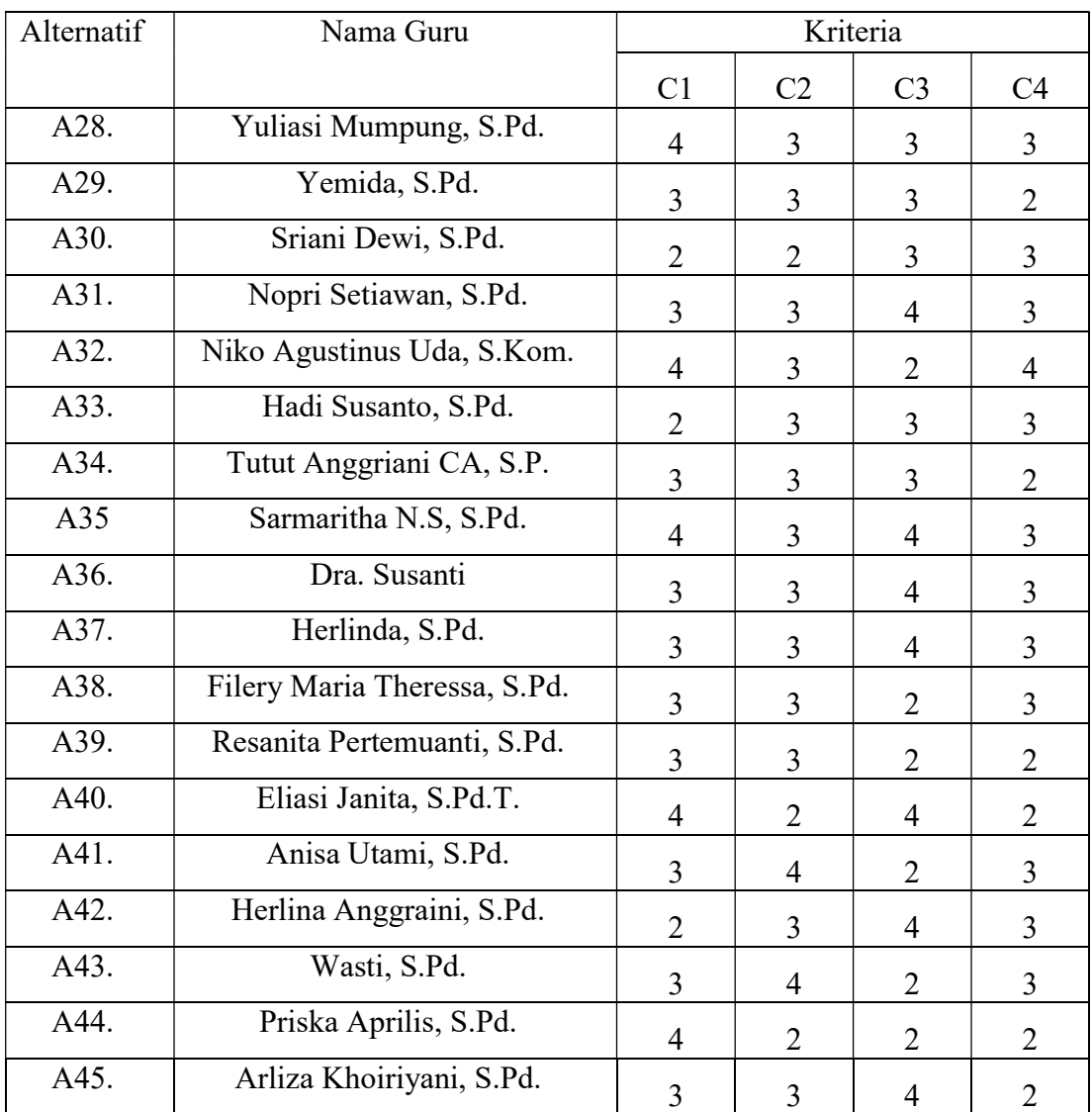

|     |             | 324333222232324234432333333333 |             |           |  |
|-----|-------------|--------------------------------|-------------|-----------|--|
| Xij |             |                                |             |           |  |
|     |             |                                |             |           |  |
|     |             |                                |             |           |  |
|     |             |                                |             |           |  |
|     |             |                                |             |           |  |
|     |             |                                |             |           |  |
|     |             |                                |             |           |  |
|     |             |                                |             |           |  |
|     |             |                                |             |           |  |
|     |             |                                |             |           |  |
|     |             |                                |             |           |  |
|     |             |                                |             |           |  |
|     |             |                                |             |           |  |
|     |             |                                |             |           |  |
|     |             |                                |             |           |  |
|     | 34333432343 | 3333243423                     | 34442424224 | 233323322 |  |
|     |             |                                |             |           |  |
|     |             |                                |             |           |  |
|     |             |                                |             |           |  |
|     |             |                                |             |           |  |
|     |             |                                |             |           |  |
|     |             |                                |             |           |  |
|     |             |                                |             |           |  |

Membuat Matriks Keputusan (X) dari penilaian setiap alternatif (Ai)

Melakukan Proses Normalisasi matriks

$$
C1 = \begin{cases} 3^2 + 3^2 + 4^2 + 4^2 + 4^2 + 2^2 + 2^2 + 4^2 + 3^2 + 2^2 + 4^2 + 3^2 + 4^2 + 2^2 + 3^2 \\ + 3^2 + 3^2 + 3^2 + 2^2 + 4^2 + 3^2 + 3^2 + 4^2 + 2^2 + 3^2 + 4^2 + 3^2 + 4^2 + 3^2 + 3^2 + 3^2 + 4^2 + 3^2 + 2^2 + 3^2 + 4^2 + 3^2 + 2^2 + 3^2 + 4^2 + 3^2 + 2^2 + 3^2 + 4^2 + 3^2 + 2^2 + 3^2 + 4^2 + 3^2 + 2^2 + 3^2 + 4^2 + 3^2 + 2^2 + 3^2 + 4^2 + 3^2 + 2^2 + 3^2 + 4^2 + 3^2 + 2^2 + 3^2 + 4^2 + 3^2 + 2^2 + 3^2 + 4^2 + 3^2 + 2^2 + 3^2 + 4^2 + 3^2 + 2^2 + 3^2 + 4^2 + 3^2 + 2^2 + 3^2 + 3^2 + 4^2 + 3^2 + 2^2 + 3^2 + 3^2 + 4^2 + 3^2 + 2^2 + 3^2 + 3^2 + 3^2 + 4^2 + 3^2 + 2^2 + 3^2 + 3^2 + 4^2 + 3^2 + 4^2 + 3^2 +
$$

Berdasarkan dari semua perhitungan yang sudah didapatkan, maka diperoleh, nilai normalisasi matriks ( ) sebagai berikut :

| Kode |      | Normalisasi |      |      |      |  |
|------|------|-------------|------|------|------|--|
| A1   | 0.14 | 0.15        | 0.15 | 0.11 | 0.55 |  |
| A2   | 0.14 | 0.1         | 0.15 | 0.22 | 0.61 |  |
| A3   | 0.19 | 0.2         | 0.15 | 0.11 | 0.65 |  |
| A4   | 0.19 | 0.2         | 0.19 | 0.16 | 0.74 |  |
| A5   | 0.19 | 0.15        | 0.15 | 0.11 | 0.6  |  |
| A6   | 0.09 | 0.15        | 0.1  | 0.11 | 0.45 |  |
| A7   | 0.09 | 0.1         | 0.15 | 0.16 | 0.5  |  |
| A8   | 0.19 | 0.1         | 0.1  | 0.16 | 0.55 |  |
| A9   | 0.14 | 0.1         | 0.15 | 0.11 | 0.5  |  |
| A10  | 0.09 | 0.1         | 0.15 | 0.11 | 0.45 |  |
| A11  | 0.19 | 0.15        | 0.15 | 0.11 | 0.6  |  |
| A12  | 0.14 | 0.1         | 0.19 | 0.16 | 0.59 |  |
| A13  | 0.19 | 0.15        | 0.15 | 0.11 | 0.6  |  |
| A14  | 0.09 | 0.1         | 0.1  | 0.11 | 0.4  |  |
| A15  | 0.14 | 0.2         | 0.15 | 0.16 | 0.65 |  |
| A16  | 0.14 | 0.1         | 0.1  | 0.16 | 0.5  |  |
| A17  | 0.14 | 0.15        | 0.15 | 0.16 | 0.6  |  |
| A18  | 0.14 | 0.2         | 0.15 | 0.11 | 0.6  |  |
| A19  | 0.09 | 0.2         | 0.15 | 0.22 | 0.66 |  |
| A20  | 0.19 | 0.15        | 0.19 | 0.16 | 0.69 |  |
| A21  | 0.14 | 0.1         | 0.19 | 0.16 | 0.59 |  |
| A22  | 0.14 | 0.15        | 0.1  | 0.16 | 0.55 |  |
| A23  | 0.19 | 0.15        | 0.1  | 0.11 | 0.55 |  |

Tabel 3.5 tabel hasil normalilasi matriks

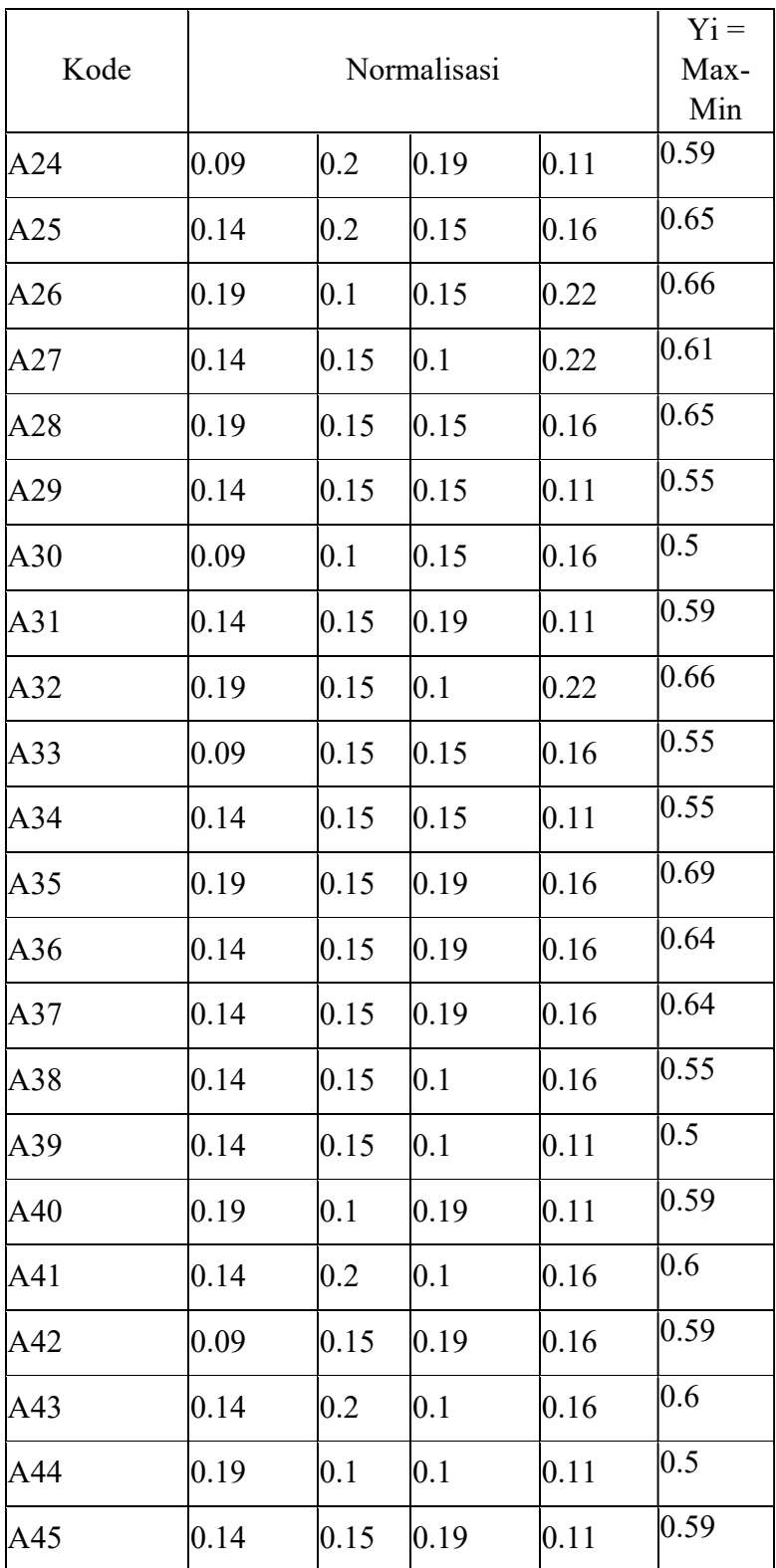

Urutan peringkat dan Yi menunjukan pilihan terakhir. Dari hasil diatas dapat dilihat ranking setiap alternatif dari perhitungan kriteria pada table berikut:

| Kode           | Nama                         | Hasil | Peringkat      |
|----------------|------------------------------|-------|----------------|
| A4             | Dra. Sriani Sinaga           | 0.74  | 1              |
| A35            | Sarmaritha N.S, S.Pd.        | 0.69  | $\overline{2}$ |
| A20            | Loly Angelia, S.Pd.          | 0.69  | $\overline{3}$ |
| A26            | Esterline Keke, S.Pd.        | 0.66  | $\overline{4}$ |
| A19            | Novita Lova, S.Pd.           | 0.66  | 5              |
| A32            | Niko Agustinus Uda, S.Kom.   | 0.66  | 6              |
| A28            | Yuliasi Mumpung, S.Pd.       | 0.65  | $\overline{7}$ |
| A25            | Ziadatul Husna, S.Pd.I.      | 0.65  | 8              |
| A15            | Elvira Marisca Diana, S.Th.  | 0.65  | 9              |
| A3             | Yesiana, S.Pd                | 0.65  | 10             |
| A37            | Herlinda, S.Pd.              | 0.64  | 11             |
| A36            | Dra. Susanti                 | 0.64  | 12             |
| A27            | Ida Sri Mulyanti, S,Pd.      | 0.61  | 13             |
| A2             | Hartille, S.Pd               | 0.61  | 14             |
| A43            | Wasti, S.Pd.                 | 0.6   | 15             |
| A41            | Anisa Utami, S.Pd.           | 0.6   | 16             |
| A17            | Sukatiyem, S.Ag.             | 0.6   | 17             |
| A18            | Rusadi, S.Ag, M.Pd.          | 0.6   | 18             |
| A13            | Elika, S.Th, M.Pd.           | 0.6   | 19             |
| A11            | Istiqamah, S,Pd.             | 0.6   | 20             |
| A <sub>5</sub> | Dyah Hendrastuti, S.Pd       | 0.6   | 21             |
| A45            | Arliza Khoiriyani, S.Pd.     | 0.59  | 22             |
| A40            | Eliasi Janita, S.Pd.T.       | 0.59  | 23             |
| A31            | Nopri Setiawan, S.Pd.        | 0.59  | 24             |
| A24            | Rahmayani, S.Pd.             | 0.59  | 25             |
| A21            | Rini Sri Rahayu, S.Pd.       | 0.59  | 26             |
| A12            | Manis, S.PAK.                | 0.59  | 27             |
| A42            | Herlina Anggraini, S.Pd.     | 0.59  | 28             |
| A38            | Firely Maria Theressa, S.Pd. | 0.55  | 29             |
| A34            | Tutut Anggriani CA, S.P.     | 0.55  | 30             |
| A33            | Hadi Susanto, S.Pd.          | 0.55  | 31             |

Tabel 3.7 Hasil rangking

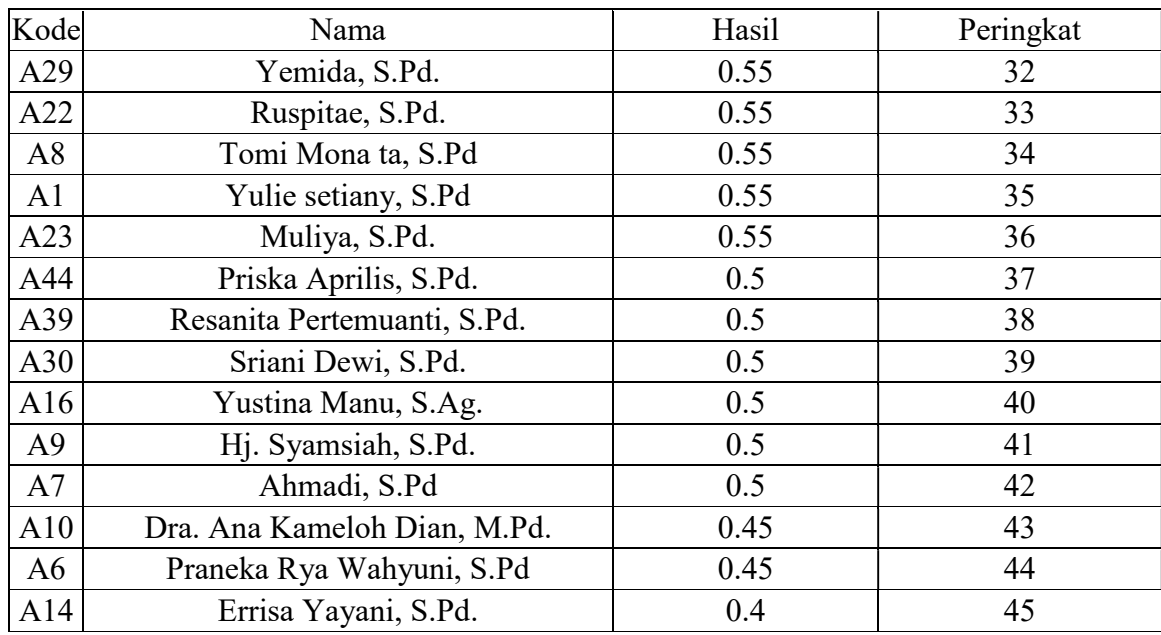

## 3.4 Instrumen penelitian

Pada tahap kali ini penulis menggunakan 2 instrument penelitian yaitu observasi dan studi pustaka.

a. Observasi

Bagian ini berisi tentang hasil dari pada observasi awal yang telah dilakukan. Berdasarkan hasil observasi awal inilah kemudian penulis menetapkan apakah harus dilakukannya penelitian lebih mendalam berkenaan dengan objek observasi yang didapatkan di lapangan atau tidak.

b. Studi pustaka

Pada tahap ini penulis mengumpulkan beberapa penelitian yang relevan dari jurnal, artikel, dan berbagai sumber lainnya untuk dijadikan sebagai referensi pembuatan proposal yang dilakukan di SMKN 3 Palangka Raya.

c. Wawancara

 Pengumpulan data yang dilakukan penulis yaitu dengan wawancara secara langsung kepada narasumber kepada ibu Sri Sundari, selaku kepala sekolah pada SMKN 3 Palangka Raya. Guna mengumpulkan informasi dan juga data yang diperlukan dalam proses penelitian Tugas Akhir ini.

## 3.5 Analisis Kebutuhan

### 3.5.1 Kebutuhan perangkat keras

Perangkat Keras yang digunakan untuk mendesain sistem ini adalah sebagai berikut :

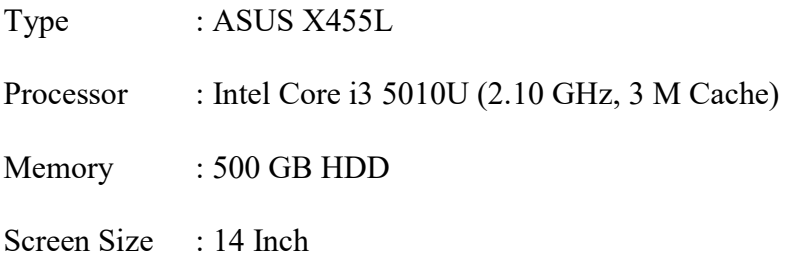

### 3.5.2 Kebutuhan Perangkat Lunak Desain Sistem

Perangkat Lunak yang digunakan untuk mendesain sistem ini adalah sebagai berikut :

- a. Windows 10 64-bit
- b. Xampp
- c. Sublime Text 3
- d. Browser
- e. Balsamiq Mockup Wireframes

#### 3.6 Desain

Perancangan sistem adalah fase setelah analisis sistem dari siklus pengembangan sistem, yang menentukan kebutuhan fungsionalnya, menyiapkan desain implementasi, dan menggambarkan bagaimana sistem akan dibentuk, yang dapat berupa gambar, perencanaan dan sketsa, atau organisasi dari beberapa sistem yang terpisah. elemen. menjadi satu kesatuan dan Fungsi, termasuk konfigurasi komponen perangkat keras dan perangkat lunak sistem. Adapun perancangan sistem yang dirancang oleh peneliti adalah sebagai berikut :

### 3.6.1 Desain Proses

a. Use Case Diagram

Desain Use Case Diagram dari rancangan Sistem pendukug keputusan Pemilihan Guru Terfavorit SMK Negeri 3 Palangka Raya.

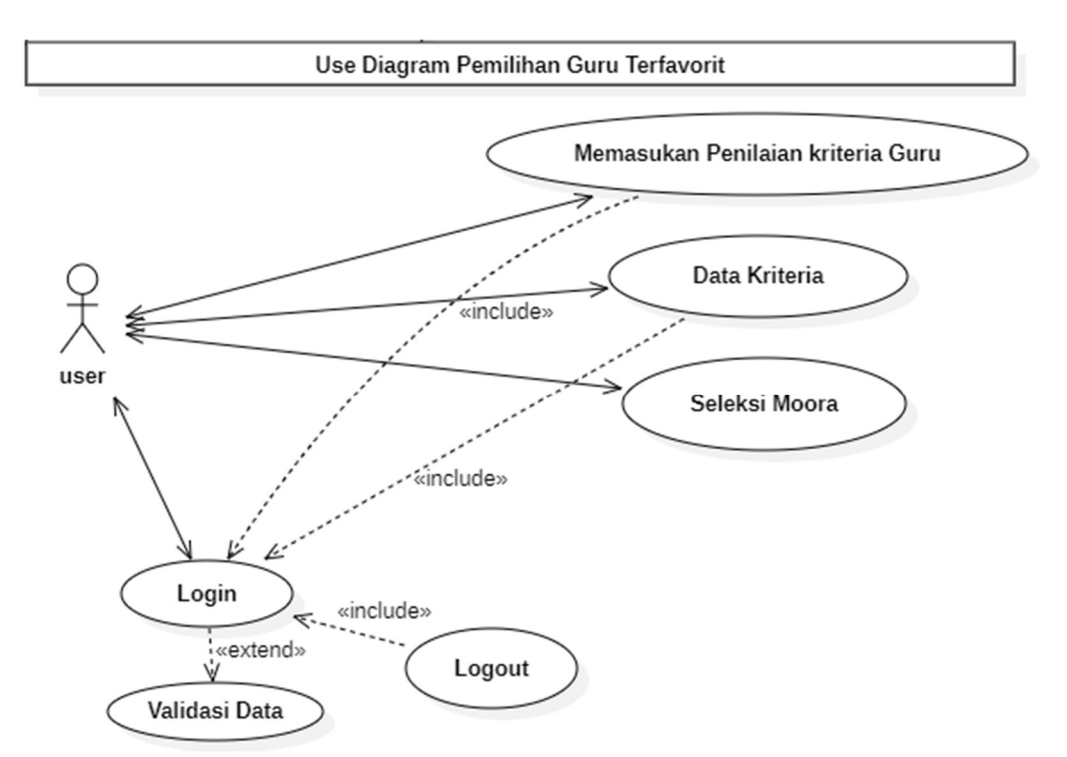

Gambar 3.2 Use Case Diagram SPK Pemilihan Guru Terfavorit

#### b. Flowchart

Dalam perancangan sistem, disini penulis menggunakan flowchart untuk pembuatan website Pemilihan Jurusan Menggunakan Metode MOORA Pada SMK Negeri 3 Palangka Raya.

c. . Activity Diagram

Activity Diagram merupakan sebuah gambaran dari alur sebuah kinerja Sistem. Adapun pada diagram ini digambarkan aktivitas apa saja yang dilakukan dalam sebuah Sistem Pendukung Pemilihan Guru Terfavori SMK Negeri 3 Palangka Raya.

1. Activity Diagram Login (Admin)

Pada gambar 3.3 menjelaskan tentang Activity diagram Login. melakukan login, User mengisi username dan password dalam Sistem form, Sistem memproses login, maka sistem akan memeriksa username dan password, jika benar maka user berhasil login dan masuk ke menu halaman utama , jika gagal maka sistem akan menampilkan pesan login gagal.

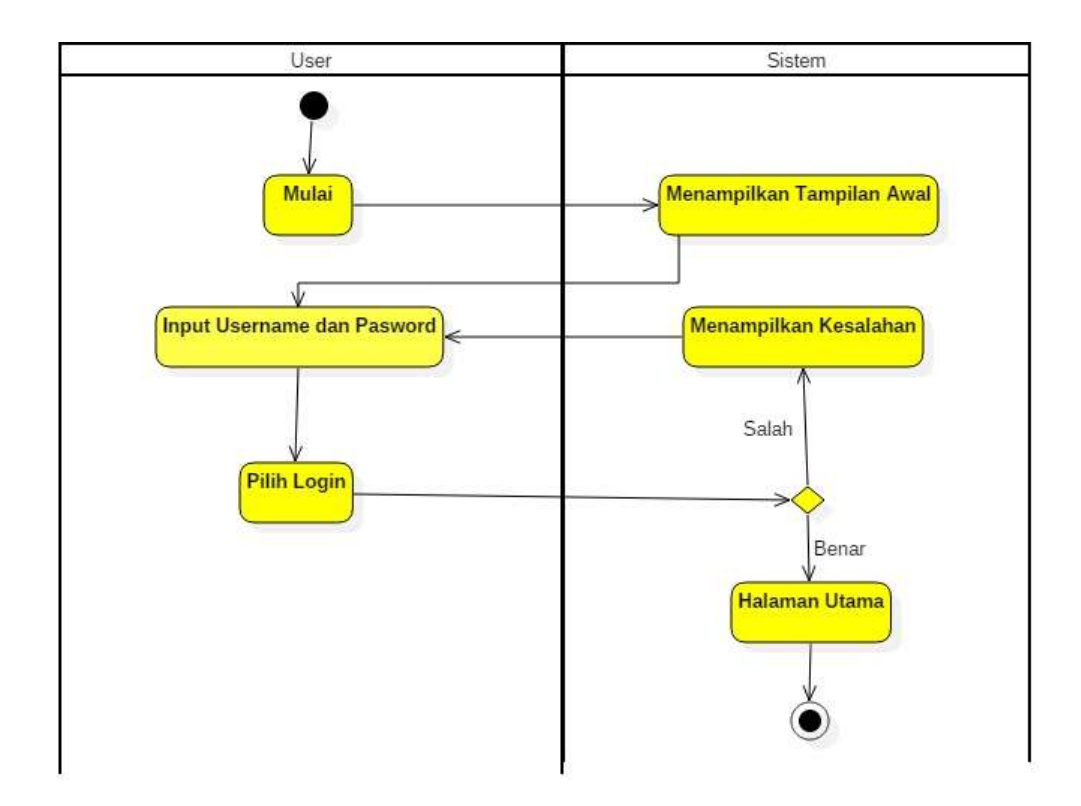

Gambar 3.3 Activity Diagram Login

# 2. Activity Diagram penilaian kriteria

Pada gambar 3.4 menjelaskan tentang activity diagram penilaian kriteria. User klik menu home pada halaman utama, sistem menampilkan tampilan halaman data guru, user melakukan aksi : penambahan data, penyuntingan, dan penghapusan data kriteria. Setelah selesai data guru akan di proses oleh Sistem, Berhasil menampilkan data tersimpan dan terupdate.

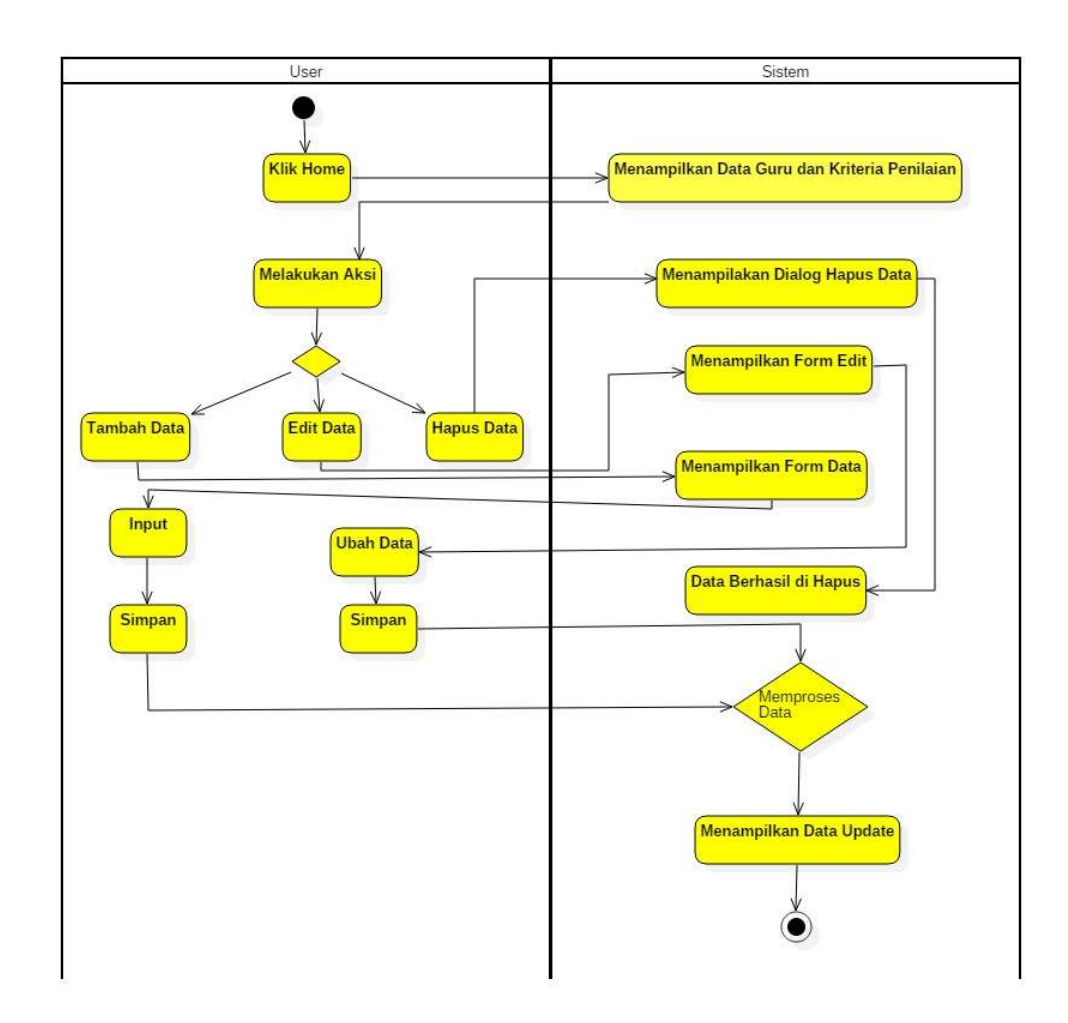

Gambar 3.4 Activity Diagram Penilaian Kriteria

# 3. Activity Diagram data kriteria

Gambar 3.5 menjelaskan tentang activity diagram data kriteria,pada halaman ini sistem akan menampilkan data kriteria yang menjadi dasar dari penilaian guru terfavorit di smkn 3 Palangka Raya, , user dapat mengisi, menyunting data pada form, proses penginputan data, dan memproses data, Sistem akan menampilkan data sudah berhasil terupdate, Activity Diagram data kriteria.

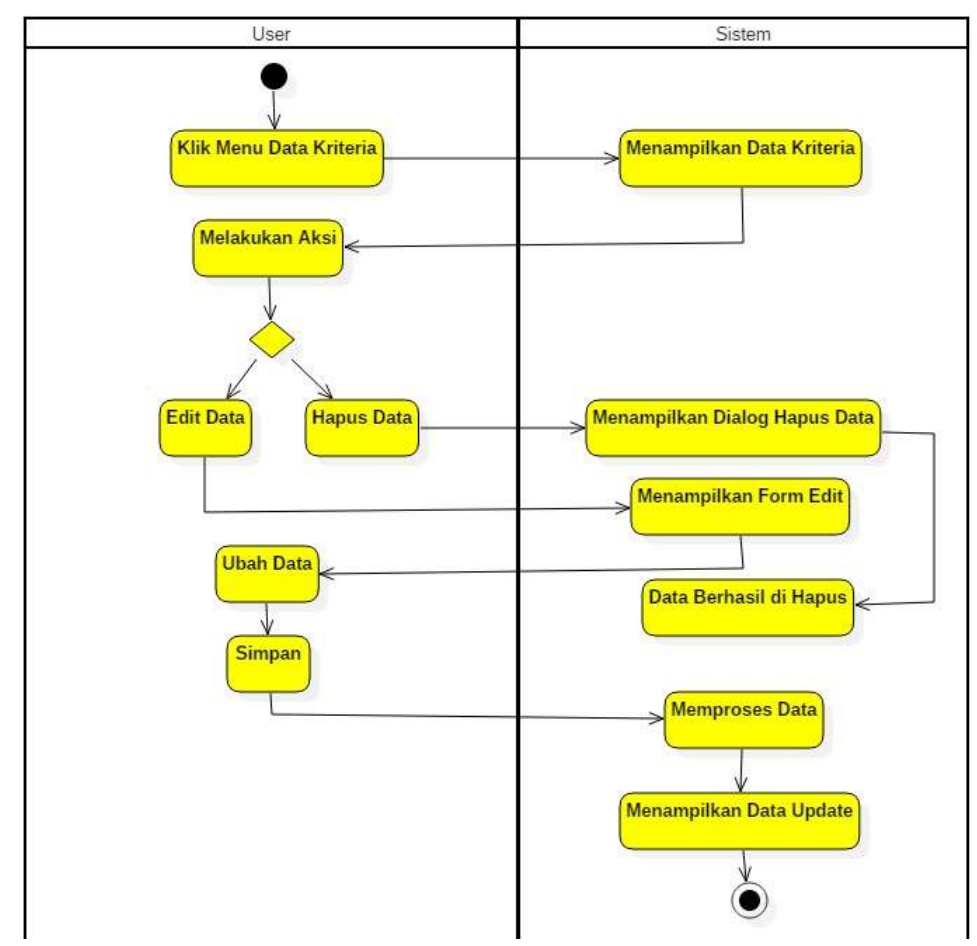

Gambar 3.5 activity diagram data kriteria

#### 4. Activity Diagram seleksi metode moora

Pada gambar 3.6 menjelaskan tentang activity diagram seleksi metode moora. klik menu seleksi metode moora pada halaman utama, sistem menampilkan hasil perhitungan metode moora, pada halaman ini dapat melihat informasi dari data normalisasi, hasil normalisasi matriks, nilai optimasi, dan hasil akhir peringkat guru tervaforit.

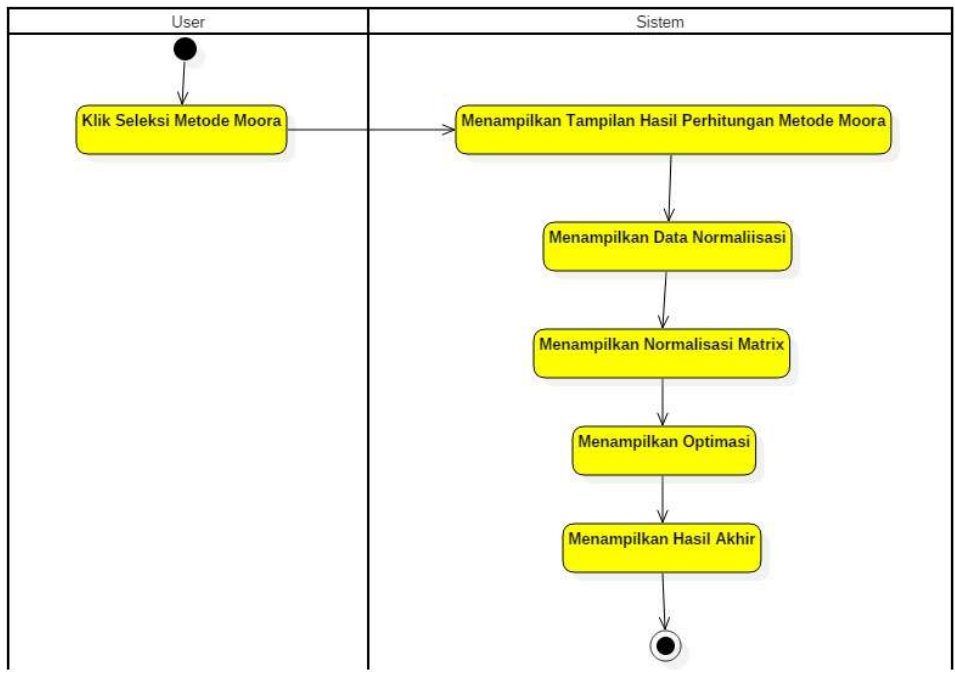

Gambar 3.6 Activity Diagram seleksi metode moora

## 5. Activity Diagram logout

Pada gambar 3.7 menjelaskan tentang activity diagram logout user klik menu logout pada halaman utama, sistem akan menampilkan ke menu halaman utama ke tampilan halaman login.

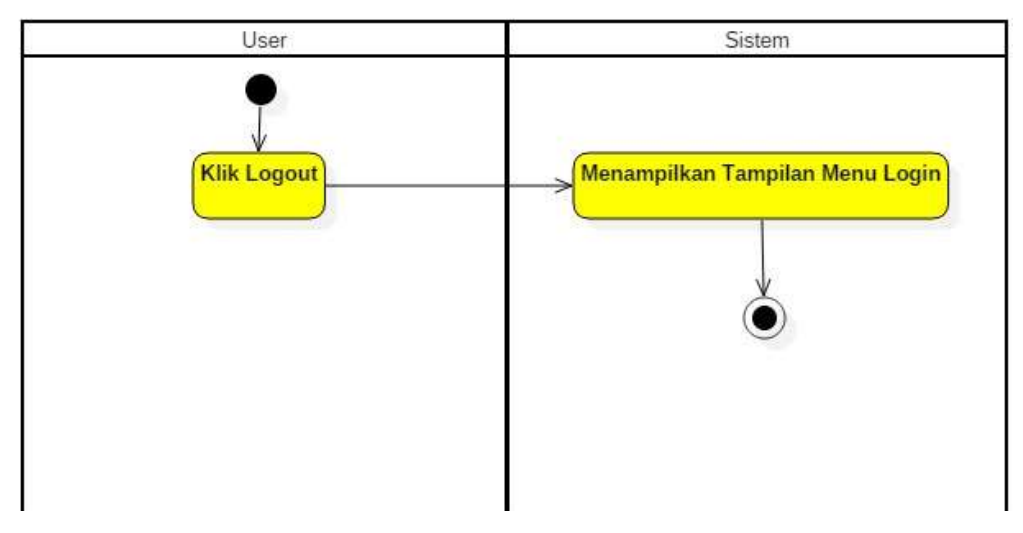

Gambar 3.7 activity diagram logout

### 3.6.2 Desain Perangkat Lunak

Adapun perancangan tampilan (interface) Sistem pendukung keputusan Pemilihan guru terfavorit menggunakan metode moora berbasis web yaitu sebagai berikut :

a. Desain Halaman Utama Login

Halaman pertama pada saat masuk sebelum bisa mengakses Sistem maka harus memasukan username dan password terlebih dahulu. Berikut ini perancangan halaman login. Dapat dilihat pada gambar 3.8 Desain halaman utama.

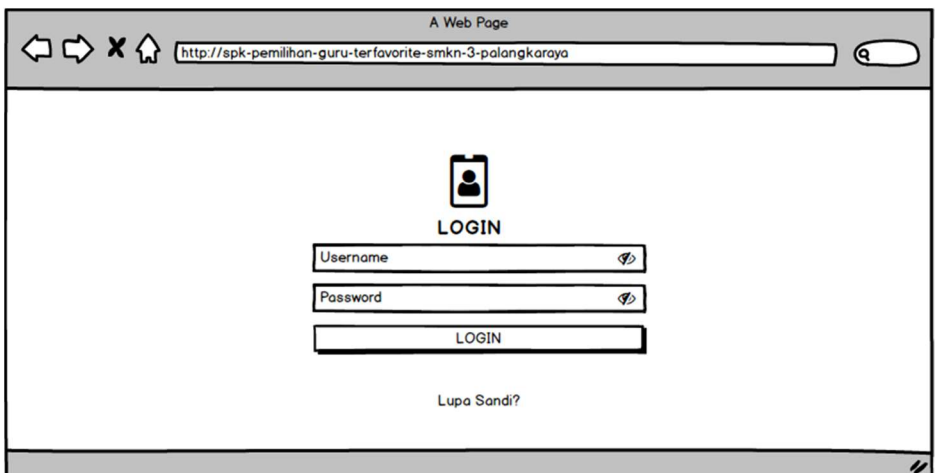

Gambar 3. 8 Desain halaman utama

#### b. Desain Halaman Pengelola Data

Perancangan halaman ini, bisa mengelola Data Kriteria menambahkan, menghapus, menyunting data seperti pada gambar 3.9 Desain Halaman Pengolah Data.

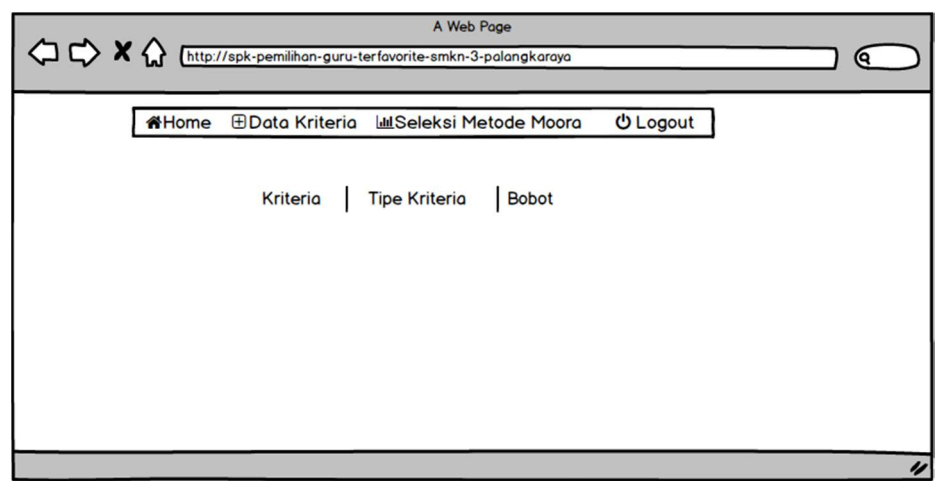

Gambar 3. 9 Desain Halaman Pengolah Data

c. Desain halaman hasil

Halaman berikutnya berisi hasil dari nilai perhitungan metode MOORA dapat di lihat pada gambar 3.10 Desain Halaman Hasil.

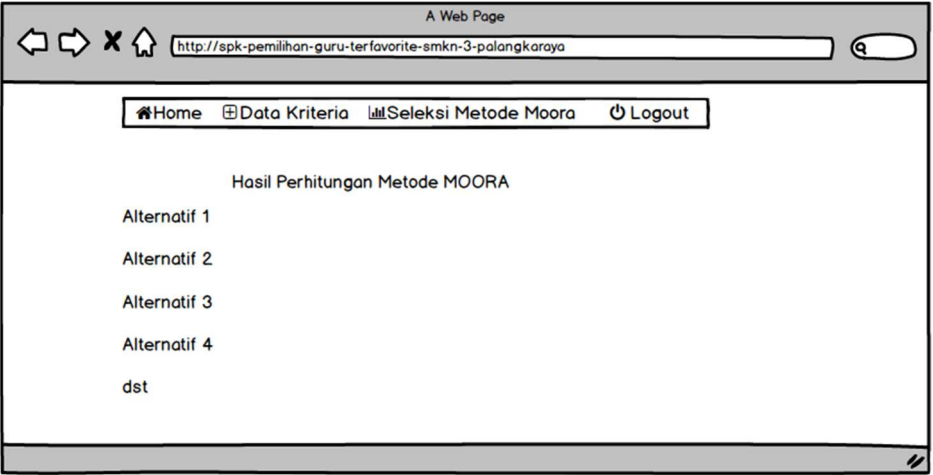

Gambar 3. 10 Desain Halaman Hasil

# 3.6.3 Desain Basis Data

Desain basis data bertujuan untuk membuat struktur penyimpanan dan jalur akses data sehingga menghasilkan Sistem yang berfungsi dengan baik. Berikut ini adalah desain Database sebagasi berikut :

a. Tabel login

Nama tabel : tabel\_login

Fungsi : sebagai penyimpan data pengguna sistem

|     | $10001$ $\sigma$ . $\sigma$ $10001$ $10\mu$ |                           |             |  |  |  |
|-----|---------------------------------------------|---------------------------|-------------|--|--|--|
| No. | Nama                                        | Type                      | Keterangan  |  |  |  |
|     | Id admin                                    | int(11)                   | Primary Key |  |  |  |
| 2.  | username                                    | $\sqrt{x}$ varchar $(20)$ |             |  |  |  |
| 3.  | Pasword                                     | Text                      |             |  |  |  |

Tabel 3. 8 Tabel login

b. Tabel kriteria

Nama tabel : tabel kriteria

Fungsi : sebagai menyimpan informasi tentang kriteria keterangan.

|             | TAUCI 9. 7 TAUCI NIIICHA |                |             |  |  |  |
|-------------|--------------------------|----------------|-------------|--|--|--|
| $\vert$ No. | Name                     | Type           | Keterangan  |  |  |  |
|             | id kriteria              | int(10)        | Primary Key |  |  |  |
| $2^{1}$     | Kriteria                 | Text           |             |  |  |  |
| 3.          | Type                     | varchar $(10)$ |             |  |  |  |
|             | <b>Bobot</b>             | Float          |             |  |  |  |

Tabel 3. 9 Tabel Kriteria

c. Tabel guru

Nama tabel : tabel\_guru

Fungsi : sebagai menyimpan informasi tentang kriteria penilaian guru.

|     | Tabel 3. 10 Tabel Guru |                 |             |
|-----|------------------------|-----------------|-------------|
| No. | Name                   | Type            | keterangan  |
| 1.  | id guru                | int(11)         | Primary Key |
| 2.  | Nama                   | varchart $(45)$ |             |
| 3.  | Suasana mengajar       | Varchart(20)    |             |
| 4.  | Memberi motivasi       | Varchart(20)    |             |
| 5.  | Memberi contoh         | Varchar(20)     |             |
| 6.  | Ramah sabar            | Varchar(20)     |             |

 $T_{\text{e}}$ k al 2. 10  $T_{\text{e}}$ k al  $C_{\text{e}}$ 

d. Tabel nilai

Nama tabel : tabel\_nilai

Fungsi : sebagai menyimpan informasi tentang kriteria, nama guru, dan nilai.

Tabel 3. 11 Tabel Nilai

|    | No.   Name  | Type    | Keterangan  |
|----|-------------|---------|-------------|
|    | Id nilai    | Int(11) | Primary Key |
| 2. | Id kriteria | Int(10) | Foreign Key |
| 3. | Id guru     | Int(10) | Foreign Key |
|    | Nilai       | Int(11) |             |

e. Tabel hasil

Nama tabel : tabel\_hasil

Fungsi : sebagai menyimpan informasi tentang hasil akhir.

| No. | Nama          | Type                  | Keterangan  |
|-----|---------------|-----------------------|-------------|
| 1.  | Id hasil      | Int(5)                | Primary Key |
| 2.  | Nama          | Varchar(50)           |             |
| 3.  | Nilai         | Double                |             |
| 4.  | Tanggal       | Timeslamp             |             |
| 5.  | <b>Status</b> | $\text{Varchart}(25)$ |             |

Tabel 3. 12 Tabel Hasil

### BAB IV

## HASIL DAN PEMBAHASAN

## 4.1 Hasil

Hasil penelitian ini yaitu sebuah website online yang dikembangkan menggunakan bahasa pemograman PHP dan HTML. Pada halaman website terdapat dashboard user gunanya untuk menambahkan, menghapus, serta mengedit data guru, yang dibutuhkan.

Dalam proses pembangunan aplikasi penulis menggunakan software Sublime Text 3 sebagai teks editor, xampp sebagai webserver, mysql sebagai manajemen database, dan boostrap untuk pembuatan tampilan web.

#### 4.1.1 Implementasi

Tahap implementasi merupakan tahap dimana suatu sistem telah dirancang, dioperasikan dalam keadaan yang sebenarnya. Sehingga melalui tahap ini sistem dapat diketahui kelayakannya dalam penggunaan. Tujuan dari implementasi adalah untuk mengetahui sisi kejadian yang ada pada saat perangkat lunak digunakan.

Pemilihan guru terfavorit menggunakan metode moora di SMKN 3 palangka raya, telah diimplementasi kedalam program berbasis web, Adapun hasil yang telah dibuat adalah sebagai berikut:

#### a. Tampilan halaman login

Gambar 4.1 adalah tampilan awal untuk admin melakukan login dengan mengisi username dan password. Username dan password yang salah input, akan muncul pemberitahuan login gagal. Username dan password yang benar akan lanjut kehalaman beranda dapat dilihat pada Gambar 4.1.

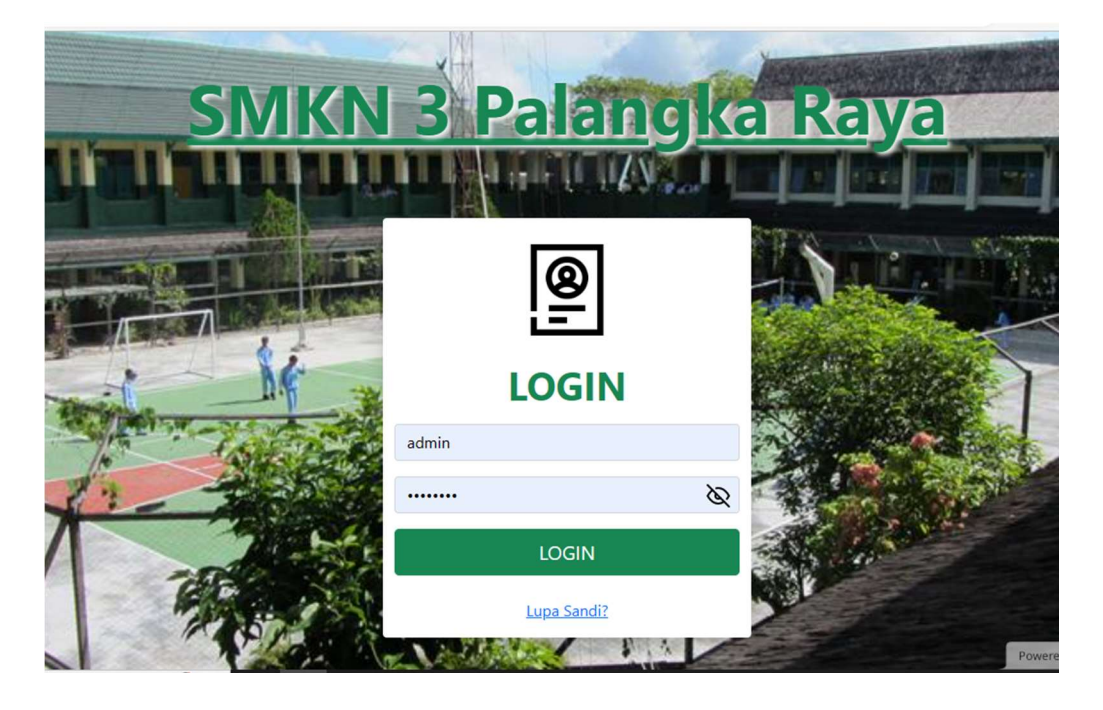

Gambar 4.1 Tampilan Login Interface

#### f. Tampilan Dashboard Awal

Gambar 4.2 adalah tampilan yang muncul ketika user berhasil melakukan login. Pada tampilan beranda awal akan langsung mengarah ke tampilan home, di mana di tampilan tersebut memperlihatkan data-data guru yang telah di inpud oleh user yang berupa terdiri dari nama guru-guru, Nilai kriteria, menu tambah yang fungsi nya dapat di gunakan untuk memasukan nama guru-guru dan juga penilaiyan kriteria, dan terdapat menu aksi yang berfungsi untuk mengedit data guru dan juga untuk menghapus data guru tersebut dapat di lihat pada Gambar 4.2

| Seleksi Metode Moora<br>Data Kriteria<br>Home<br>$\lceil + \rceil$<br>۱û<br>$\mathcal{C}$<br>Logout |                              |                                         |                                     |                                         |                            |                                            |
|----------------------------------------------------------------------------------------------------|------------------------------|-----------------------------------------|-------------------------------------|-----------------------------------------|----------------------------|--------------------------------------------|
| <b>v</b> entries<br>Show<br>Search:<br>$\Omega$                                                     |                              |                                         |                                     |                                         |                            |                                            |
| <b>Nilai Kriteria</b>                                                                               |                              |                                         |                                     |                                         |                            |                                            |
| <b>No</b>                                                                                           | <b>Nama</b>                  | dapat membawa suasana<br>dalam mengajar | memberikan motivasi<br>kepada siswa | memberikan contoh perilaku<br>yang baik | ramah dan<br>sabar         | Aksi                                       |
| F                                                                                                   | Yulie setiany, S.Pd          | <b>Baik</b>                             | Baik                                | <b>Baik</b>                             | Cukup                      | $\boxed{a}$<br>$\Box$                      |
| $\overline{2}$                                                                                      | Hartille, S.Pd               | Baik                                    | Cukup                               | Baik                                    | Sangat Baik                | $\boxed{a}$<br>$\Box$                      |
| $\overline{3}$                                                                                      | Yesiana, S.Pd                | Sangat Baik                             | Sangat Baik                         | <b>Baik</b>                             | Cukup                      | $\vert \mathbf{z} \vert$<br>$\blacksquare$ |
| $\boldsymbol{A}$                                                                                    | Dra. Sriani Sinaga           | Sangat Baik                             | Sangat Baik                         | Sangat Baik                             | <b>Baik</b>                | $\boxed{8}$<br>$\blacksquare$              |
| 5                                                                                                   | Dyah Hendrastuti, S.Pd       | Sangat Baik                             | <b>Baik</b>                         | <b>Baik</b>                             | Cukup                      | $\boxed{8}$<br>$\blacksquare$              |
| 6                                                                                                   | Praneka Rya Wahyuni, S.Pd    | Cukup                                   | <b>Baik</b>                         | Cukup                                   | Cukup                      | $\mathbf{z}$<br>$\blacksquare$             |
| 7                                                                                                   | Ahmadi, S.Pd                 | Cukup                                   | Cukup                               | Baik                                    | <b>Baik</b>                | $\boxed{8}$<br>$\blacksquare$              |
| 8                                                                                                   | Tomi Mona ta, S.Pd           | <b>Sangat Baik</b>                      | Cukup                               | Cukup                                   | <b>Baik</b>                | $\boxed{\mathbf{z}}$<br>$\Box$             |
| $\overline{9}$                                                                                      | Hj. Syamsiah, S.Pd.          | <b>Baik</b>                             | Cukup                               | Baik                                    | Cukup                      | $\vert \mathbf{z} \vert$<br>$\blacksquare$ |
| 10 <sup>1</sup>                                                                                     | Dra. Ana Kameloh Dian, M.Pd. | Cukup                                   | Cukup                               | <b>Baik</b>                             | Currented by Te 000webhost |                                            |

Gambar 4.2 Tampilan Dashboard Data Guru

# g. Tambah data guru

Gambar 4.3 muncul ketika user memilih menu tambah. User dapat menyimpan data yang ditambahkan terlihat pada gambar 4.3.

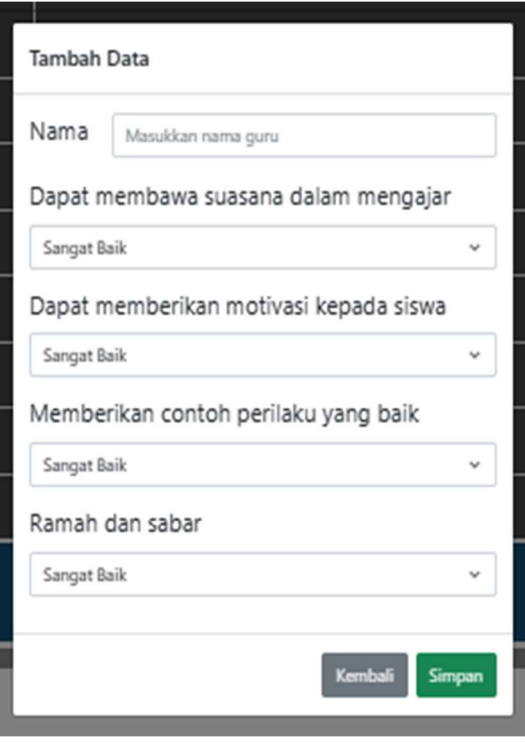

Gambar 4.3 Tambah data guru

h. Ubah data guru

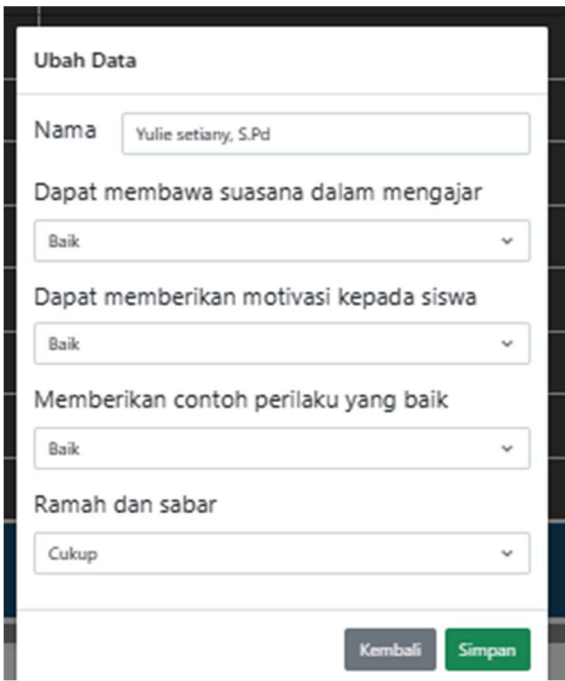

Gambar 4.4 muncul ketika user melakukan aksi untuk ubah data guru.

Gambar 4.4 ubah data guru

i. Tampilan Data Kriteria

Gambar 4.5 tampilan ini akan muncul apabila user memilihn menu data kriteria, pada menu ini menampilkan data kriteria penilaiyan guru, dan juga terdapat menu aksi yang berfungsi untuk mengedit kriteria penilaiyan dan juga dapat untuk menghapus kriteria guru terlihat pada Gambar 4.5.

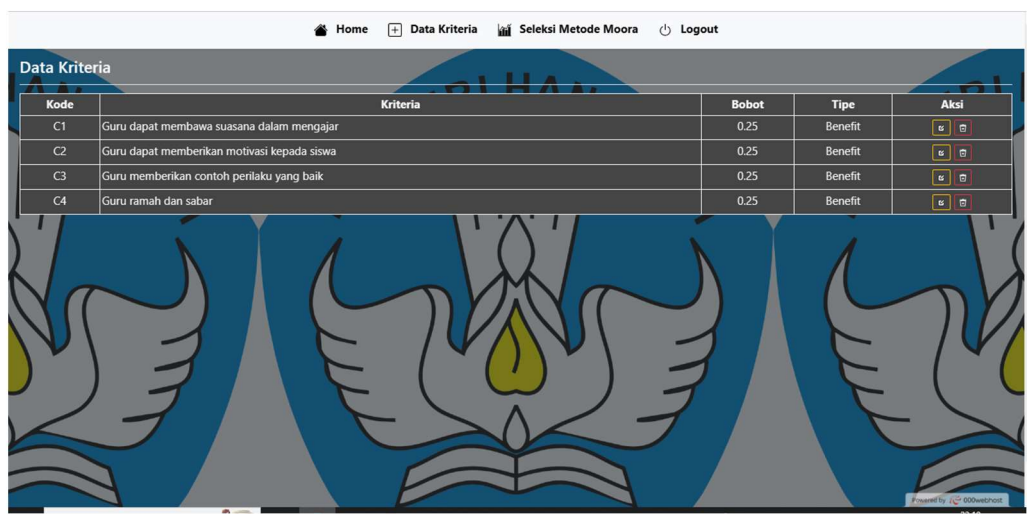

Gambar 4.5 Tampilan Data Kriteria

j. Ubah kriteria

Gambar 4.6 muncul ketika user melakukan aksi untuk ubah data kriteria.

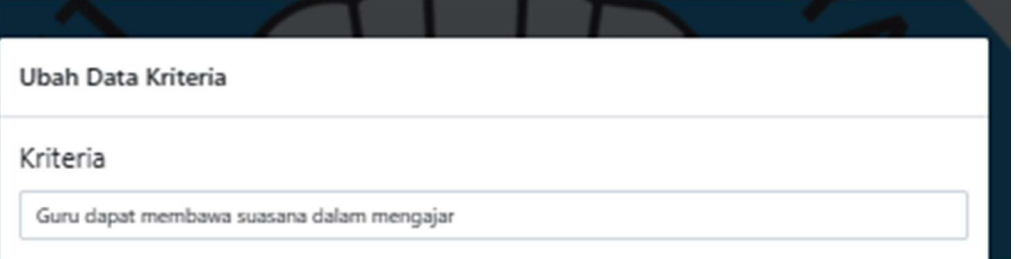

Gambar 4.6 ubah data kriteria

k. Tampilan hasil perhitungan

Gambar 4.7 muncul apabila user memilih menu seleksi metode moora, pada tampilan penilaian, maka nanti akan tampil muncul hasil perhitungan metode moora, yang terdiri data normalisasi, hasil normalisasi matriks, nilai optimasin nilai akhir. Kemudian pada tampilan tersebut akan otomatis langsung melakukan hasil perengkingan guru terfavorit.

| $\begin{array}{ c c }\n\hline\n\end{array}$ Data Kriteria<br>▲ Home |                                           |                         |                                          |
|---------------------------------------------------------------------|-------------------------------------------|-------------------------|------------------------------------------|
| Hasil Perhitungan Metode MOORA                                      |                                           |                         |                                          |
| Data Normalisasi                                                    |                                           |                         |                                          |
| Kode                                                                | C <sub>1</sub><br>C <sub>2</sub>          | C <sub>3</sub>          | C4                                       |
| A1                                                                  | $\overline{3}$<br>$\overline{3}$          | $\overline{\mathbf{3}}$ | $\overline{2}$                           |
| A2                                                                  | $\overline{\mathbf{3}}$<br>$\overline{2}$ | $\overline{\mathbf{3}}$ | 4                                        |
| A <sub>3</sub>                                                      | 4<br>$\overline{4}$                       | 3                       | $\overline{2}$                           |
| A4                                                                  | $\overline{4}$<br>$\overline{4}$          | $\overline{4}$          | $\overline{3}$                           |
| A5                                                                  | $\overline{\mathbf{3}}$<br>$\overline{4}$ | $\overline{3}$          | $\overline{2}$                           |
| A <sub>6</sub>                                                      | $\overline{2}$<br>$\overline{3}$          | $\overline{2}$          | $\overline{2}$                           |
| A7                                                                  | $\overline{2}$<br>$\overline{2}$          | $\overline{3}$          | 3                                        |
| A <sub>8</sub>                                                      | $\overline{2}$<br>$\overline{4}$          | $\overline{2}$          | $\overline{3}$                           |
| A <sub>9</sub>                                                      | 3<br>$\overline{2}$                       | $\overline{3}$          | $\overline{2}$                           |
| A10                                                                 | $\overline{2}$<br>$\overline{2}$          | $\overline{3}$          | $\overline{2}$                           |
| A11                                                                 | $\overline{3}$<br>$\overline{\mathbf{4}}$ | $\overline{3}$          | $\overline{2}$                           |
| A12                                                                 | $\overline{3}$<br>$\overline{2}$          | $\overline{4}$          | 3                                        |
| A13                                                                 | $\overline{\mathbf{3}}$<br>4              | $\overline{3}$          | <b>Converged by June Of Chambridge 1</b> |
|                                                                     |                                           |                         |                                          |

Gambar 4.7 Tampilan data penilayan

|                 | Seleksi Metode Moora<br>Data Kriteria<br>$+$<br>Home<br>mí | $()$ Logout  |                               |
|-----------------|------------------------------------------------------------|--------------|-------------------------------|
| Kode            | <b>Nama</b>                                                | <b>Hasil</b> | Peringkat                     |
| A4              | Dra. Sriani Sinaga                                         | 0.74         | 1                             |
| A35             | Sarmaritha N.S, S.Pd.                                      | 0.69         | $\overline{2}$                |
| A20             | Loly Angelia, S.Pd.                                        | 0.69         | $\overline{\mathbf{3}}$       |
| A26             | Esterline Keke, S.Pd.                                      | 0.66         | $\overline{4}$                |
| A19             | Novita Lova, S.Pd.                                         | 0.66         | 5                             |
| A32             | Niko Agustinus Uda, S.Kom.                                 | 0.66         | 6                             |
| A28             | Yuliasi Mumpung, S.Pd.                                     | 0.65         | $\overline{7}$                |
| A25             | Ziadatul Husna, S.Pd.I.                                    | 0.65         | 8                             |
| A <sub>15</sub> | Elvira Marisca Diana, S.Th.                                | 0.65         | 9                             |
| A3              | Yesiana, S.Pd                                              | 0.65         | 10                            |
| A37             | Herlinda, S.Pd.                                            | 0.64         | 11                            |
| A36             | Dra. Susanti                                               | 0.64         | 12                            |
| A27             | Ida Sri Mulyanti, S,Pd.                                    | 0.61         | 13                            |
| A2              | Hartille, S.Pd                                             | 0.61         | 14                            |
| A43             | Wasti, S.Pd.                                               | 0.6          | 15                            |
| A41             | Anisa Utami, S.Pd.                                         | 0.6          | 16<br>Powered by ( 000webhost |
|                 |                                                            |              |                               |

Gambar 4.8 Tampilan Hasil Akhir Penilaiyan

# 4.1.2 Pengujian

Pengujian sistem merupakan proses menampilkan sistem dengan maksud untuk menentukan kesalahan pada sistem, sebelum sistem tersebut diberikan kepada pengguna (Dharma, 2022). Selain itu pengujian sangatlah diperlukan untuk mengetahui tingkat kekurangan sistem yang dirancang. Tujuan dari pengujian yaitu

untuk melakukan validasi dalam menerima atau jika dalam testing program menemukan error maka program bisa segera di perbaiki. Tahap pengujian sistem menggunakan pengujian Black Box Testing. Pada tahap ini pengujian memfokuskan pada kebutuhan fungsional dari program apakah komponen-komponen yang dibuat sesuai seperti yang diharapkan. Pengujian black box testing dilakukan oleh Ibu Lili Rusdiana, M.Kom.

a. Pengujian Halaman Tampilan Awal

| Pengujian   | Skenario Uji | <b>Hasil</b> yang | <b>Hasil</b>  |
|-------------|--------------|-------------------|---------------|
|             |              | diharapkan        | Pengujian     |
| Membuka     | Masuk menu   | Web terbuka ke    | <b>Sesuai</b> |
| dan memulai | tampilan     | halaman<br>utama. |               |
| web         | awal         | Menampilkan       |               |
|             |              | tombol login      |               |

Tabel 4.1 Pengujian Halaman Tampilan Awal

b. Pengujian Halaman Login

Tabel 4.2 Pengujian Halaman Login

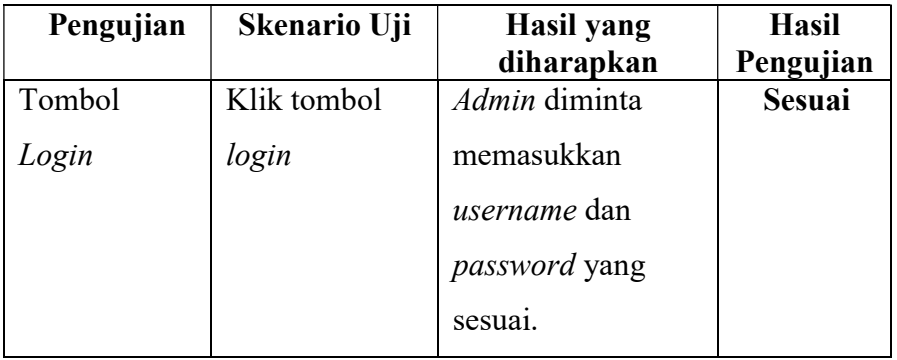

c. Pengujian Dashboard Awal

| Pengujian | Skenario Uji | Hasil yang      | <b>Hasil</b>  |
|-----------|--------------|-----------------|---------------|
|           |              | diharapkan      | Pengujian     |
| Tombol    | Klik tombol  | Menampilkan     | <b>Sesuai</b> |
| Home      | Home         | hasil dari Data |               |
|           |              | Guru dan Nilai  |               |
|           |              | Kriteria        |               |

Tabel 4.3 Pengujian Dashboard Awal

# d. Pengujian Tampilan Data Guru

Tabel 4.4 Pengujian Tampilan Data Guru

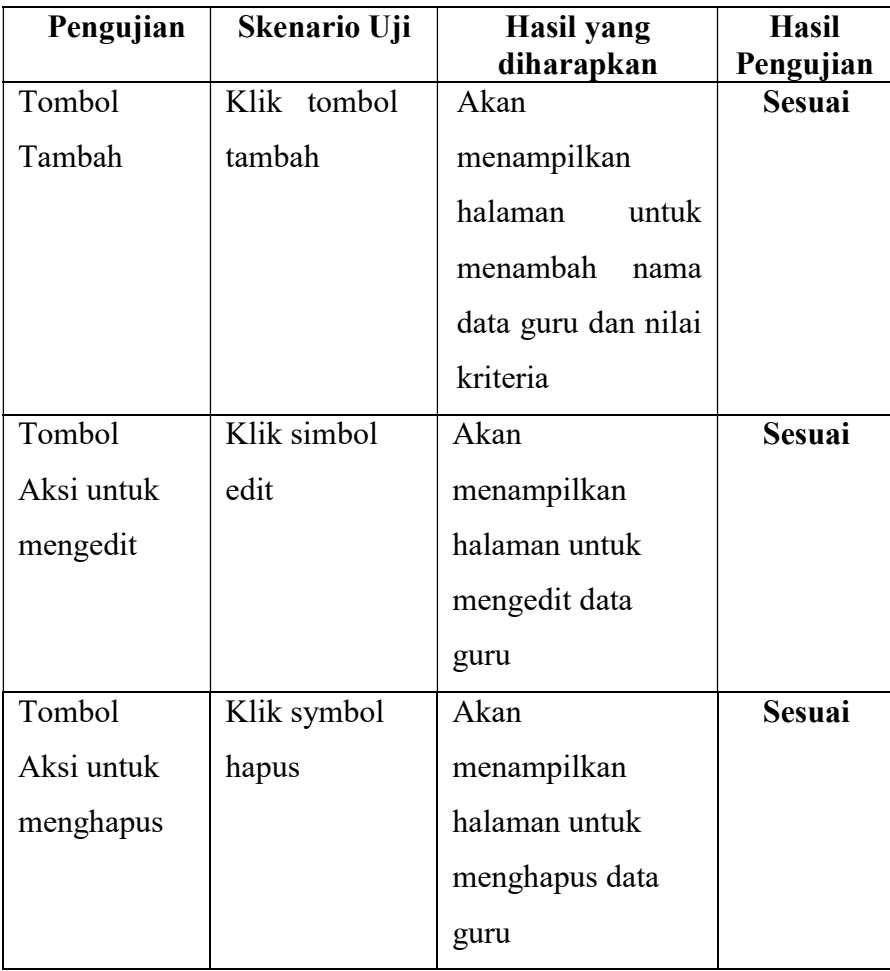

e. Pengujian Tampilan Data kriteria

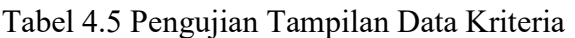

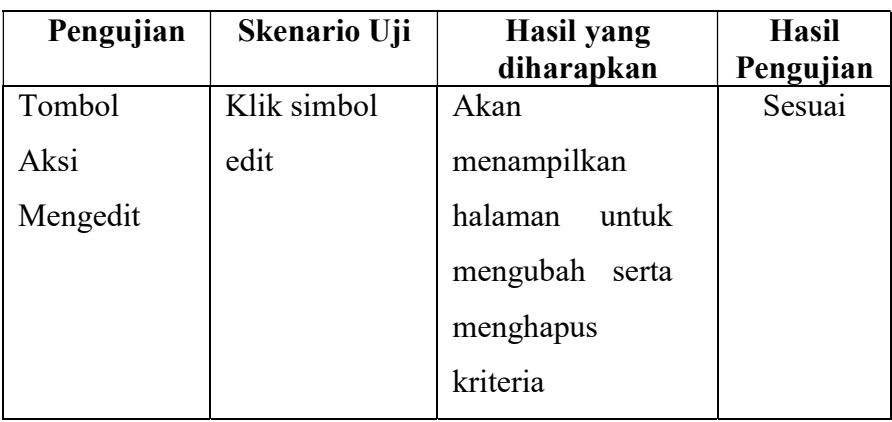

f. Pengujian Tampilan Seleksi Metode MOORA

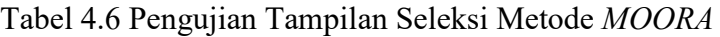

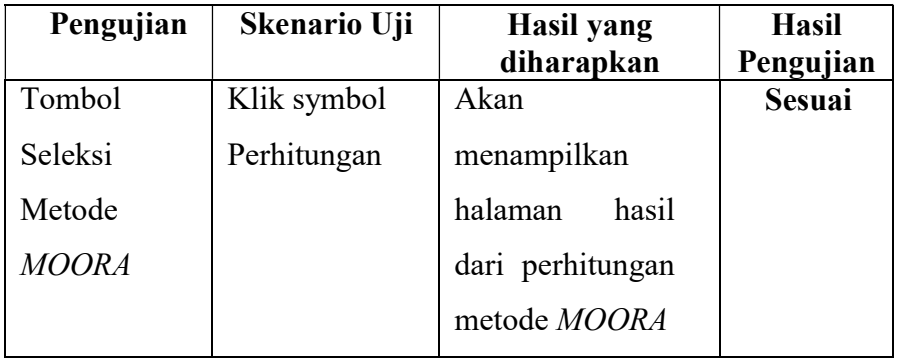

- g. Pengujian Tampilan Ubah Kata Sandi
	- Tabel 4.7 Pengujian Tampilan Ubah Kata Sandi

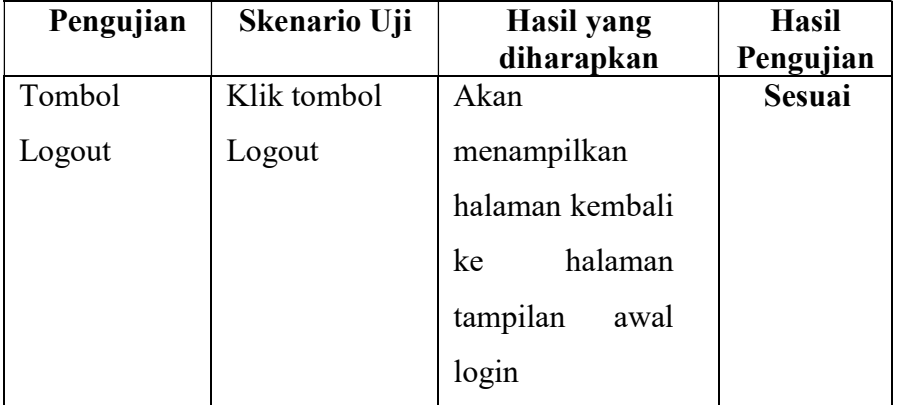

#### 4.2 Pembahasan

### 4.2.1 Interface Listing

Source Code Program perhitungan metode moora menunjukan Source code Program berfungsi untuk menampilkan hasil nilai akhir dari guru terfavorit sudah dilakukan perhitungan, berdasarkan peringkat, kode, nama, dan nilai.

Berikut menunjukan Source Code Program perhitungan metode moora.

di mana dalam code program tersebut terdapat semua proses dari perhitungan data normalisasi, kemudian hasil normalisasi matriks, dan perhitungan hasil akhir.

```
require_once "GuruModel.php";
require_once "CriteriaModel.php";
class Moora { 
   private $alternativeModel; 
   private $criteriaModel; 
  public function \text{construct}() $this->alternativeModel = new GuruModel; 
      $this->criteriaModel = new CriteriaModel; 
     if(count($this->alternativeModel->getAll()) > 0){
         $this->alternative(); 
         $this->criteria(); 
         $this->sigmaSquareRoot(); 
         $this->matrixNormallzation(); 
         $this->optimation(); 
         $this->finalResult(); 
      } 
   } 
   public function alternative(){ 
     \thetasthis->alternative = array();
     $alternativeData = $this \rightarrow alternativeModel \rightarrow getAll(); foreach($alternativeData as $cd){
```

```
$tmpData = array(); foreach($cd as $key=>$value){ 
           array_push($tmpData, $value); 
 } 
       array push($this->alternative, $tmpData);
       $tmpData = array(); } 
     // echo 'alternative: <pre>';print r($this->alternative);echo
 \langle/pre>':
 } 
   public function criteria(){ 
     $this->criteria = array();
      $criteriaData = $this->criteriaModel->getAll(); 
      foreach($criteriaData as $cd){ 
       $tmpData = array(); foreach($cd as $key=>$value){ 
          array_push($tmpData, $value);
        } 
       array_push($this->criteria, $tmpData);
       $tmpData = array(); } 
    // echo 'criteria: <pre>';print_r($this->criteria);echo '</pre>';
   } 
   public function sigmaSquareRoot(){ 
     \thetasthis->sigmaSquareRoot = array();
     for(\sin=0;\sin<\text{count}(\theta)this->criteria);\sin+\theta{
       $tempData = array(); foreach($this->alternative as $alt){ 
          array_push($tempData, pow($alt[$i+2], 2));
 } 
        $this->sigmaSquareRoot[] = 
round(sqrt(array_sum($tempData)), 2);
      } 
     // echo 'sigmaSquareRoot: <pre>';print r($this-
>sigmaSquareRoot);echo '</pre>'; 
   } 
   public function matrixNormallzation(){ 
     \thetasthis->matrixNormallzation = array();
      foreach($this->alternative as $key=>$alt){ 
       $this > matrix Normallzation [$key] = $alt;for(\sin^{-1}); \sin^{-1} < count(\sin^{-1}); \sin^{-1}}{
```
```
$this >matrixNormallzation[$key][$i+2] = round($this-
  >matrixNormallzation[$key][$i+2] / $this->sigmaSquareRoot[$i],
  2); 
   } 
        } 
       // echo 'matrixNormallzation: <pre>';print r($this-
  >matrixNormallzation);echo '</pre>'; 
      } 
      public function optimation(){ 
       \text{Sthis-}>optimation = array();
        foreach($this->matrixNormallzation as $altNorm){ 
          \text{Sum} = \text{SaltNorm}[2] + \text{SaltNorm}[3] + \text{SaltNorm}[4] +$altNorm[5]; 
          $this\rightarrowoptimation[] = \arctan(\$altNorm[0], \$altNorm[1],$sum); 
        } 
// echo 'optimation: <pre>';print
```
#### 4.2.2 Hasil Penelitian

Pada bagian pembahasan ini merupakan analisis untuk mengetahui hasil kesamaan perhitungan manual dan perhitungan oleh sistem. Analisis ini bertujuan untuk mengetahui keakurasian perbandingan perhitungan manual dan sistem. Dilakukan perhitungan hasil akhir perhitungan manual ditunjukan pada tabel 4.8

| Kode            | Nama                        | Hasil | Peringkat |
|-----------------|-----------------------------|-------|-----------|
| A <sup>4</sup>  | Dra. Sriani Sinaga          | 0.74  |           |
| A35             | Sarmaritha N.S, S.Pd.       | 0.69  | 2         |
| A20             | Loly Angelia, S.Pd.         | 0.69  |           |
| A26             | Esterline Keke, S.Pd.       | 0.66  |           |
| A19             | Novita Lova, S.Pd.          | 0.66  | 5         |
| A <sub>32</sub> | Niko Agustinus Uda, S.Kom.  | 0.66  |           |
| A28             | Yuliasi Mumpung, S.Pd.      | 0.65  |           |
| A25             | Ziadatul Husna, S.Pd.I.     | 0.65  | 8         |
| A15             | Elvira Marisca Diana, S.Th. | 0.65  | Q         |

Tabel 4.8 Hasil Perhitungan Manual

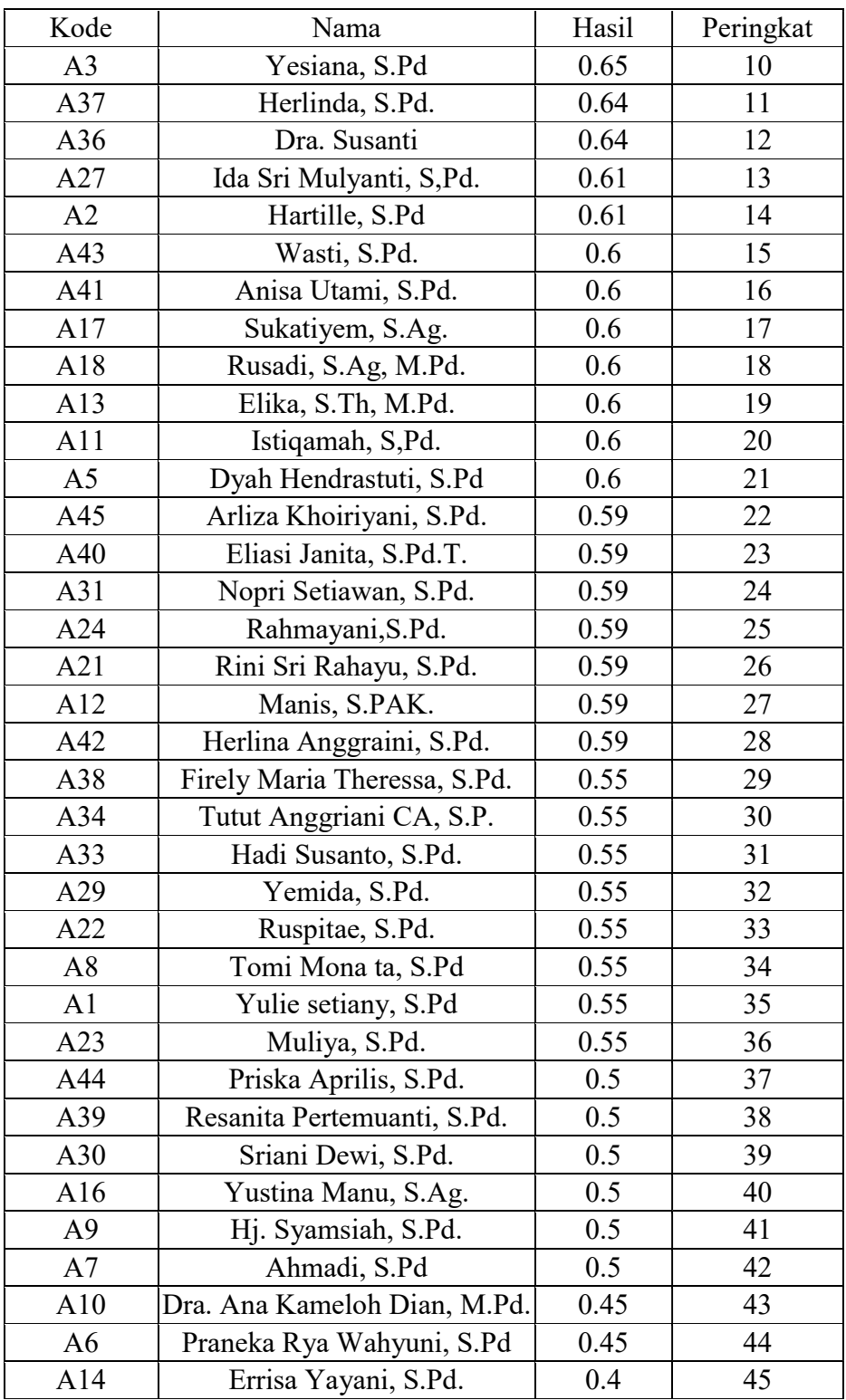

Pada tabel 4.8 di atas adalah tabel hasil akhir perhitungan manual, sedangkan hasil akhir yang dilakukan sistem dapat dilihat pada gambar dibawah ini :

| Data Kriteria<br><b>In Seleksi Metode Moora</b><br>$(1)$ Logout<br><sup>4</sup> Home<br>$\Box$ |                             |       |                                       |  |
|------------------------------------------------------------------------------------------------|-----------------------------|-------|---------------------------------------|--|
| <b>Hasil Akhir</b>                                                                             |                             |       |                                       |  |
| Kode                                                                                           | <b>Nama</b>                 | Hasil | Peringkat                             |  |
| A4                                                                                             | Dra. Sriani Sinaga          | 0.74  | п                                     |  |
| A35                                                                                            | Sarmaritha N.S, S.Pd.       | 0.69  | $\overline{2}$                        |  |
| A20                                                                                            | Loly Angelia, S.Pd.         | 0.69  | $\overline{3}$                        |  |
| A26                                                                                            | Esterline Keke, S.Pd.       | 0.66  | $\overline{4}$                        |  |
| A19                                                                                            | Novita Lova, S.Pd.          | 0.66  | $5\phantom{a}$                        |  |
| A32                                                                                            | Niko Agustinus Uda, S.Kom.  | 0.66  | $6\phantom{a}$                        |  |
| A28                                                                                            | Yuliasi Mumpung, S.Pd.      | 0.65  | $\overline{7}$                        |  |
| A25                                                                                            | Ziadatul Husna, S.Pd.I.     | 0.65  | $\bf{8}$                              |  |
| A15                                                                                            | Elvira Marisca Diana, S.Th. | 0.65  | $\overline{9}$                        |  |
| A3                                                                                             | Yesiana, S.Pd               | 0.65  | 10                                    |  |
| A37                                                                                            | Herlinda, S.Pd.             | 0.64  | 11                                    |  |
| A36                                                                                            | Dra. Susanti                | 0.64  | 12                                    |  |
| A27                                                                                            | Ida Sri Mulyanti, S,Pd.     | 0.61  | 13                                    |  |
| A2                                                                                             | Hartille, S.Pd              | 0.61  | 14                                    |  |
| A43                                                                                            | Wasti, S.Pd.                | 0.6   | 15                                    |  |
| A41                                                                                            | Anisa Utami, S.Pd.          | 0.6   | 16                                    |  |
| A17                                                                                            | Sukatiyem, S.Ag.            | 0.6   | 17                                    |  |
| A18                                                                                            | Rusadi, S.Ag, M.Pd.         | 0.6   | 18                                    |  |
| A13                                                                                            | Elika, S.Th, M.Pd.          | 0.6   | 19 <sub>covered by 1</sub> 000webhost |  |

Gambar 4.9 Hasil Akhir Perhitungan Sistem

Dari perhitungan manual dan perhitungan sistem di atas, dapat dilihat bahwa data di atas itu benar dan menghasilkan hasil perhitungan yang sama antara perhitungan manual dan sistem. Kedua hasil menunjukan perhitungan yang sama dan data analisis perhitungan metode MOORA telah benar hanya saja untuk peringkat di sistem menyesuaikan seperti kode alternatif maka dari itu untuk nilai tertinggi yang pertama yaitu A4 Dra. Sriani Sinaga, sedangkan untuk nilai tertinggi kedua yaitu A35 Sarmaritha N.S, S.Pd. .

## BAB V

#### **PENUTUP**

#### 5.1 Kesimpulan

Berdasarkan hasil analisis terhadap pemilihan guru terfavorit menggunakan metode moora di smkn 3 palangka raya yang telah dilakukan, sehingga dapat ditentukan keputusan yang objektif. Keputusan (Ranking) yang dihasilkan bukanlah suatu keputusan yang mutlak, hasil yang diberikan, merupakan suatu bahan pertimbangan bagi pengambil keputusan, maka penulis dapat memberikan kesimpulan sebagai berikut:

- a. Terdapat 4 kriteria yang mempengaruhi proses pengambilan keputusan penilaian dalam belajar mengajar di SMKN 3 Palangka Raya : guru dapat membawa suasana dalam mengajar, guru dapat memberikan motivasi kepada siswa, guru memberikan contoh perilaku yang baik, guru ramah dan sabar.
- b. Berdasarkan hasil nilai pada proses analisis perhitungan didapat alternatif terbaik yaitu A4 Dra. Sriani Sinaga dengan nilai 0,74 , A35 Sarmaritha N.S, S.Pd. dengan nilai 0,69, A20 Loly Angelia, S.Pd. dengan nilai 0,69.
- c. Hasil pengujian metoe moora dapat membantu pengambilan keputusan dalam pemilihan guru terfavorit berdasarkan kriteria penilaian.

#### 5.2 Saran

Untuk meningkatkan kinerja dan penyempurnaan system pendukung keputusan yang telahdibuat, di kemudian hari diperlukan beberapa perbaikan dan tambahan untuk mendapatkan hasil yang lebih maksimal. Adapun saran yang diberikan penulis yaitu:

- a. Pemilihan guru terfavorit menggunakan metode moora di SMKN 3 Palangka Raya ini diharapkan dapat dikembangkan dalam versi mobile, dan ditambahkan fitur-fitur baru untukmenyesuaikan teknologi informasi yang semakin berkembang.
- b. Sistem ini bisa dikembangkan lagi dengan metode yang baru sehingga lebih bagus dan akurat.
- c. Sistem yang dibuat memiliki keterbatasan sehingga perlu diperbaiki dalam pemilihan data dosen untuk melakukan perhitungan.

#### DAFTAR PUSTAKA

- Ariffudin, M., 2022. Apa itu XAMPP? Sejarah, Fungsi, dan Fitur-fitur XAMPP. https://www.niagahoster.co.id/
- Adani, M. R., 2020. Apa itu MySQL: Pengertian, Fungsi, beserta Kelebihan. https://www.sekawanmedia.co.id/
- Adani, M. R., 2021. Penerapan Sistem Pendukung Keputusan (SPK) dalam Teknologi Informasi. Sekawan Media,. https://www.sekawanmedia.co.id/blog/sistempendukung-keputusan/
- Fatmawati (2020). Sistem Pendukung Keputusan Perekrutan Karyawan Online Untuk Penerimaan Karyawan Dengan Metode MOORA. Jurnal Sains Komputer & Informatika (JSAKTI), Vol. 4, No. 2, ISSN: 2548-9771, 487- 498.
- Fauziah, S. N. (2020). Sistem Pendukung Keputusan Penilaian Proses Belajar Mengajar Menggunakan Metode Moora (Studi Kasus : SMA Islam Nurul Karomah)
- Haryanto (2018). Pembuatan Aplikasi Sistem Penunjang Keputusan Untuk Pemilihan Penerima Beasiswa Siswa Kms Dengan Metode Moora.
- Hondro, R. K. (2018). Sistem Pendukung Keputusan Pemilihan Siswa / I Teladan Dengan Menggunakan Metode Multi-Objective Optimization on The Basis JURIKOM (Jurnal Riset Komputer), 5(April), 114–119.
- JurnalPonsel, 2022. Pengertian XAMPP, Fungsi, Sejarah dan Bagian-bagiannya (Lengkap). Lararenjana, E., 2020. PHP Adalah Bagian dari Bahasa Pemrograman, Berikut Penjelasan Selengkapnya.
- Kamal Muhiddinur (2018). Guru Suatu Kajian Teoritis dan Praktis. http://repo.iainbukittinggi.ac.id/
- M. R. Adani, 2021"Penerapan Sistem Pendukung Keputusan (SPK) dalam Teknologi Informasi,"Sekawan Media,. https://www.sekawanmedia.co.id/blog/sistempendukung-keputusan/
- Riadi, M., 2022. Sistem Pendukung Keputusan (SPK). KajianPustaka.com , 1 September 2016. https://www.kajianpustaka.com/2013/09/sistempendukung-keputusan-spk.html.
- Ritonga, P., 2015. Pengertian Bahasa Pemrograman PHP menurut Para Ahli & Pakar. Tulisan pada https://bangpahmi.com/pengertian-bahasa pemrograman-php-menurut-para-pakar/
- Satzinger, Jackson, Burd. 2012. Systems Analysis and Design In A Changing World. Boston: Cengage Learning
- Setiaratna, F. (2018). Sistem Pendukung Keputusan Pemilihan Guru Teladan Menggunakan Metode MOORA. 0–8.
- Wardani, S., Parlina, I., & Revi, A. (n.d.). Analisis Perhitungan Metode Moora Dalam Pemilihan Supplier Bahan Bangunan Di Toko Megah Gracindo Jaya InfoTekJar ( Jurnal Nasional Informatika dan Teknologi Jaringan ). 95–99.

# LAMPIRAN

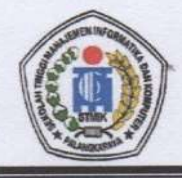

## SEKOLAH TINGGI MANAJEMEN INFORMATIKA DAN KOMPUTER (STMIK) PALANGKARAYA

Jl. G. Obos No.114 Telp.0536-3224593, 3225515 Fax.0536-3225515 Palangka Raya email : humas@stmikplk.ac.id - website : www.stmikplk.ac.id

## **SURAT TUGAS**

No.283/STMIK-3.C.2/KP/IX/2022

Ketua Program Studi Teknik Informatika Sekolah Tinggi Manajemen Informatika dan Komputer (STMIK) Palangkaraya menugaskan nama- nama tersebut di bawah ini:

- : Sam'ani, S.T., M.Kom. 1. Nama
- **NIK** : 197703252005105

Sebagai Pembimbing I Dalam Pembuatan Program

- : Catharina Elmayantie, M.Pd. 2. Nama
- **NIK** : 197610252015003

Sebagai Pembimbing II Dalam Penulisan Tugas Akhir

Untuk membimbing Tugas Akhir mahasiswa:

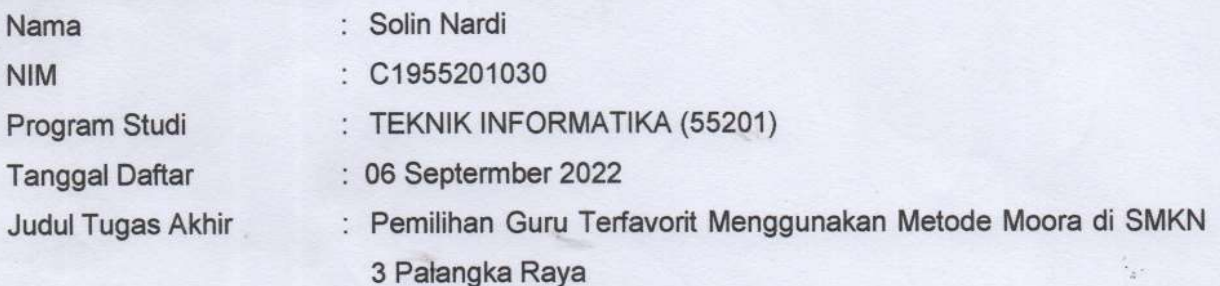

Demikian surat ini dibuat agar dapat dipergunakan sebagaimana mestinya dan dilaksanakan dengan penuh tanggung jawab.

> Palangka Raya, 14 September 2022 Ketua Program Studi Teknik Informatika,

ili Rusdiaria M.Kom. NIK. 198707282011007

#### Tembusan:

- 1. Pembimbing I dan II
- 2. Mahasiswa yang bersangkutan
- 3. Arsip

## SEKOLAH TINGGI MANAJEMEN INFORMATIKA DAN KOMPUTER

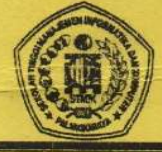

(STMIK) PALANGKARAYA

Jl. G. Obos No.114 Telp.0536-3224593, 3225515 Fax.0536-3225515 Palangkaraya<br>email : humas@stmikplk.ac.id - website : www.stmikplk.ac.id

## **KARTU KEGIATAN KONSULTASI TUGAS AKHIR**

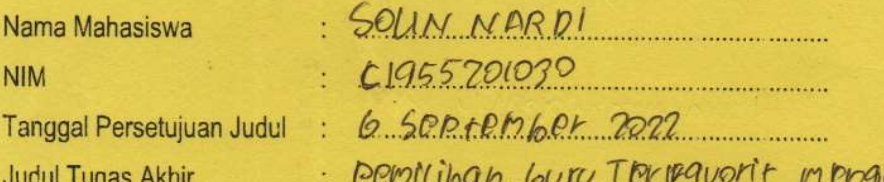

<u>Guru Thripavorit menggunakan Merode</u> MOORA di SMKN 3 PALANGKARAYA

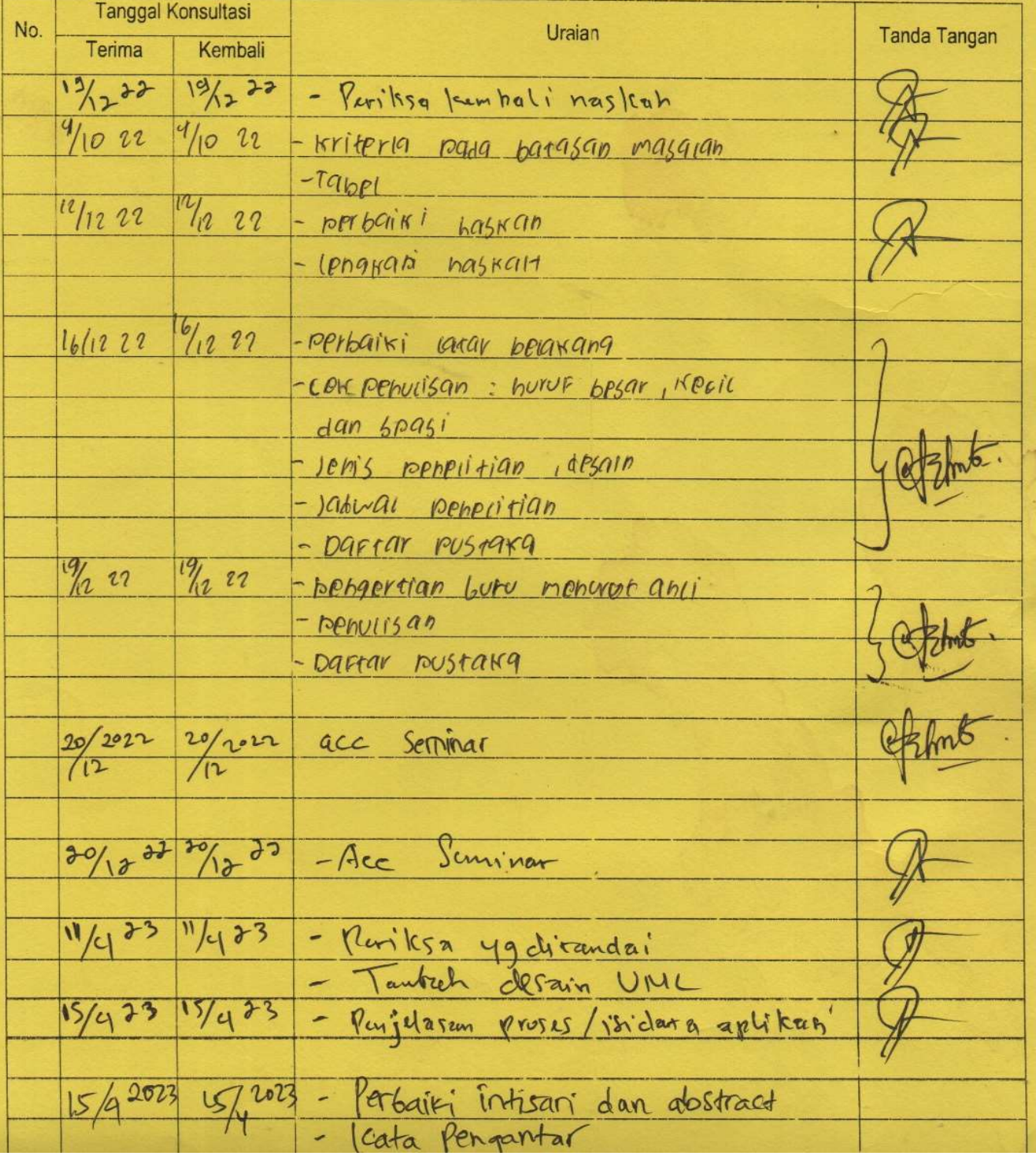

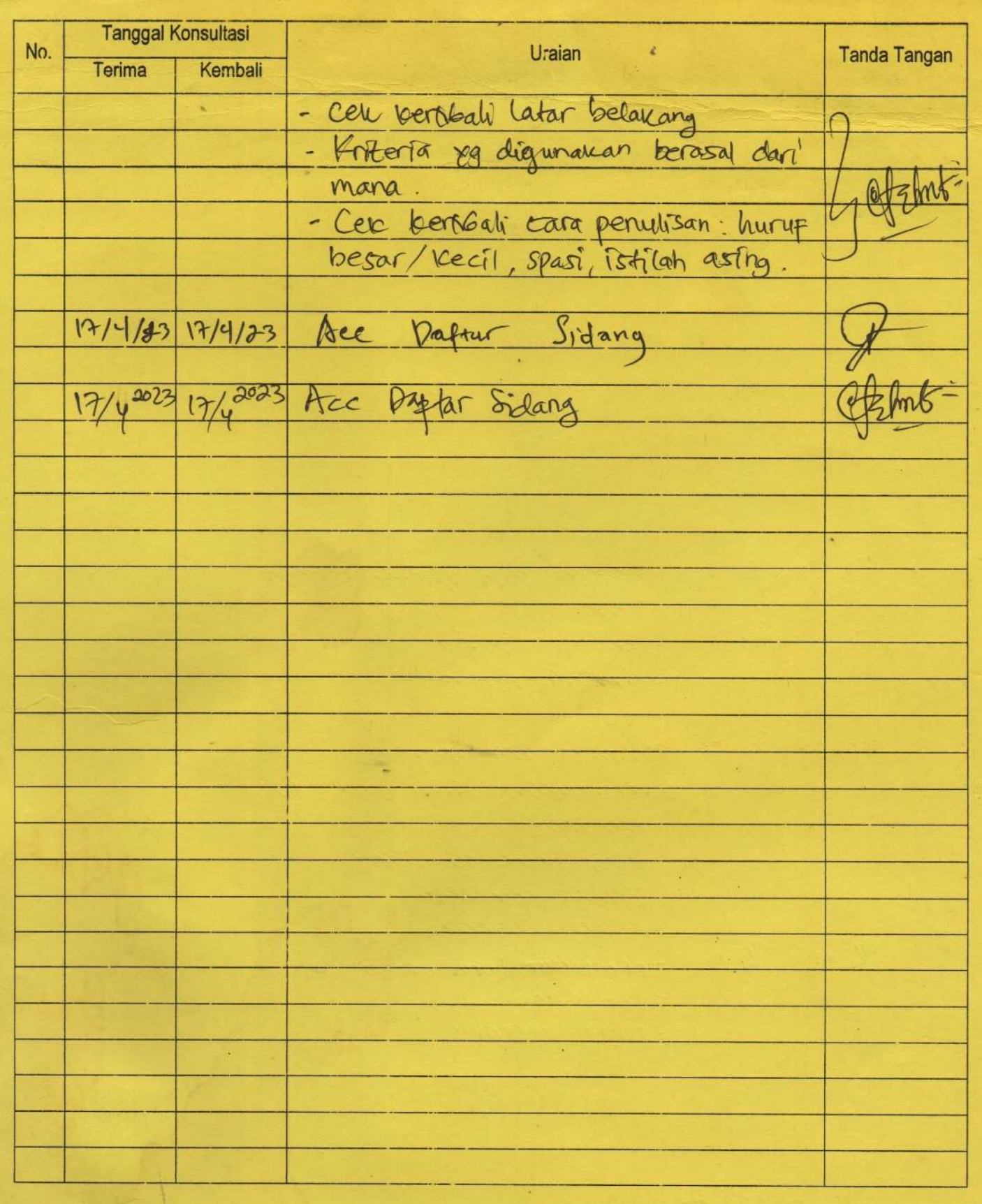

Menyetujui:

¢

Dosen rembimbing I,  $\sqrt{3}$ gm  $\frac{1}{2}$ ans

Dosen Pembining II, Catharina Elmayantie, M. Pd

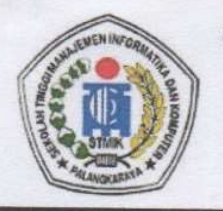

## SEKOLAH TINGGI MANAJEMEN INFORMATIKA DAN KOMPUTER **STMIK PALANGKARAYA**

Jl. G. Obos No. 114 ~ Telp. 0536-3224593 ~ Fax. 0536-3225515 Palangka Raya Email: humas@stmikplk.ac.id ~ Website: www.stmikplk.ac.id

Nomor 574/STMIK-C, 2/AK/IX/2022

Lampiran: Perihal

: Permohonan Izin Penelitian dan Pengumpulan Data untuk Tugas Akhir

Kepada

#### Kepala BAPPEDA LITBANG Provinsi Kalimantan Tengah Yth.

Jl. Diponegoro No.60, Panarung, Kec. Pahandut, Kota Palangka Palangka Raya

Dengan hormat.

Sehubungan dengan penyusunan Tugas Akhir mahasiswa sebagai persyaratan kelulusan Program Studi Teknik Informatika (S1) pada STMIK Palangkaraya, maka dengan ini kami sampaikan permohonan izin penelitian dan pengumpulan data bagi mahasiswa kami berikut:

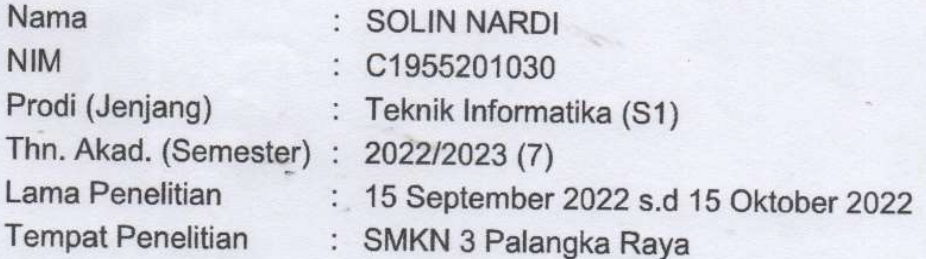

Dengan judul Tugas Akhir:

## PEMILIHAN GURU TERFAVORIT MENGGUNAKAN METODE MOORA DI **SMKN 3 PALANGKA RAYA**

Adapun ketentuan dan aturan pemberian informasi dan data yang diperlukan dalam penelitian tersebut menyesuaikan dengan ketentuan/peraturan pada instansi Bapak/Ibu.

Demikian permohonan ini disampaikan, atas perhatian dan kerja samanya diucapkan terima kasih.

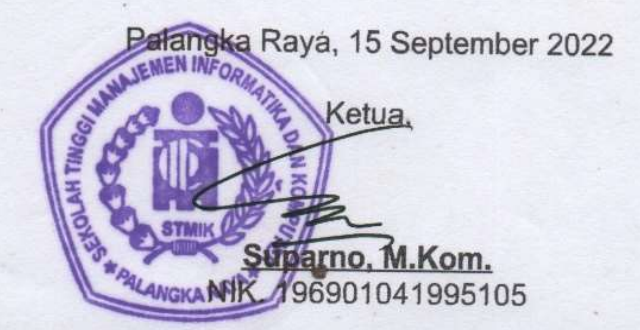

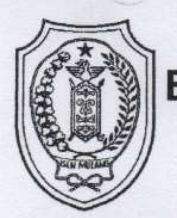

## PEMERINTAH PROVINSI KALIMANTAN TENGAH **BADAN PERENCANAAN PEMBANGUNAN DAERAH** PENELITIAN DAN PENGEMBANGAN

Jalan Diponegoro No. 60 Tlp/Fax (0536) 3221645, Website:www.bappeda.kalteng.go.id Email: bappedalitbang@kalteng.go.id Palangka Raya 73111

**IZIN PENELITIAN** 

Nomor: 072/0655/l/Bapplitbang

: Surat dari Ketua Sekolah Tinggi Manajemen Informatika dan Komputer (STMIK) Palangka Raya Nomor: Membaca 574/STIMIK/C.2/AK/IX/2022 Tanggal 15 September 2022

Perihal : Surat Izin Penelitian

Mengingat

- 1. Undang-Undang Nomor 18 Tahun 2002, Tentang Sistem Nasional Penelitian, Pengembangan dan Penerapan Ilmu Pengetahuan dan Teknologi.
- 2. Peraturan Menteri Dalam Negeri Nomor 17 Tahun 2016 Tentang Pedoman Penyelenggaraan Penelitian dan Pengembangan di Lingkungan Departemen Dalam Negeri dan Pemerintah Daerah.
- 3. Peraturan Gubernur Kalimantan Tengah Nomor 12 Tahun 2015 Tentang Perubahan Atas Peraturan Gubernur Kalimantan Tengah Nomor 59 Tahun 2008 Tentang Tata Cara Pemberian Izin Penelitian / Pendataan Bagi Setiap Instansi Pemerintah maupun Non Pemerintah.

Memberikan Izin Kepada

: SOLIN NARDI

NIM

: C1955201030 Tim Survey / Peneliti dari : MAHASISWA PRODI TEKNIK INFORMATIKA STIMIK PALANGKA RAYA

Akan melaksanakan Penelitian

: PEMILIHAN GURU TERPAVORIT MENGGUNAKAN METODE MOORA DI SMKN 3 **PALANGKA RAYA** 

Lokasi

yang berjudul

: SMKN 3 PALANGKA RAYA

Dengan ketentuan sebagai berikut:

- a. Setibanya peneliti di tempat lokasi penelitian harus melaporkan diri kepada Pejabat yang berwenang setempat.
- b. Hasil Penelitian ini supaya disampaikan kepada:
	- 1). Kepala BAPPEDALITBANG Provinsi Kalimantan Tengah sebanyak 1 (satu) eksemplar dan Soft Copy.
	- 2). Kepala Sekolah SMKN 3 Palangka Raya Sebanyak 1 (Satu) eksemplar.
- c. Surat Izin Penelitian ini agar tidak disalahgunakan untuk tujuan tertentu yang dapat mengganggu kestabilan Pemerintah; tetapi hanya digunakan untuk keperluan ilmiah;
- d. Surat Izin Penelitian ini dapat dibatalkan sewaktu-waktu apabila peneliti tidak memenuhi ketentuan-ketentuan pada butir a, b dan c tersebut diatas;
- e. Surat Izin penelitian ini berlaku sejak diterbitkan dan berakhir pada tanggal 19 DESEMBER 2022

Demikian Surat izin penelitian ini diberikan agar dapat dipergunakan sebagaimana mestinya.

DIKELUARKAN DI: PALANGKA RAYA PADA TANGGAL 19 SEPTEMBER 2022 An.KEPALA BADAN PERENCANAAN PEMBANGUNAN DAERAH, PENELITIAN DAN PENGEMBANGAN PROVINSI KALIMANTAN TENGAH. **KABID LITBANG** 

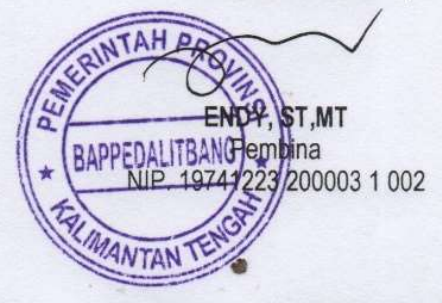

Tembusan disampaikan kepada Yth.:

- Gubernur Kalimantan Tengah Sebagai Laporan;  $1.$
- $2.$ Kepala Badan Kesbang Dan Politik Provinsi Kalimantan Tengah;

Kepala Dinas Pendidikan Provinsi Kalimantan Tengah; 3. Kotus STMIK Pelangka P

#### **LEMBAR WAWANCARA**

1. Pewawancara : Selamat pagi ibu saya mau minta izin untuk melaksanakan penelitian di SMKN 3 Palangka Raya?

Ibu Hj. Sri Sundari, S.Pd, M.Pd. : Baik saya memperbolehkan untuk melaksanakan Penelitian.

2. Pewawancara : Ibu saya ingin bertanya apakah di SMKN 3 Palangka Raya terdapat pemilihan guru terfavorit? Ibu Hj. Sri Sundari, S.Pd, M.Pd. : Untuk di SMKN 3 Palangka Raya sendiri belum terdapat pemilihan guru terfavorit

- 3. Pewawancara : Baik ibu saya meminta izin untuk melakukan penelitian dengan judul pemilihan guru terfavorit menggunakan metode moora Ibu Hj. Sri Sun: dari, S.Pd, M.Pd. : Saya persilahkan untuk melaksanakan penelitian dengan judul tersebut
- 4. Pewawancara : sebelunya bu apakah saya boleh mememinta daftar nama-nama guru yang mengajar?

Ibu Hj. Sri Sun: dari, S.Pd, M.Pd. : Boleh kamu bisa langsung menuju ruangan ibu Ana besok pagi untuk meminta daftar nama guru.

## LEMBAR BERITA ACARA BLACK BOX TESTING

Pada hari selasa 18 April 2023 akan dilaksanakaan uji coba Black Box dalam penyusunan Tugas Akhir:

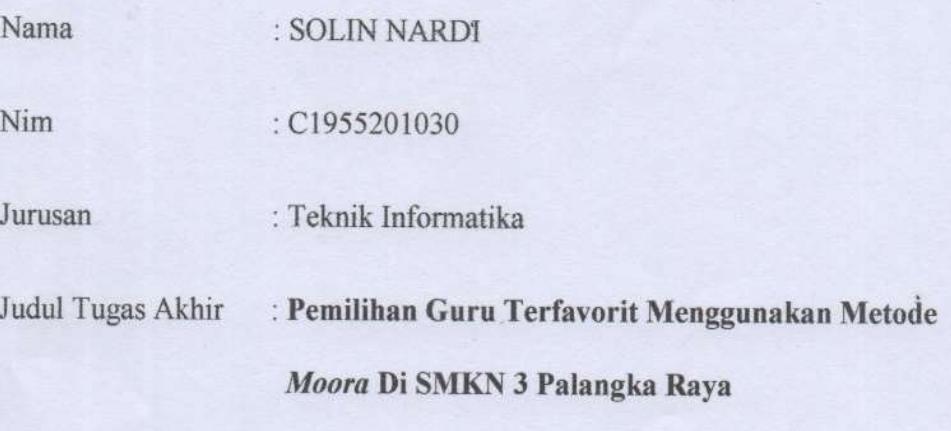

## Keteerangan

\*) Diisi sesuai ( $\sqrt{ }$ ) jika fungsi aplikasi berhasil dijalankan sesuai scenario permasalahan, dan tidak sesuai (x) jka aplikasi tidak berhasil dijalankan sesuai scenario permasalahan

Poin-poin yang di testing adalah :

a. Pengujian awal pembuka

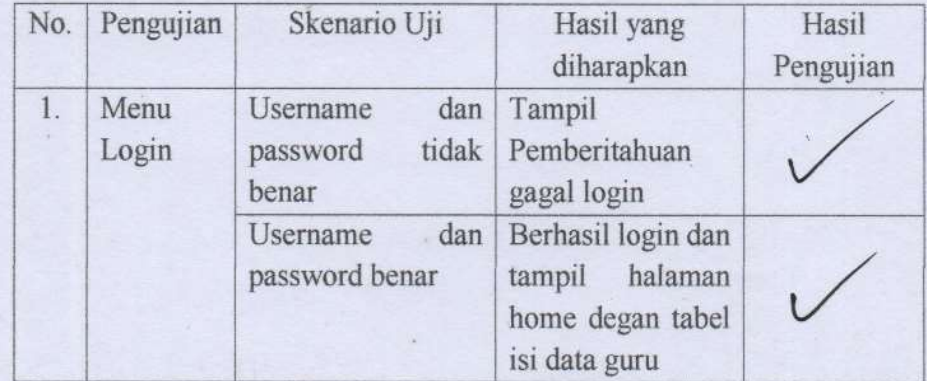

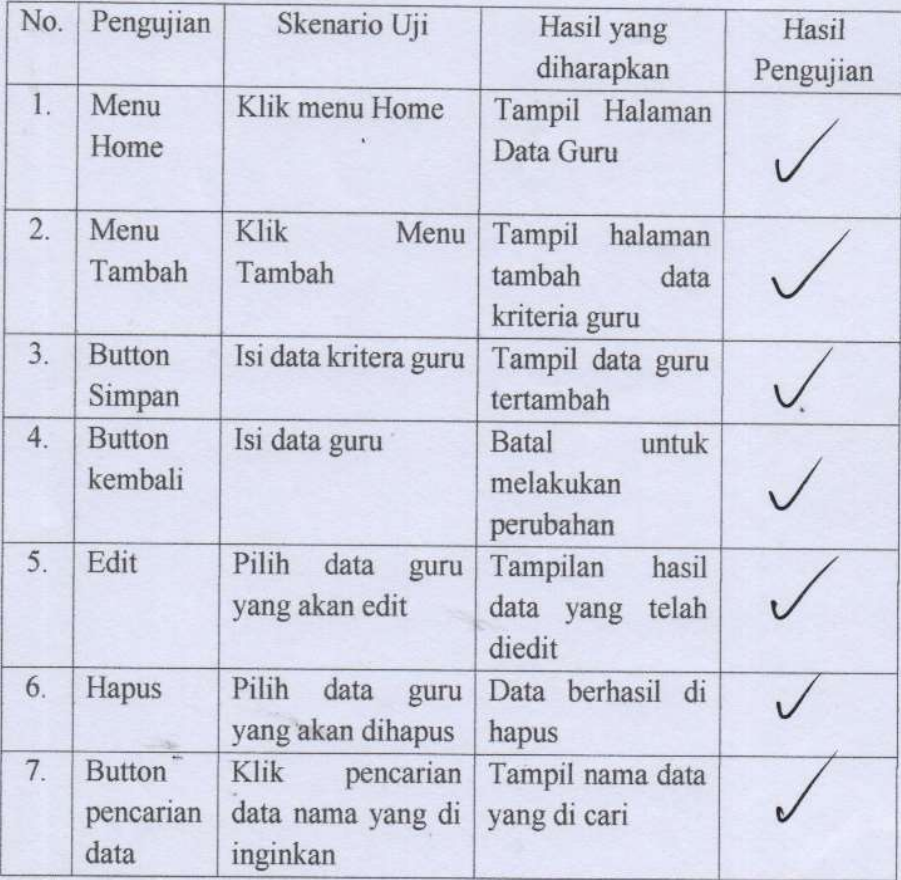

b. Pengujian menu home data guru

## c. Pengujian Menu Data kriteria

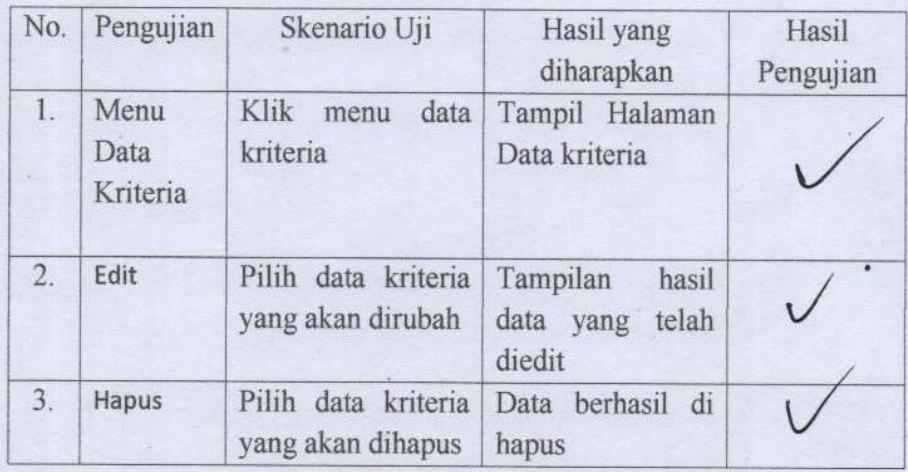

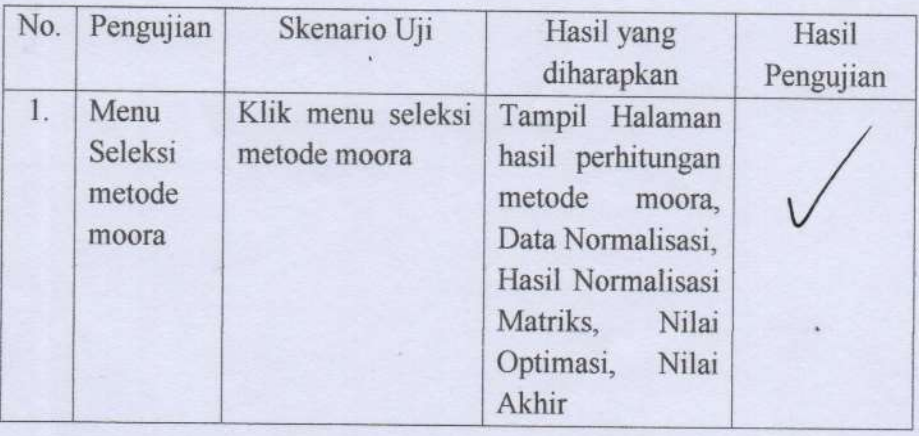

 $\epsilon$ 

d. Pengujian menu seleksi metode moora

 $\mathbf{r}$ 

Palangka Raya, 18 April 2023

Dosen YangMenguji

Lili Rusdiana, M.Kom.

 $\bullet$ 

## **KUESIONER**

## Pemilihan Guru Terfavorit Menggunakan Metode Moora Di Smkn 3 Palangka Raya

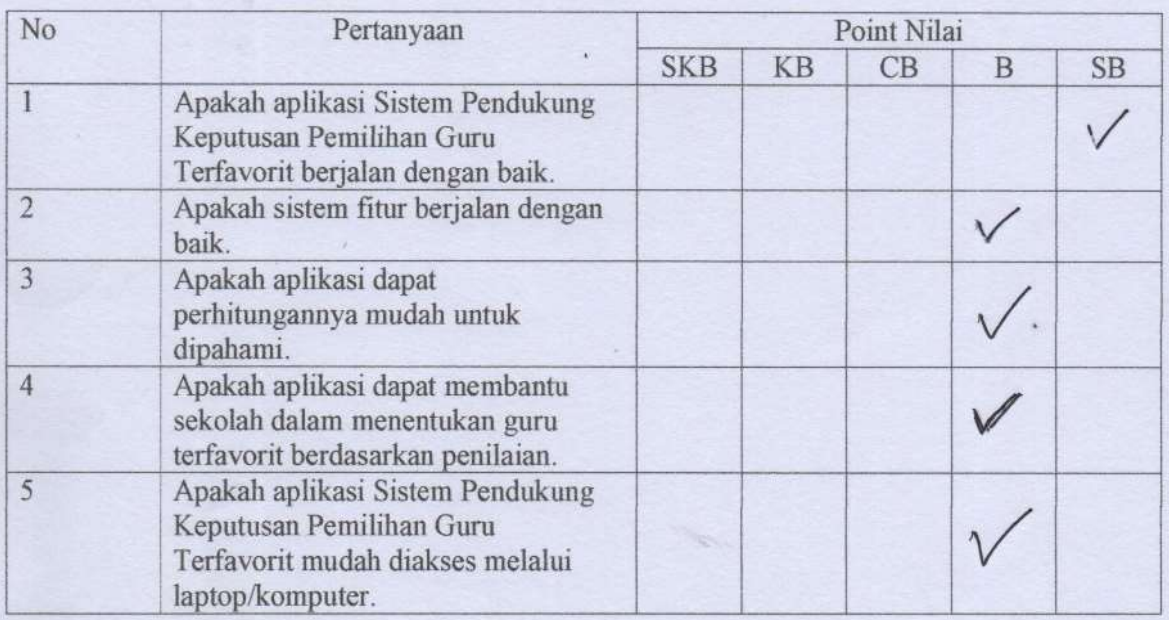

Isi pilihan jawaban di atas dengan tanda centang ( $\sqrt{\ }$  pada kolom point nilai.

## Keterangan Bobot Penilaian:

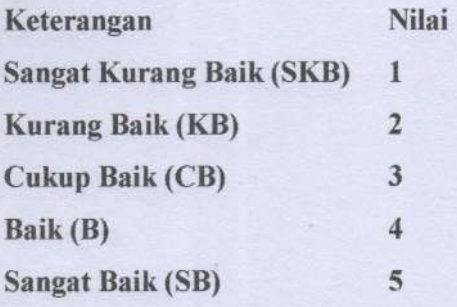

## Responden

Aulia Pahmah, S.Kan

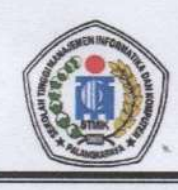

## SEKOLAH TINGGI MANAJÉMEN INFORMATIKA DAN KOMPUTER (STMIK) PALANGKARAYA

Jl. G. Obos No.114 Telp.0536-3224593, 3225515 Fax.0536-3225515 Palangka Rava email : humas@stmikplk.ac.id - website : www.stmikplk.ac.id

## **SURAT TUGAS PENGUJI TUGAS AKHIR<br>No. 86/STMIK-3.C.2/KP/V/2023**

Ketua Program Studi Teknik Informatika Sekolah Tinggi Manajemen Informatika dan Komputer (STMIK) Palangkaraya menugaskan kepada nama- nama berikut:

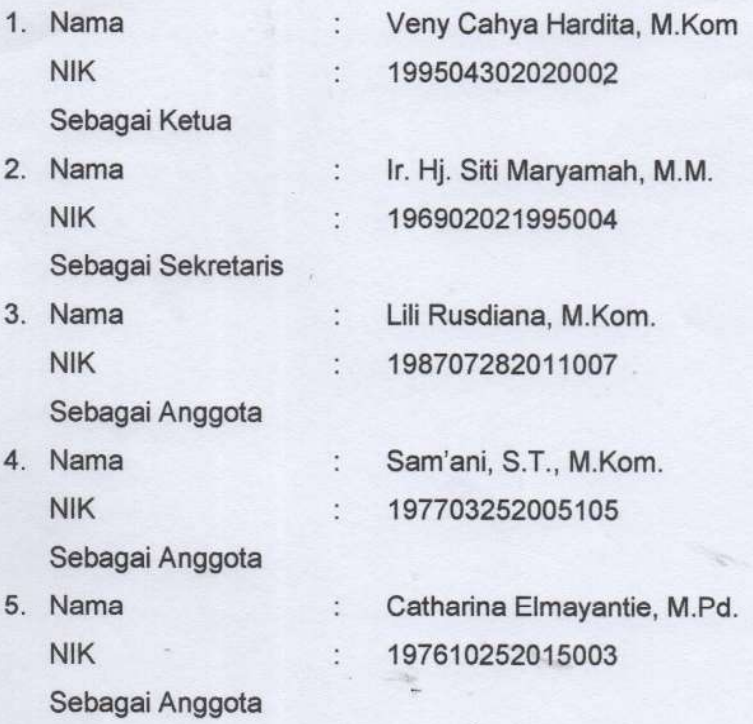

#### Tim Penguji Tugas Akhir Mahasiswa:

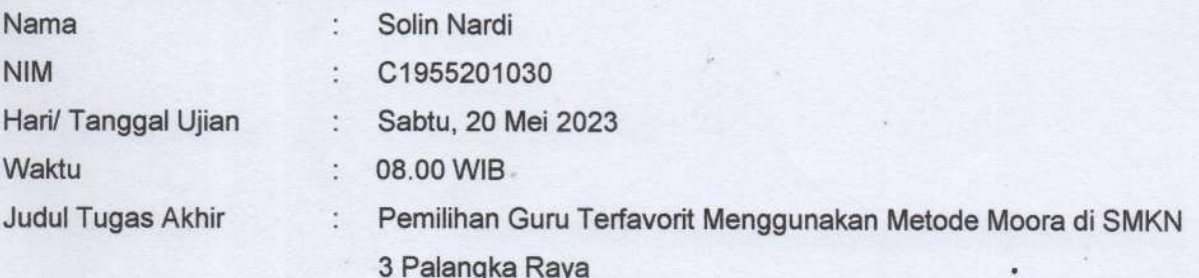

Demikian surat ini dibuat agar dapat dipergunakan sebagaimana mestinya dan dilaksanakan dengan penuh tanggung jawab.

Palangka Raya, 17 Mei 2023 Ketua Program Studi Teknik Informatika. sdiana, M.Kom. 198707282011007 ANGKA HALLK.

Tembusan: 1. Dosen Penguji

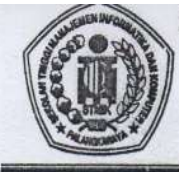

# SEKOLAH TINGGI MANAJEMEN INFORMATIKA DAN KOMPUTER

 $\begin{array}{c} \textbf{(STMIK)} \textbf{ PALANGKARAYA} \\ \text{JI. G. Obos No.114 Telp.0536-3224593, 3225515 Fax.0536-3225515 Palangkaraya email : humans@stmikplk.ac.id - website : www.stmikplk.ac.id} \end{array}$ 

# **BERITA ACARA UJIAN TUGAS AKHIR**<br>Periode (Bulan) : .*M.E.*<br>Tahun .2023

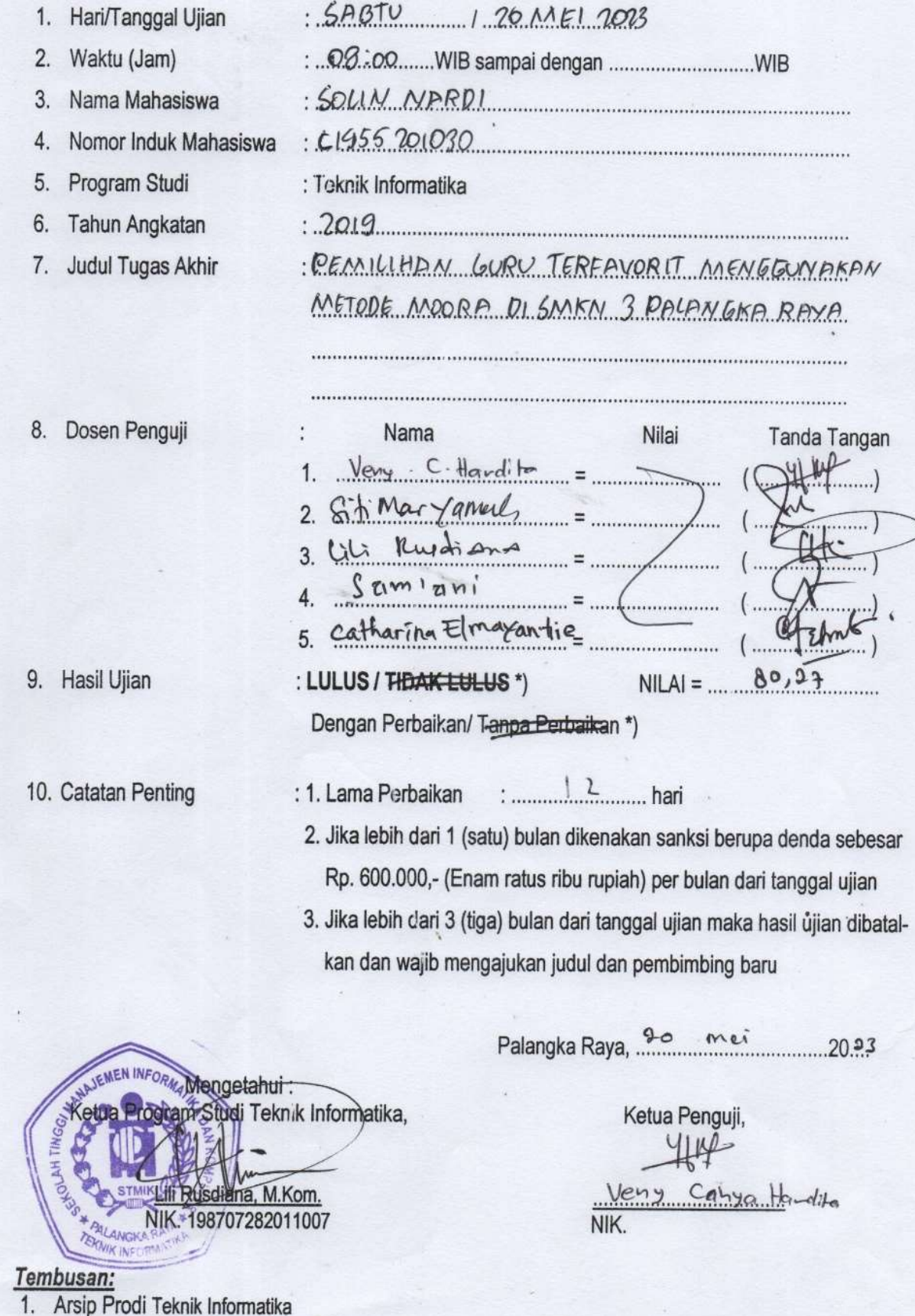

2. Mahasiswa yang bersangkutan Dibawa saat konsultasi perbaikan dengan dosen penguji

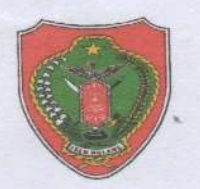

## PEMERINTAH PROVINSI KALIMANTAN TENGAH **DINAS PENDIDIKAN** SEKOLAH MENENGAH KEJURUAN NEGERI 3 PALANGKA RAYA

Alamat : Jalan R. A. Kartini No. 25 Palangka Raya Website:smkn3palangkaraya.sch.id **KOTA PALANGKA RAYA** 

## **SURAT KETERANGAN**

Nomor: 421.2/024/14/SMKN-3 PLK/I/KM.01/2023

Yang bertanda tangan di bawah ini Kepala Sekolah Menengah Kejuruan Negeri 3 Palangka Raya. menerangkan bahwa:

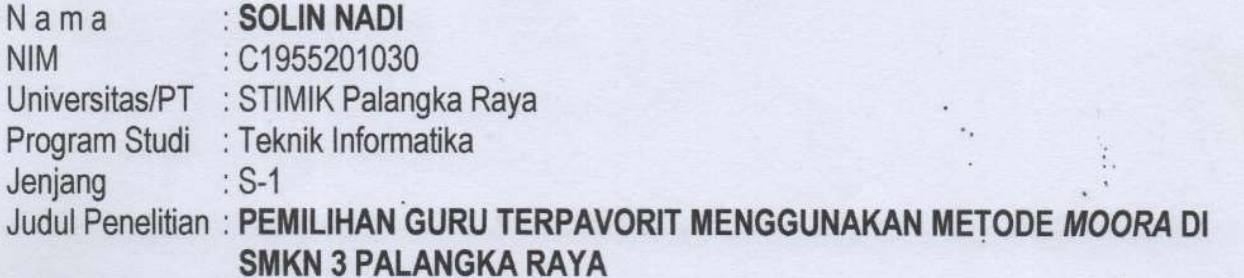

adalah benar mahasiswa yang telah selesai mengadakan Penelitian di SMK Negeri 3 Palangka Raya dari 19 September - 19 Desember 2022 dengan dasar surat Badan Perencanaan Pembangunan Daerah, Penelitian dan Pengembangan Provinsi Kalimantan Tengah nomor: 072/0655/l/Bapplitbang, tanggal 8 September 2022.

Demikian Surat Keterangan ini diberikan untuk dapat dipergunakan sebagaimana mestinya.

OVINSI KAL SMK NE Palangka Raya, 11 Januari 2023 PALANGK KODALA Sekolah, SPEND Hj.SRI SUNDHARI, S.Pd, M.Pd

NIP. 19691209 199412 2 003

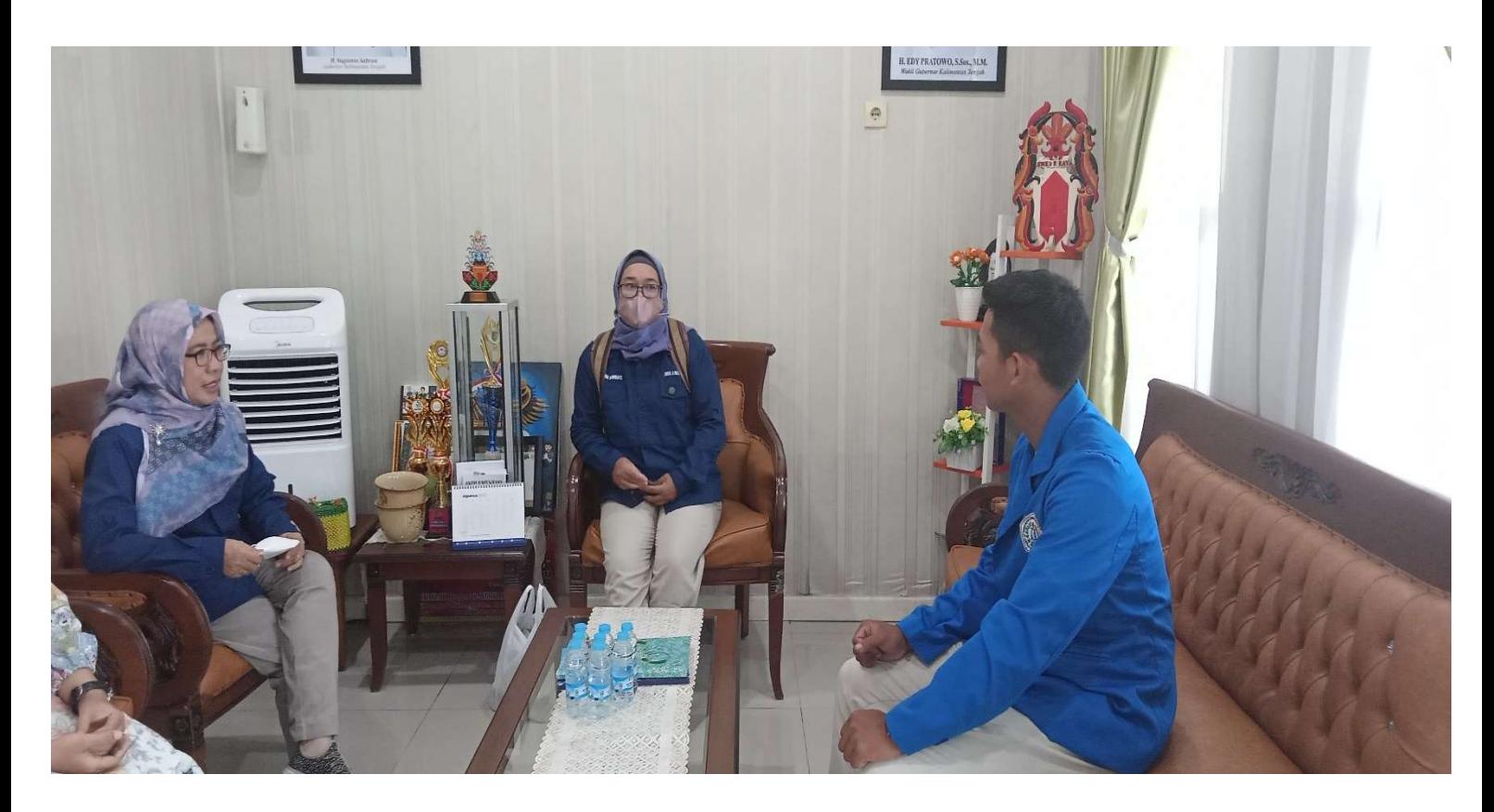

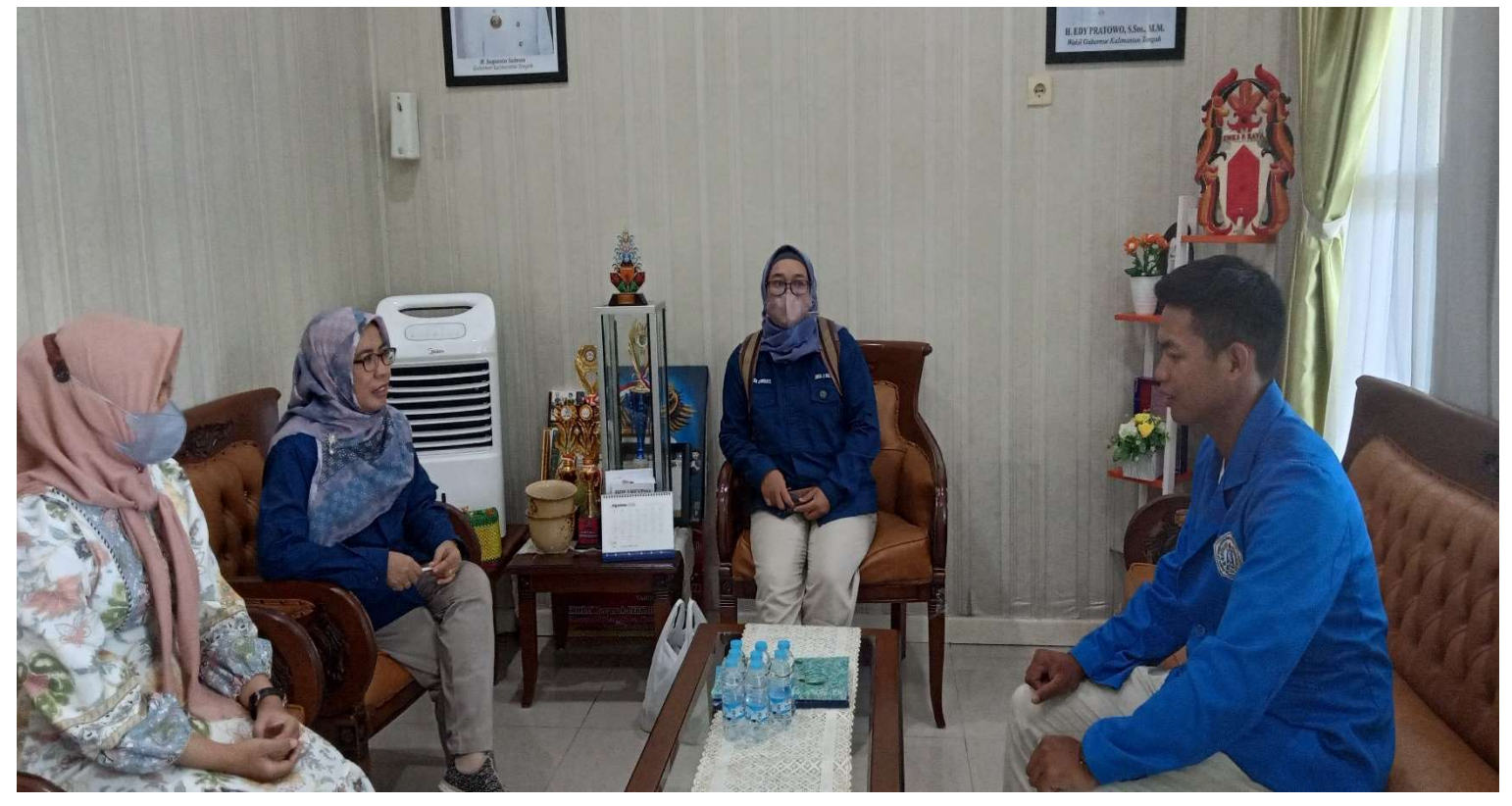

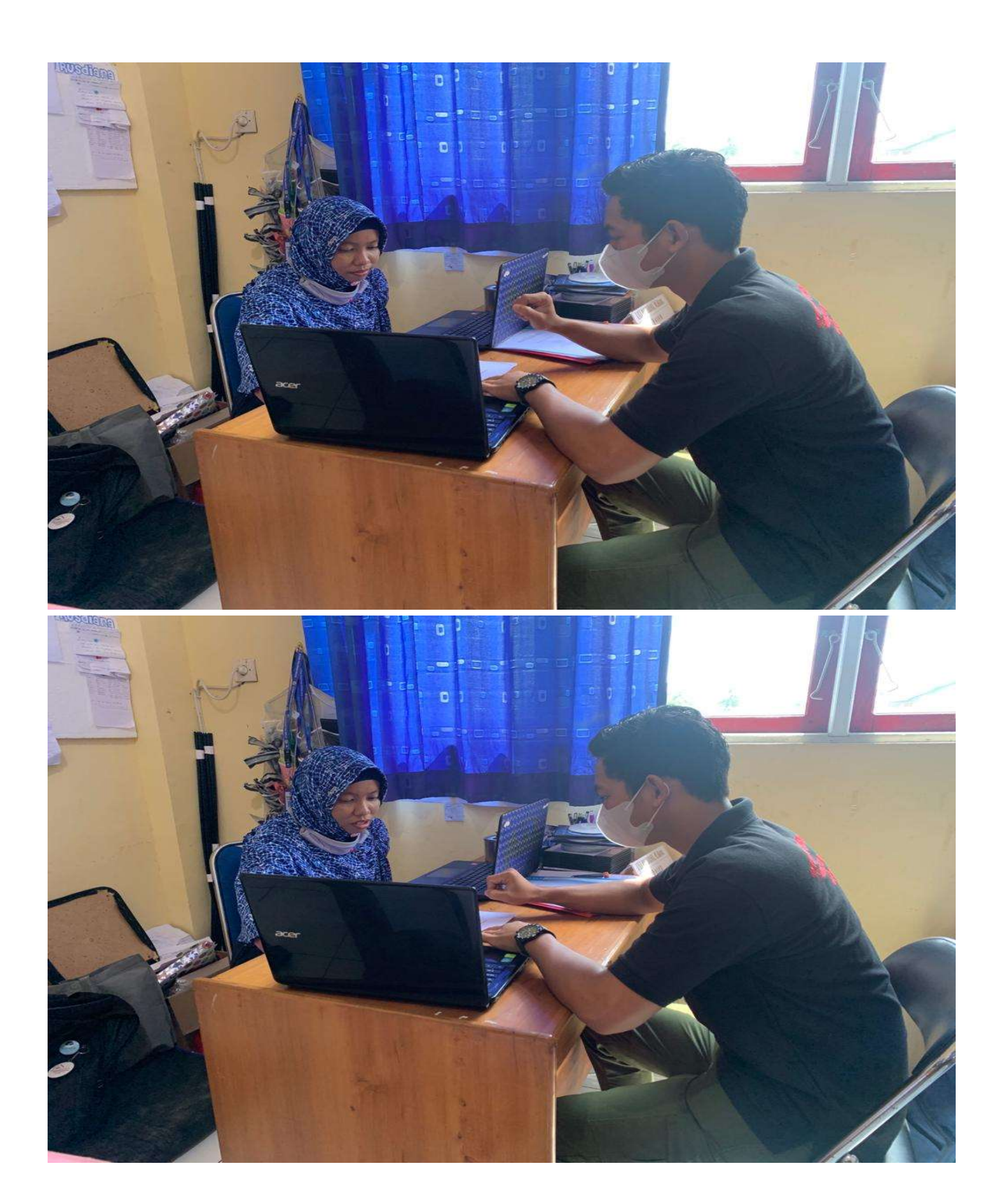

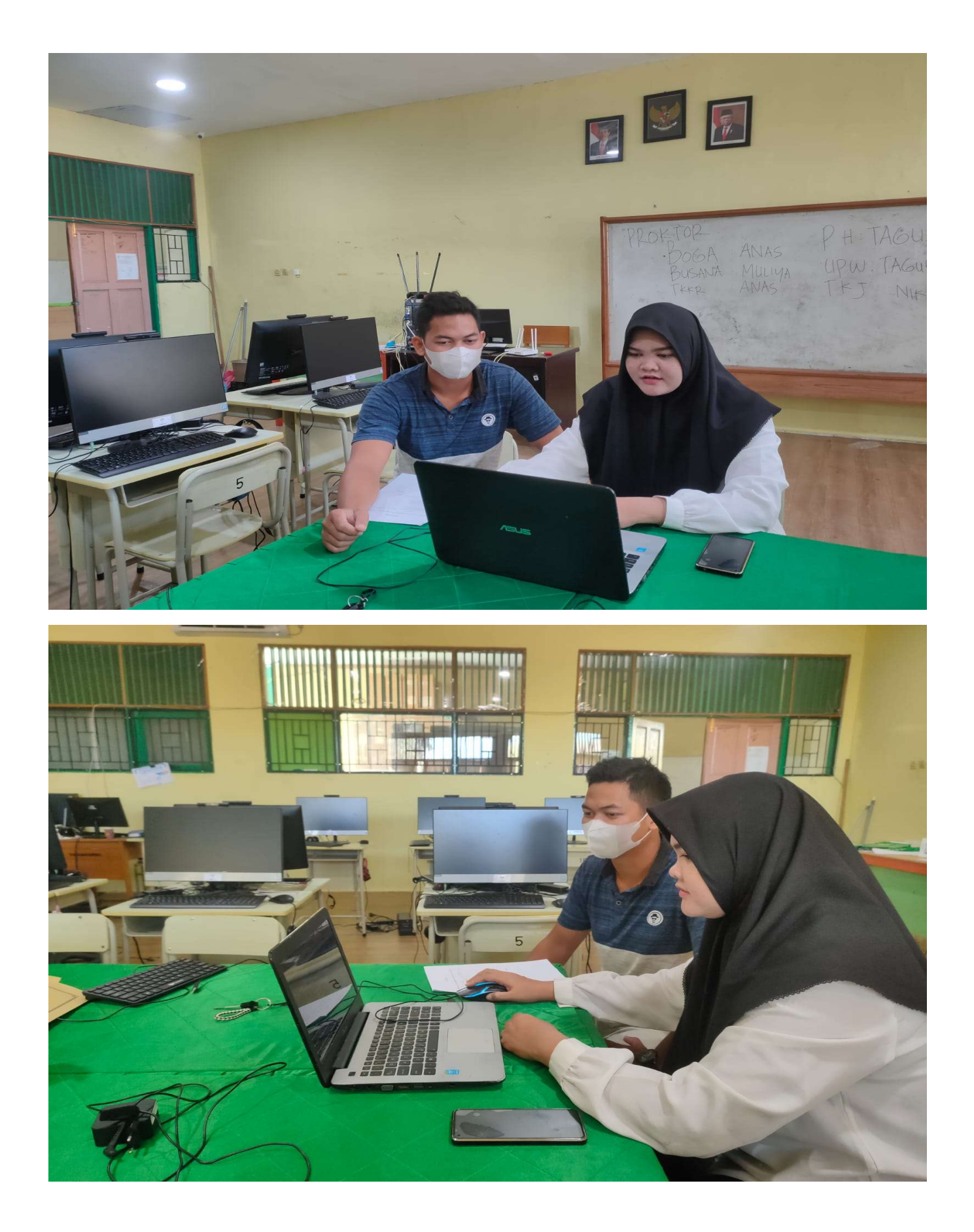

rfgregrewg